## **UNIVERSITÀ DEGLI STUDI DI PADOVA** DIPARTIMENTO DI INGEGNERIA CIVILE, EDILE E AMBIENTALE *Department Of Civil, Environmental and Architectural Engineering*

Corso di Laurea Magistrale in Ingegneria Civile

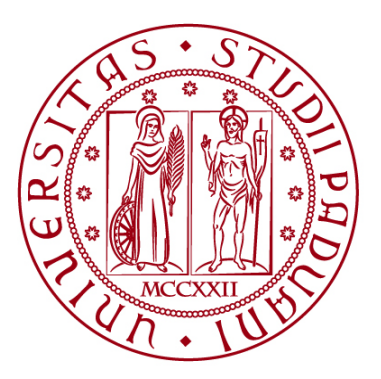

### **TESI DI LAUREA**

## **VALUTAZIONE DELL'IMPATTO DELLE SERRE AGRICOLE SULLA RISPOSTA IDROLOGICA DELLA PIANA DEL SELE (SA) TRAMITE MODELLO SWMM**

Relatore: Prof. Matteo Camporese Correlatori: Dott. Daniele la Cecilia

Laureanda: Francesca Canale 2004102

# **Indice**

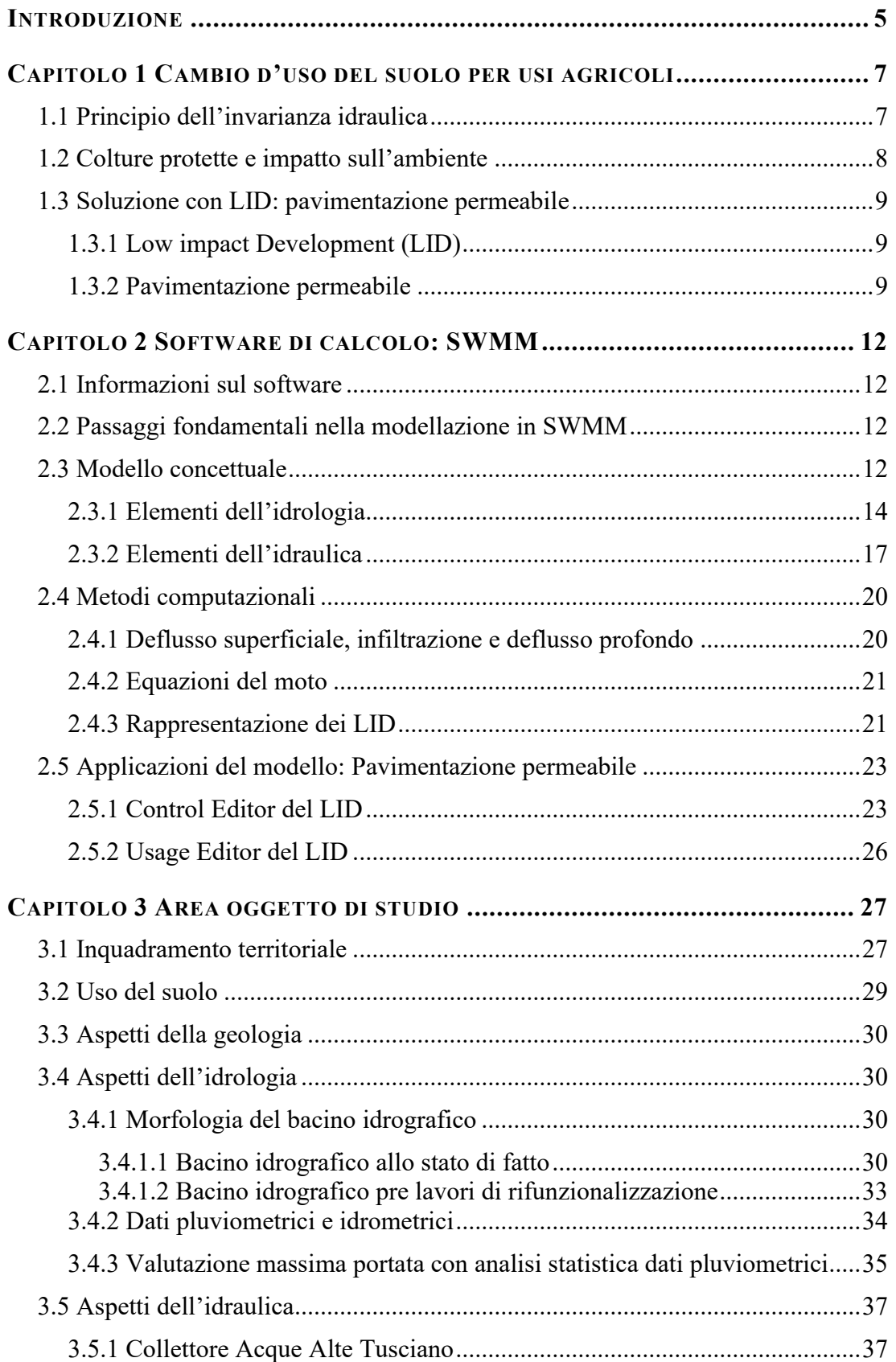

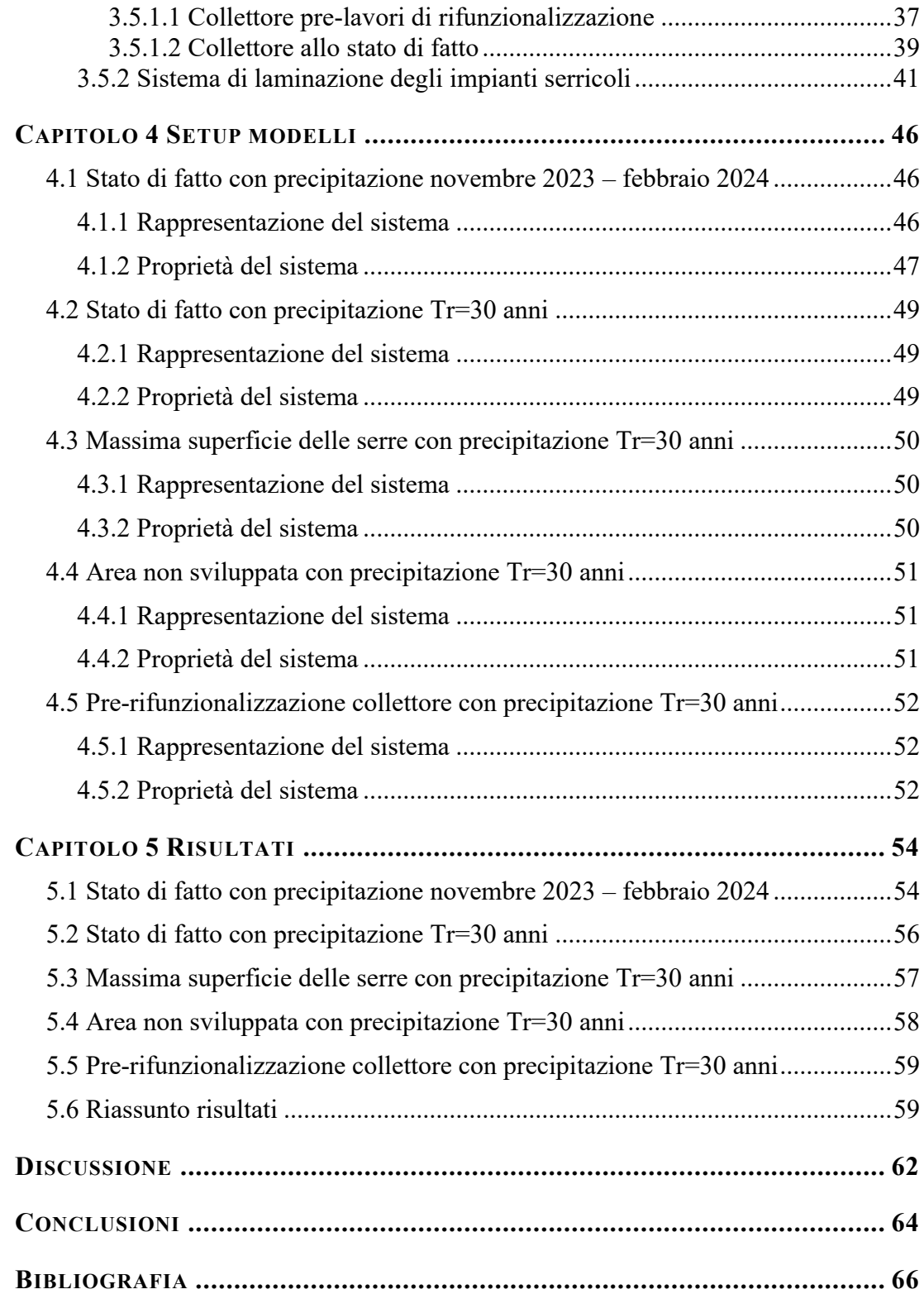

## **Introduzione**

L'aumento della superficie impermeabile è uno dei fattori principali che influenza la risposta idrologica di un bacino. Nel paesaggio agricolo, manufatti quali serre, capannoni e strade contribuiscono alla riduzione della superficie infiltrante, con un conseguente aumento del picco di portata e un maggiore rischio di allagamento. Per far fronte a questa problematica diventa fondamentale ricorrere ad opere idrauliche che riequilibrino il ciclo idrologico, note come Low Impact Development, garantendo quindi il principio dell'invarianza idraulica.

Un esempio concreto della problematica prima esposta viene riscontrata nell'area della Piana del Sele (SA), in cui se nel 2007 la percentuale di impermeabilizzazione era circa del 18% accade che oggi si aggira sul 35% con aree al limite massimo consentito dal regolamento redatto dal Consorzio di Bonifica in Destra del Fiume Sele. Dal momento che quest'eccessiva crescita degli impianti serricoli ha compromesso le condizioni di deflusso delle portate di piena nel collettore Acque Alte Tusciano e l'Arenosola, il Consorzio propone come soluzioni l'utilizzo di stradoni drenante e vasche di laminazione.

L'obiettivo di questa tesi consiste nel modellare idraulicamente l'area, valutando l'efficienza degli stradoni drenanti presenti e l'impatto complessivo delle serre nell'evoluzione del territorio: dal terreno non urbanizzato alla massima presenza di colture protette.

In particolare, verranno analizzati cinque scenari:

- 1. Lo stato di fatto con piogge registrate da novembre 2023 a febbraio 2024: utile per calibrare il modello ovvero trovare i parametri del modello più vicini a quelli reali;
- 2. Lo stato di fatto con evento meteorologico importante che nel caso dei canali di bonifica ha un tempo di ritorno trentennale: utile per valutare l'efficienza del modello;
- 3. L'aumento delle serre fino al massimo consentito dal consorzio, nel caso di pioggia trentennale: utile per valutare i stradoni drenanti se sottoposti a condizioni estreme.
- 4. Lo stato antecedente l'urbanizzazione del territorio, nel caso di pioggia trentennale: per verificare che il principio dell'invarianza idraulica venga rispettato.
- 5. Lo stato antecedente i lavori di rifunzionalizzazione del collettore avvenuti nel 2007, nel caso di pioggia trentennale: per evidenziare le problematiche che hanno condotto alla rifunzionalizzazione del collettore.

Il lavoro è suddiviso in sei Capitoli.

Nel Capitolo 1 viene introdotto il principio dell'invarianza idraulica, con un focus sul problema dell'impermeabilizzazione dei suoli in ambito agricolo e relative soluzioni.

Nel Capitolo 2 viene descritto il software di calcolo SWMM utilizzato per eseguire la simulazione. Da una presentazione generale dei modelli utilizzati dal programma si passa a presentare nel dettaglio i parametri da inserire per modellare lo stradone drenante.

Nel Capitolo 3 viene presentata l'area oggetto di studio, descrivendone prima l'evoluzione del territorio in riferimento agli impianti serricoli e poi gli aspetti geologici, idrologici e idraulici.

Nel Capitolo 4 si presentano le caratteristiche dei modelli matematici dei cinque scenari analizzati. Le informazioni di base vengono rielaborate per inserirle nel software.

Nei Capitoli 5 e 6 vengono riportati i risultati ottenuti e la relativa discussione. In particolare, con la simulazione dello stato di fatto viene fatta una calibrazione dei parametri del modello.

# **Capitolo 1 Cambio d'uso del suolo per usi agricoli**

#### **1.1 Principio dell'invarianza idraulica**

La circolazione dell'acqua è mantenuta in equilibrio dalla idrologia naturale grazie ai processi di evaporazione, precipitazione, infiltrazione/ricarica, assorbimento e traspirazione delle acque sotterranee da parte delle piante. Un bacino naturale consente di far infiltrare un certo volume di acqua durante gli eventi di piena, restituendo gradualmente il volume rimanente come deflusso superficiale. Quest'ultimo poi ristagna nelle depressioni superficiali e segue diversi percorsi espandendosi in zone non coinvolte dal flusso, come risultato finale le piane presentano un colmo di portata modesto ed una durata delle portate più lunga.

In questo contesto interventi antropici quali la canalizzazione dei deflussi e l'aggiunta di superfici impermeabili, in ambito urbano come strade e edifici o agricolo quali serre e capannoni, altera l'idrologia naturale riducendo l'infiltrazione nel suolo. I problemi che si vengono a creare sono sostanzialmente due: l'accelerazione del deflusso e l'aumento del volume totale del deflusso. Dal momento che un suolo impermeabile non consente all'acqua di infiltrare allora il picco di deflusso nel post-sviluppato sarà maggiore e anticipato rispetto a quello del sito pre-sviluppo, rispettivamente rappresentati in fig.1 con gli idrogrammi blu e verde. Per far fronte alle problematiche prima presentate la gestione delle acque meteoriche viene basata sul criterio dell'invarianza idraulica. Questo principio implica che il deflusso risultante dal drenaggio di un'area debba rimanere invariato dopo qualsiasi trasformazione dell'uso del suolo all'interno dell'area stessa [19]. In ambito ingegneristico vuol dire realizzare interventi che garantiscano un processo di attenuazione, rallentando e immagazzinando il deflusso sul sito per scaricarlo in un momento successivo. Questo concetto viene rappresentato in fig.1 tramite l'idrogramma rosso, in cui si evidenzia una riduzione del picco con conseguente estensione dell'idrogramma. Tuttavia, è da sottolineare come la sola riduzione del picco non sia sufficiente a ridurre l'impatto dello sviluppo sul bacino idrografico poiché la durata con cui questo si verifica risulta notevolmente più lunga rispetto a quella del pre-sviluppo. Questo aspetto è dannoso sia per la morfologia che per l'ecologia, causando una maggiore erosione e movimento di sedimenti.

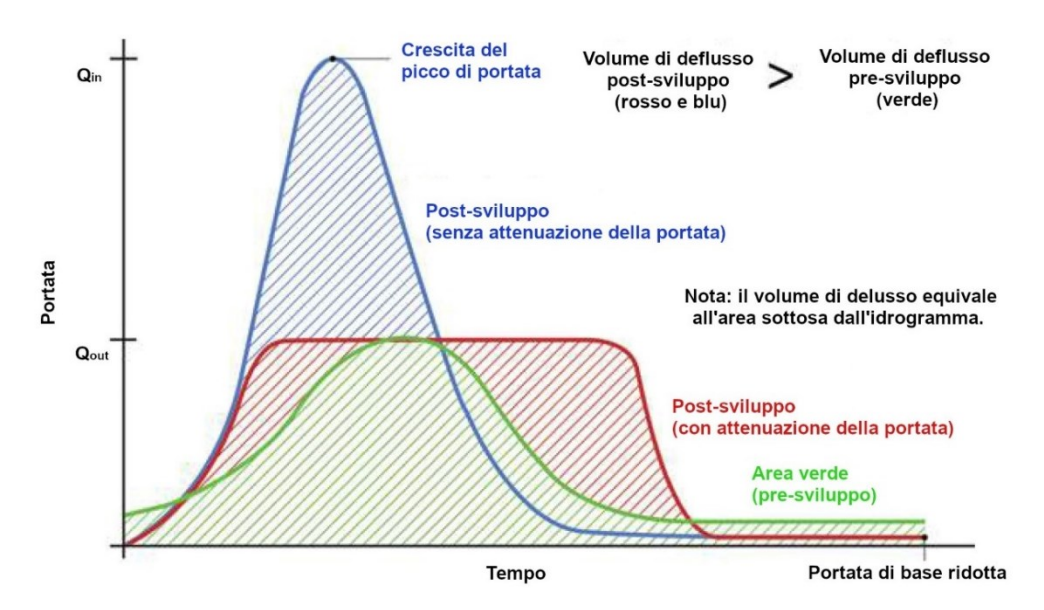

*Figura 1 - Idrogrammi di un'area pre-sviluppo (in verde), post-sviluppo senza attenuazione di portata (in blu) e post-sviluppo con attenuazione di portata (in rosso) [17].*

Di conseguenza in caso di eventi di pioggia intensa è estremamente importante considerare anche i volumi che si vengono a creare successivamente allo sviluppo e all'attenuazione.

#### **1.2 Colture protette e impatto sull'ambiente**

Tra le tecniche di coltivazione trovano particolare utilizzo le colture protette (in serre) poiché gestite in un ambiente dove temperatura, umidità, luce e ventilazione sono controllate artificialmente, consentendo la coltivazione al di fuori delle stagioni tradizionali o in condizioni climatiche sfavorevoli. La serra viene rappresentata come un agroecosistema in cui si identificano gli input e gli output, questi ultimi sono costituiti dal prodotto utile per unità di superficie e dall'impatto ambientale come modifica delle risorse naturali ed ambientali (suolo, acqua, aria, organismi, paesaggio) fig.2a In termini di sostenibilità, l'agroecosistema serra è migliore quando riesce ad esprimere rese elevate con bassa intensità di utilizzazione delle risorse e mantenere integri i meccanismi di produzione o della sua difesa [22].

In questo contesto è importante monitorare l'impatto ambientale, in termini di aumento delle aree di suolo impermeabilizzato e di inquinamento delle acque. La presenza diffusa delle serre in alcune regioni mediterranee come Almeria (fig.2b), Ragusa e Salerno ha determinato una significativa alterazione del paesaggio, che richiede una considerazione attenta. Nella pratica l'impatto delle serre viene regolato dalle autorità competenti tramite l'introduzione di restrizioni e limitazioni volte a frenare ulteriori espansioni delle serre, con lo scopo di rispettare il principio dell'invarianza idraulica.

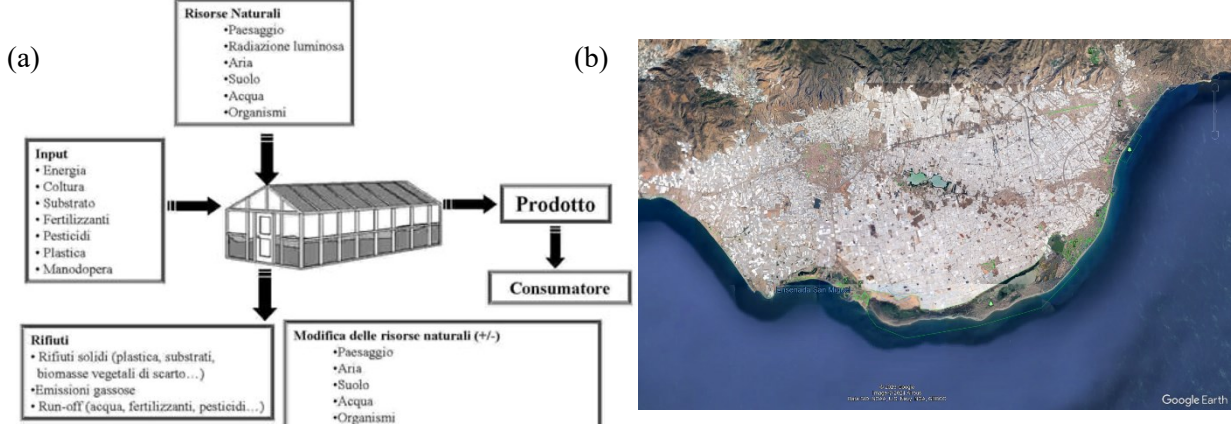

*Figura 2 - a) determinanti di sostenibilità [22].; b) colture protette in Almeria [Google Earth].*

#### **1.3 Soluzione con LID: pavimentazione permeabile**

Gli interventi che garantiscono l'invarianza idraulica si riuniscono sotto la categoria dei Low Impact Development, ai fini dello studio di tesi si pone l'attenzione sulle pavimentazioni drenanti, utili per mitigare l'impatto dell'impermeabilizzazione dovuta alla presenza di serre.

#### 1.3.1 *Low impact Development (LID)*

Le tecniche LID (low impact development) rappresentano un approccio di gestione delle acque orientato all'idrologia, con misure che prevedono la riduzione del deflusso e il miglioramento della qualità dell'acqua. Questo approccio favorisce la biodiversità e può contribuire a mitigare gli effetti del cambiamento climatico, riducendo le inondazioni. In un contesto urbano ulteriori benefici sono una riduzione del riscaldamento del suolo e il miglioramento della qualità della vita nelle comunità fornendo spazi verdi pubblici, promuovendo la connessione con la natura e riducendo il rischio di contaminazione delle acque sotterranee.

Le pratiche LID in sostanza imitano le funzioni naturali di un bacino idrografico, come l'infiltrazione, lo stoccaggio e l'evapotraspirazione. In quest'ottica vi sono diverse soluzioni quali aree di bioritenzione, giardini della pioggia, tetti verdi, pavimentazioni permeabili, trincee di infiltrazione, serbatoi, disconnessioni tetti e fasce filtro di vegetazione riparia.

#### 1.3.2 *Pavimentazione permeabile*

Il sistema pavimentazione permeabile consente il passaggio e il transito dei mezzi favorendo il drenaggio dell'acqua verso gli strati sottostanti che la compongono. Una soluzione del genere nasce tenendo conto che subito dopo una pioggia, mentre in natura circa il 95% dell'acqua piovana viene assorbita dal terreno, e solo il 5% scorre sui corsi d'acqua superficiali, mentre nelle città accade una situazione inversa. Le pavimentazioni offrono vantaggi sia dal punto di vista ecologico che economico, consentendo notevolmente l'infiltrazione nel sottosuolo, come visibile in fig.3.

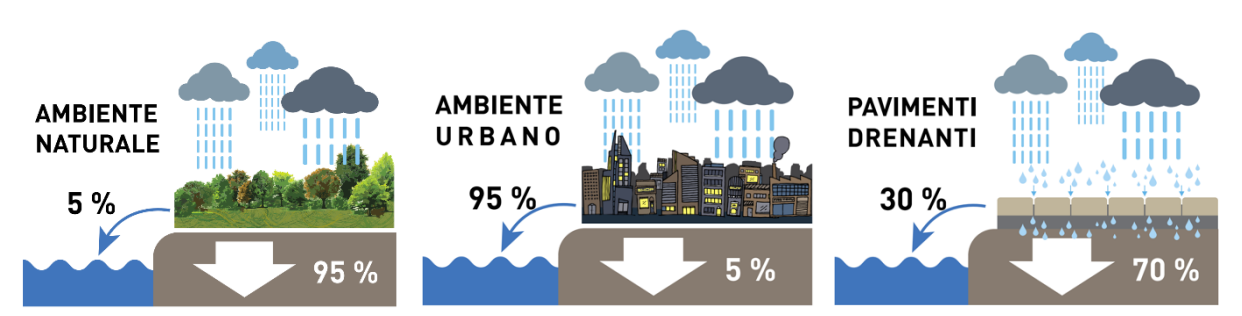

*Figura 3 - Variazione del deflusso superficiale e infiltrazione nel caso di ambiente naturale, ambiente urbano e con l'utilizzo di pavimentazioni drenanti [25].*

Per quanto riguarda la configurazione e materiali della pavimentazione si identifica un primo strato superficiale costituito da materiale poroso o da spazi vuoti che consentono all'acqua di fluire attraverso, nel primo caso si parla di stradone drenante continuo e nel secondo discontinuo. Esempi di materiali tipici utilizzati sono l'asfalto poroso, il calcestruzzo permeabile, i blocchi di erba, i ciottoli e la ghiaia. In particolare, la pavimentazione in ghiaia risulta essere un unico strato di usura, costruito completamente "a secco", molto performante anche in situazioni gravose poiché la granulometria che viene utilizzata ne garantisce la stabilità. Questo primo strato è posato su uno strato di ghiaia, che funge da serbatoio di stoccaggio mentre l'acqua viene smaltita attraverso tubi forati collegati ad altri sistemi di drenaggio oppure viene lasciata infiltrare verso il terreno naturale. Si riportano in fig.4a e fig.4b esempi di pavimentazioni con i due tipi di smaltimento delle acque.

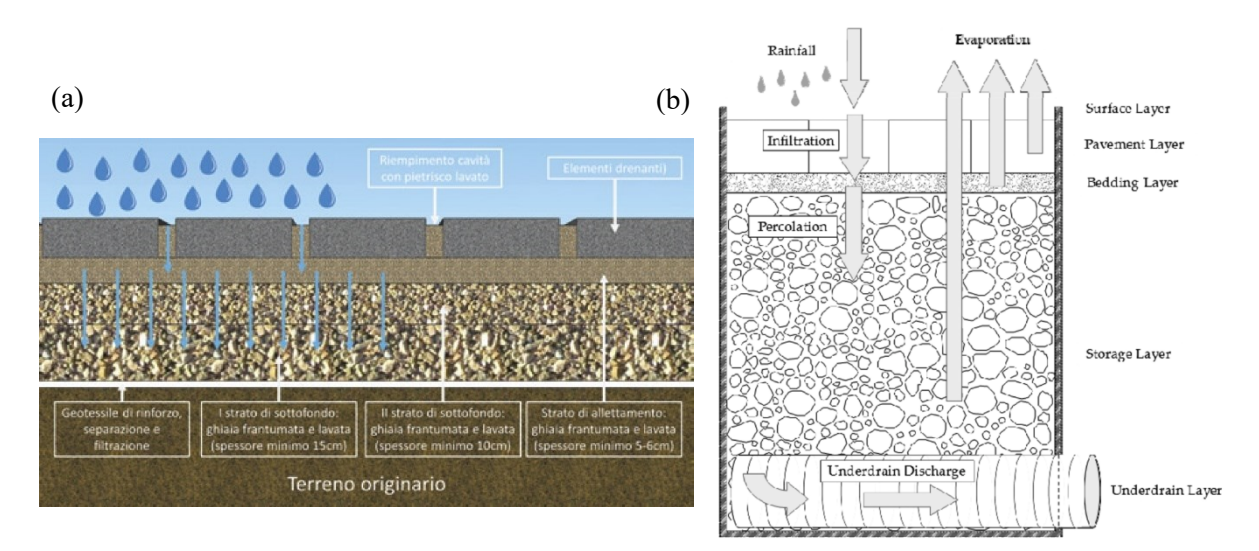

*Figura 4 - Esempi di pavimentazione drenante: a) con strato di stoccaggio che consente l'infiltrazione verso il suolo naturale ) [23], b) tramite un tubo perforato ) [24].*

Dal momento che lo svuotamento dell'intero volume immagazzinato deve avvenire entro le 24- 48 ore è necessario che il tasso di infiltrazione sia sufficiente a garantire la tempistica richiesta. Dopo la progettazione idrologica, si definiscono le caratteristiche e gli spessori degli strati, mentre in fase costruttiva è necessario adottare diversi accorgimenti:

- nel caso in cui l'infiltrazione non è prevista, è consigliabile aggiungere due strati di geotessuto impermeabile per prevenire qualsiasi forma di percolazione. Inoltre per minimizzare il rischio di ostruzione delle tubature di drenaggio, è consigliabile posizionare un tessuto con maglia fine sopra le tubazioni;
- bisogna garantire uniformità di spessore e compressione negli strati di ghiaia;
- i materiali utilizzati devono essere adeguatamente lavati inizialmente per assicurare che una volta installati, tutti gli spazi vuoti potenzialmente creati siano liberi da impurità.

# **Capitolo 2 Software di calcolo: SWMM**

## **2.1 Informazioni sul software**

Il software SWMM (Storm Water Management Model) consiste in un modello distribuito e dinamico con il quale è possibile operare la trasformazione afflussi-deflussi e analizzare due aspetti del deflusso: la quantità e la qualità. Caratteristiche del modello sono quelle di essere "distribuito" per cui nello spazio include vari elementi che concorrono a far funzionare la rete di drenaggio e "dinamico" ovvero simula nel tempo il comportamento della rete, in particolare per un singolo evento o per più eventi.

Il modello si articola di una serie di elementi: in prima istanza opera tramite dei sottobacini che ricevono le precipitazioni generando i deflussi e il carico inquinante, successivamente mediante dispositivi, ad es. tubi e canali, che convogliano il deflusso verso la sezione finale.

SWMM viene utilizzato per molteplici obiettivi, tra i quali la pianificazione, l'analisi e la progettazione relativa al deflusso dell'acqua piovana, fognature combinate, fognature sanitarie e altri sistemi di drenaggio in ambito urbano o extraurbano.

## **2.2 Passaggi fondamentali nella modellazione in SWMM**

La modellazione di un'area di studio in SWMM generalmente prevede i seguenti passaggi:

- 1. Specificare un set di opzioni predefinite e le proprietà dei singoli oggetti utilizzati;
- 2. Disegnare uno schema che rappresenti le componenti fisiche dell'area di studio;
- 3. Modificare le proprietà degli oggetti che compongono il sistema;
- 4. Selezionare un set di opzioni dell'analisi;
- 5. Eseguire la simulazione;
- 6. Visualizzare i risultati della simulazione.

## **2.3 Modello concettuale**

Il sistema di drenaggio viene concettualizzato descrivendo il percorso che il flusso di acqua e sostanze esegue entro quattro compartimenti ambientali principali (fig.5a), questi sono:

• Compartimento Atmosfera: contiene le informazioni sulla forzante idrologica. In SWMM tramite l'oggetto Rain Gage si generano le precipitazioni che depositeranno le sostanze inquinanti sul compartimento di superficie terrestre;

- Compartimento della superficie terrestre: contiene le informazioni circa la ripartizione della precipitazione proveniente dal compartimento Atmosfera nelle componenti di infiltrazione, diretta verso il compartimento delle acque sotterranee, e di ruscellamento superficiale/carichi inquinanti, diretta verso il compartimento di trasporto. In SWMM la ripartizione viene effettuata tramite l'oggetto Subcatchment;
- Compartimento delle acque sotterranee: contiene le informazioni circa la ripartizione dell'infiltrazione nella parte diretta verso il sottosuolo e nella parte trasferita agli elementi di trasporto. I compartimenti interessati sono quello delle acque sotterranee e quello di trasporto. In SWMM la modellazione viene effettuata tramite l'oggetto Aquifer;
- Compartimento di trasporto: consiste in una rete di elementi di trasporto e bacini di accumulo/trattamento che hanno lo scopo di convogliare l'acqua agli scarichi o impianti di trattamento. In SWMM gli elementi di trasporto quali canali, tubi, pompe e regolatori vengono modellati con gli oggetti Node e Link.

In definitiva il modello concettuale viene rappresentato collocando in un spazio di lavoro i vari oggetti prima introdotti, si riporta un esempio di visualizzazione in fig.5b.

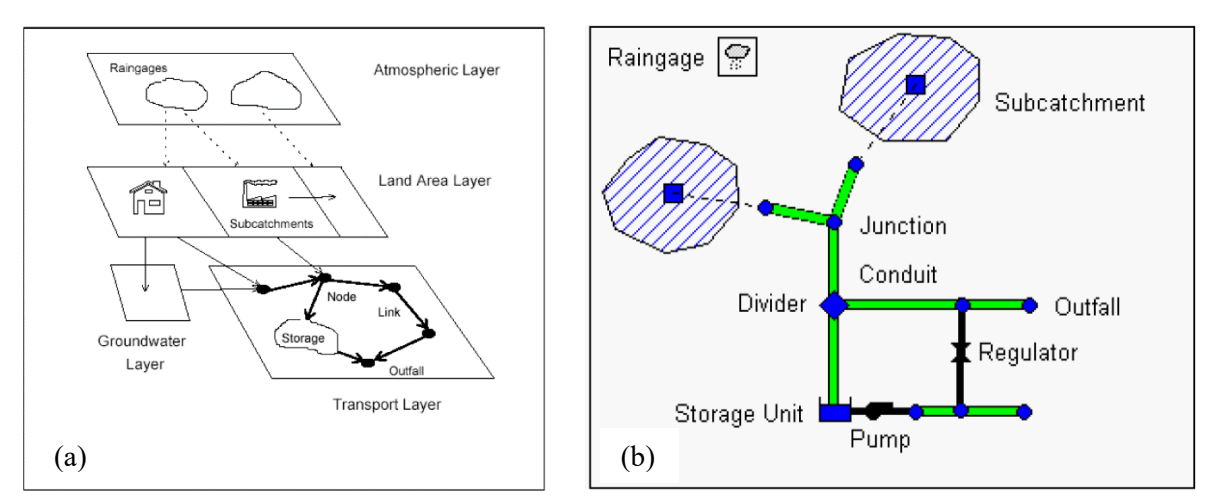

*Figura 5 – a) suddivisione dei compartimenti in SWMM [https://amslaurea.unibo.it]; b) esempio di un'area di studio [2].*

Nei paragrafi successivi vengono descritte le caratteristiche di ogni oggetto e le proprietà specifiche da definirsi, oltre a quelle di base comuni a tutti gli oggetti riportate in tab.1

| Nome         | Nome dell'oggetto assegnato dall'user.                              |
|--------------|---------------------------------------------------------------------|
| X-Coordinata | Posizione orizzontale dell'oggetto sulla mappa dell'area di studio. |
| Y-Coordinata | Posizione verticale dell'oggetto sulla mappa dell'area di studio.   |
| Descrizione  | Commento o descrizione facoltativa.                                 |
| Etichetta    | Etichetta facoltativa per categorizzare o classificare l'oggetto.   |

*Tabella 1 – Proprietà base degli objects in SWMM [3].*

## 2.3.1 *Elementi dell'idrologia*

## **Rain Gages (pluviometri)**

Nella regione di studio i dati sulle precipitazioni vengono visualizzati per mezzo dei pluviometri. In riferimento ai dati vengono inseriti prima i valori e poi il formato. Per il primo aspetto si può ricorrere a due modalità: creando una 'TIME SERIES' in cui manualmente si aggiungono il valore, la data e il tempo oppure mediante un 'DATA FILE' quindi un file esterno di un formato supportato dal programma.

Le proprietà da inserire in SWMM riguardo i pluviometri sono riportate di seguito e in tab.2.

|                        | Nome, X-Coordinata, Y-Coordinata, Descrizione, Etichetta                |  |  |  |  |
|------------------------|-------------------------------------------------------------------------|--|--|--|--|
| Formato pioggia        | I dati di pioggia sono caricati in formato:                             |  |  |  |  |
|                        | INTENSITA': un tasso medio (in/h o mm/h) sulla registrazione,           |  |  |  |  |
|                        | VOLUME: il volume di pioggia durante la registrazione (in o mm),        |  |  |  |  |
|                        | CUMULATIVA: la pioggia cumulata verificatosi dall'inizio                |  |  |  |  |
|                        | dell'ultima serie di valori diversi da zero (in o mm).                  |  |  |  |  |
| Intervallo di tempo    | Intervallo di tempo di registrazione tra le letture del pluviometro in  |  |  |  |  |
|                        | entrambe le ore decimali o ore: formato in minuti.                      |  |  |  |  |
| Fattore di presa neve  | Fattore che corregge le letture del pluviometro per le nevicate.        |  |  |  |  |
| Sorgente del dato      | Sorgente dei dati sulle piogge; o TIMESERIES per le serie temporali     |  |  |  |  |
|                        | fornite dall'utente o FILE per un file esterno di dati.                 |  |  |  |  |
| <b>TIME SERIES</b>     |                                                                         |  |  |  |  |
| - Nome della serie     | Nome della serie temporale con i dati sulle piogge se la sorgente del   |  |  |  |  |
|                        | dato selezionata è TIMESERIES.                                          |  |  |  |  |
| <b>DATA FILE</b>       |                                                                         |  |  |  |  |
| - Nome del file        | Nome del file esterno contenente i dati sulle piogge.                   |  |  |  |  |
| - ID della stazione    | Identificativo della stazione di registrazione.                         |  |  |  |  |
| - U.d.m. della pioggia | U.d.m. dell'altezza di precipitazione (in o mm) per i valori di pioggia |  |  |  |  |
|                        | provenienti dai file inseriti dall'utente.                              |  |  |  |  |

*Tabella 2 - Proprietà dei pluviometri in SWMM [3].*

## **Subcatchments (sottobacini)**

L'intera area di studio può essere suddivisa in sottobacini ovvero delle unità idrologiche la cui topografia, copertura e caratteristiche del terreno concorrono nel definire il deflusso superficiale che viene convogliato verso un unico punto di scarico. Il terreno dei sottobacini viene caratterizzato dalla percentuale di terreno permeabile e impermeabile, praticamente il deflusso può infiltrarsi nella zona superiore dello strato permeabile e può accumularsi nelle eventuali depressioni presenti nello strato impermeabili. I modelli con cui può essere descritta l'infiltrazione della precipitazione sono principalmente cinque: Horton classico e modificato, Green-Ampt classico e modificato, Curve number SCS.

Le proprietà da inserire in SWMM riguardo i sottobacini sono riportate di seguito e in tab.3.

|                       | Nome, X-Coordinata, Y-Coordinata, Descrizione, Etichetta                   |  |  |  |
|-----------------------|----------------------------------------------------------------------------|--|--|--|
| Rain Gage             | Nome del pluviometro associato al sottobacino.                             |  |  |  |
| Outlet                | Nome del nodo del sottobacino che riceve il deflusso del sottobacino.      |  |  |  |
| Area                  | Area del sottobacino, includendo anche i LID (ac o ha).                    |  |  |  |
| Larghezza             | Larghezza caratteristica del percorso del flusso sul bacino (ft o m).      |  |  |  |
| % Pendenza            | Pendenza media in percentuale del subcatchment.                            |  |  |  |
| % Impermeabile        | Percentuale della superficie terrestre impermeabile.                       |  |  |  |
| N-Impermeabile        | Coefficiente di Manning (n) del flusso superficiale sopra la porzione      |  |  |  |
|                       | impermeabile del subcatchment.                                             |  |  |  |
| N-Permeabile          | Coefficiente di Manning (n) del flusso superficiale sopra la porzione      |  |  |  |
|                       | permeabile del subcatchment.                                               |  |  |  |
| Dstore-Impermeabile   | Profondità delle depressioni sulla porzione impermeabile (in o mm).        |  |  |  |
| Dstore-Permeabile     | Profondità delle depressioni sulla porzione permeabile (in o mm).          |  |  |  |
| %zero-Impermeabile    | Percentuale dell'area impermeabile senza depressioni.                      |  |  |  |
| Subarea Routing       | Scelta del percorso del deflusso tra porzione permeabile e impermeabile:   |  |  |  |
|                       | IMPERV: il deflusso dalle aree perm. fluisce verso le aree imperm.,        |  |  |  |
|                       | PERV: il deflusso dalle aree imperm. fluisce verso le aree perm.,          |  |  |  |
|                       | OUTLET: il deflusso da entrambe le aree fluisce verso l'uscita.            |  |  |  |
| Percentuale           | Percentuale di deflusso instradato tra sottoaree.                          |  |  |  |
| instradata            |                                                                            |  |  |  |
| Dati di infiltrazione | Parametri di infiltrazione.                                                |  |  |  |
| Acque sotterranee     | Parametri di infiltrazione profonda.                                       |  |  |  |
| Manto nevoso          | Nome del file contenente il set di parametri.                              |  |  |  |
| LID                   | Nome del LID definito.                                                     |  |  |  |
| Uso del suolo         | Uso del suolo del sottobacino.                                             |  |  |  |
| Quantità iniziale     | Quantità iniziale degli inquinanti.                                        |  |  |  |
| (inquinanti)          |                                                                            |  |  |  |
| Lunghezza del         | Lunghezza totale dei cordoli nel subcatchment (qualsiasi unità di          |  |  |  |
| cordolo               | lunghezza). Usato solo quando l'accumulo di inquinanti è normalizzato      |  |  |  |
|                       | alla lunghezza del marciapiede.                                            |  |  |  |
| N-perm.               | Nome del modello mensile facoltativo che regola il coefficiente n.         |  |  |  |
| <b>Dstore</b>         | Nome del modello mensile facoltativo che regola le depressioni.            |  |  |  |
| Infiltrazione         | Nome del modello mensile facoltativo che regola il tasso di infiltrazione. |  |  |  |

*Tabella 3 - Proprietà dei sottobacini in SWMM [3].*

La larghezza del bacino w viene definita come l'area del bacino A divisa la lunghezza più lunga dell'acqua che può scorrere in maniera superficiale, prima che crei rivoli o finisca in canali. Si riporta in fig.6 una rappresentazione di questa grandezza.

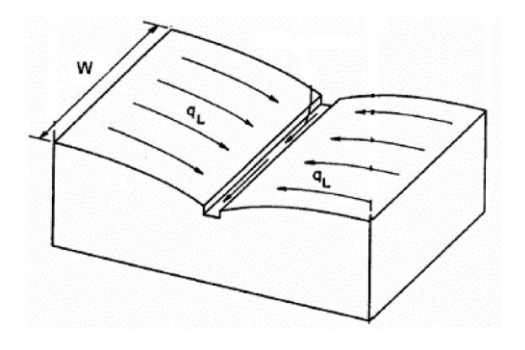

*Figura 6 - Rappresentazione idealizzata di un sottobacino in SWMM [2].*

#### **LID Controls**

Una proprietà del sottobacino può essere quella di contenere dei LID Controls (Low Impact Development) ovvero infrastrutture verdi e grigie che comprendono sistemi di detenzione, ritenzione e infiltrazione, inseriti nella rete di drenaggio per garantire l'invarianza idraulica e realizzare una forma di trattamento delle acque inquinate.

SWMM consente di inserire 8 tipologie di LID tra le quali: aree di bioritenzione, giardini di pioggia, tetti verdi, trincee di infiltrazione, pavimentazioni permeabili, serbatoi, disconnessioni di tetti, fasce filtro di vegetazione riparia. In particolare nel caso di celle di bioritenzione, trincee di infiltrazione e pavimentazioni permeabili si può inserire un letto di materiale impermeabile, così che l'allontanamento dell'acqua avviene non per infiltrazione ma grazie ad un sistema di drenaggio costituito da tubi inseriti nel letto di ghiaia.

Il posizionamento dei LID in SWMM avviene secondo due approcci. Il primo prevede l'inserimento del LID in un sottobacino esistente, occupando una porzione di area in precedenza permeabile o impermeabile. Questa soluzione prevede che i LID lavorino in parallelo, di base il deflusso raccolto dal manufatto è solo quello proveniente dall'area impermeabile. In alternativa è possibile definire che il deflusso sia raccolto in primis dall'area impermeabile e la rimanente parte confluisca nel LID. In questo caso è necessario apportare alcune modifiche alle proprietà del sottobacino poiché l'inserimento del LID comporta una riduzione della percentuale di impermeabile e permeabile, così come riportato in fig.7.

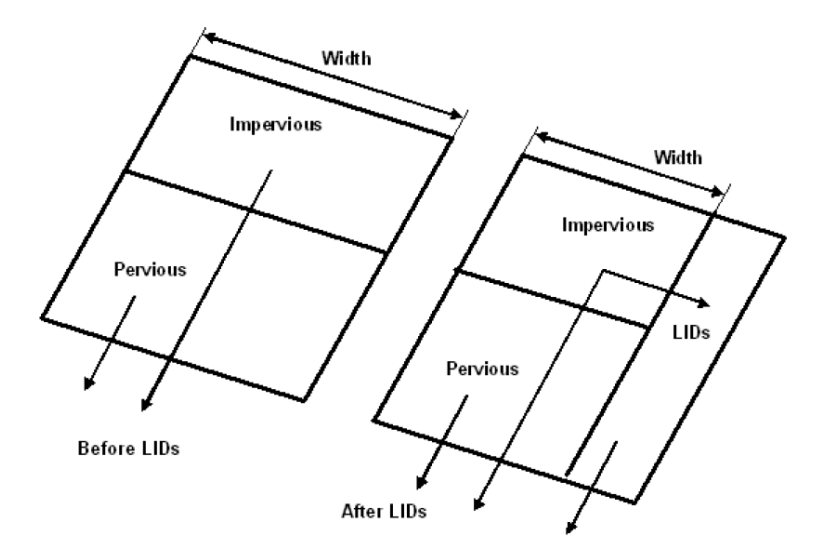

*Figura 7 - Variazione di larghezza ed area di un sottobacino dovuta alla presenza di un LID [1].*

Il secondo approccio consiste nel creare un nuovo sottobacino che agirà interamente come LID: questa soluzione prevede che i LID lavorino in serie, in questo caso il deflusso è raccolto dal manufatto a partire dai singoli sottobacini a monte.

## 2.3.2 *Elementi dell'idraulica*

Gli elementi dell'idraulica in SWMM possono essere divisi in due tipologie: nodes e link (nodi e collegamenti). In base alla tipologie si distinguono una serie di categorie di elementi di differenti proprietà richieste:

- Nodes: junctions, outfalls, dividers, storage units;
- Links: conduits, pumps, orifices, weirs, outlets.

Di seguito si riportano le caratteristiche di alcune categorie di elementi.

## **Junctions (giunzioni)**

I nodi in cui convergono i link prendono il nome di Junction e in SWMM sono la rappresentazione della confluenza di canali superficiali naturali, tombini di un sistema fognario o raccordi di collegamento di tubi.

Le proprietà da inserire in SWMM riguardo le giunzione sono riportate di seguito e in tab.4

|                       | Nome, X-Coordinata, Y-Coordinata, Descrizione, Etichetta                   |  |  |  |  |
|-----------------------|----------------------------------------------------------------------------|--|--|--|--|
| Flusso in ingresso    | Assegnazione della direzione esterna, il clima secco o RDII flussi in      |  |  |  |  |
|                       | ingresso al nodo.                                                          |  |  |  |  |
| Trattamento           | Assegnazione di funzioni di trattamento per gli inquinanti in ingresso.    |  |  |  |  |
| Quota del fondo       | Quota del fondo della giunzione (ft o m).                                  |  |  |  |  |
| Max. profondità       | Massima profondità della giunzione (cioè, dalla superficie del terreno     |  |  |  |  |
|                       | al fondo) (piedi o metri). Se zero, verrà usata la distanza dal fondo fino |  |  |  |  |
|                       | alla parte superiore del collegamento più alto.                            |  |  |  |  |
| Profondità iniziale   | Profondità dell'acqua all'inizio della simulazione (ft o m) nel nodo.      |  |  |  |  |
| Profondità suppletiva | Profondità aggiuntiva dell'acqua oltre la profondità massima che la        |  |  |  |  |
|                       | giunzione può sostenere prima di traboccare (piedi o metri). Questo        |  |  |  |  |
|                       | parametro può essere utilizzato per simulare i coperchi imbullonati dei    |  |  |  |  |
|                       | tombini o la force delle connessioni principali.                           |  |  |  |  |
| Area stagnante        | Area occupata dall'acqua stagnante in cima alla giunzione dopo che si      |  |  |  |  |
|                       | è verificato l'allagamento (piedi quadrati o metri quadrati). Se l'opzione |  |  |  |  |
|                       | della simulazione Allow Pondig è impostata su attivato, un valore di       |  |  |  |  |
|                       | questo parametro diverso da zero consentirà all'acqua stagnante di         |  |  |  |  |
|                       | essere immagazzinata e successivamente restituiti al sistema di            |  |  |  |  |
|                       | trasporto quando c'è la capacità.                                          |  |  |  |  |

*Tabella 4 - Proprietà dei nodi di giunzione in SWMM [3].*

## **Outfalls (scarichi)**

I nodi terminali in cui convergono gli elementi del sistema di drenaggio prendono il nome di Outfall. In particolari questi nodi si comportano diversamente a seconda del tipo di analisi: nel caso dell'analisi dinamica sono considerati outfall mentre per le altre analisi si comportano come junction. In questo nodo può confluire un unico link ed è necessario definire una condizione al contorno.

Le proprietà da inserire in SWMM riguardo gli scarichi sono riportate di seguito e in tab.5

|                     | Nome, X-Coordinata, Y-Coordinata, Descrizione, Etichetta                    |  |  |  |  |
|---------------------|-----------------------------------------------------------------------------|--|--|--|--|
| Flusso in ingresso  | Assegnazione della direzione esterna, il clima secco o RDII flussi in       |  |  |  |  |
|                     | ingresso al nodo.                                                           |  |  |  |  |
| Trattamento         | Assegnazione di funzioni di trattamento per gli inquinanti in ingresso.     |  |  |  |  |
| Quota del fondo     | Quota del fondo dello scarico (ft o m).                                     |  |  |  |  |
| Barriera alle maree | SI – presenza barriera per le maree che previene il flusso di ritorno       |  |  |  |  |
|                     | NO – nessuna barriera per le maree è presente                               |  |  |  |  |
| Diretto vero        | Nome opzionale del subcatchment che riceve il deflusso dell'outfall.        |  |  |  |  |
| Tipo                | Tipologia di condizione al contorno dello scarico:                          |  |  |  |  |
|                     | LIBERO: condizione determinata dalla profondità critica minima e a          |  |  |  |  |
|                     | moto uniforme del flusso nella condotta di collegamento,                    |  |  |  |  |
|                     | <b>NORMALE:</b> condizione basata sulla profondità a moto uniforme del      |  |  |  |  |
|                     | flusso nella condotta di collegamento,                                      |  |  |  |  |
|                     | FISSO: condizione impostata su un valore fisso,                             |  |  |  |  |
|                     | MAREA: condizione definita con l'elevazione della marea,                    |  |  |  |  |
|                     | <b>TIMESERIES:</b> condizione definita con una serie storica di elevazioni. |  |  |  |  |
| Stadio fissato      | Elevazione dell'acqua per un tipo di outfall fissato (ft o m).              |  |  |  |  |
| Nome curva di marea | Nome della curva di marea che mette in relazione l'elevazione               |  |  |  |  |
|                     | dell'acqua con l'ora del giorno per un outfall di tipo Tidal.               |  |  |  |  |
| Nome serie storica  | Nome della serie storica contenente la storia temporale delle elevazioni    |  |  |  |  |
|                     | degli outfall per un TIMESERIES outfall.                                    |  |  |  |  |

*Tabella 5 - Proprietà degli scarichi in SWMM [3].*

## Conduits<sup>-</sup> (condotte)

I collegamenti che convogliano l'acqua tra i nodi prendono il nome di conduits e in SWMM sono la rappresentazione di tubi o canali le cui forme sono quelle riportate in fig.8.

| Circolare                 | Circolare<br>piena  | Rettangolare<br>- Aperta | Triangolare                     | Elllisse<br>Verticale | Parabolico               | Rettangolare<br>- Triangolare |
|---------------------------|---------------------|--------------------------|---------------------------------|-----------------------|--------------------------|-------------------------------|
|                           |                     |                          |                                 |                       |                          |                               |
| Modificata<br>"a cinghia" | Ferro di<br>cavallo | Catenaria                | "A cinghia"                     | Canale<br>Irregolare  | Strada o<br>Carreggiata  | Circolare<br>'force main'     |
|                           |                     |                          |                                 |                       |                          |                               |
| Rettangolare<br>- Chiusa  | Trapezoidale        | Ellisse<br>Orizzontale   | Arco                            | 'Power'               | Rettangolarem<br>- Curva | Uovo                          |
|                           |                     |                          |                                 |                       |                          |                               |
| Gotico                    | Semi-<br>ellittico  | Semi-<br>circolare       | Personalizzata,<br>Forma chiusa |                       |                          |                               |
|                           |                     |                          |                                 |                       |                          |                               |

*Figura 8 - Tipologie di forme per canali e condotte in pressione in SWMM [3].*

Le equazioni utilizzate dal programma per esprimere la portata  $Q$  sono principalmente tre, la prima utilizzata per i canali a pelo libero e le ultime due per il flusso in pressione:

• Equazione di Manning

$$
Q = \frac{1.49}{n} A R^{2/3} S^{1/2}
$$

• Hazen-Williams

$$
Q = 1.318 \, CAR^{0.63} S^{0.54}
$$

• Darcy-Weisbach

$$
Q = \sqrt{\frac{8g}{f}} AR^{1/2} S^{1/2}
$$

in cui compaiono: coeff. di Manning  $n$ , area della sezione  $A$ , raggio idraulico  $R$ , pendenza  $S$ , fattore di Hazen-Williams  $C$ , accelerazione di gravità  $g$  e il coeff. di Darcy-Weisbach  $f$ . Le proprietà da inserire in SWMM riguardo le condotte sono riportate di seguito e in tab.6.

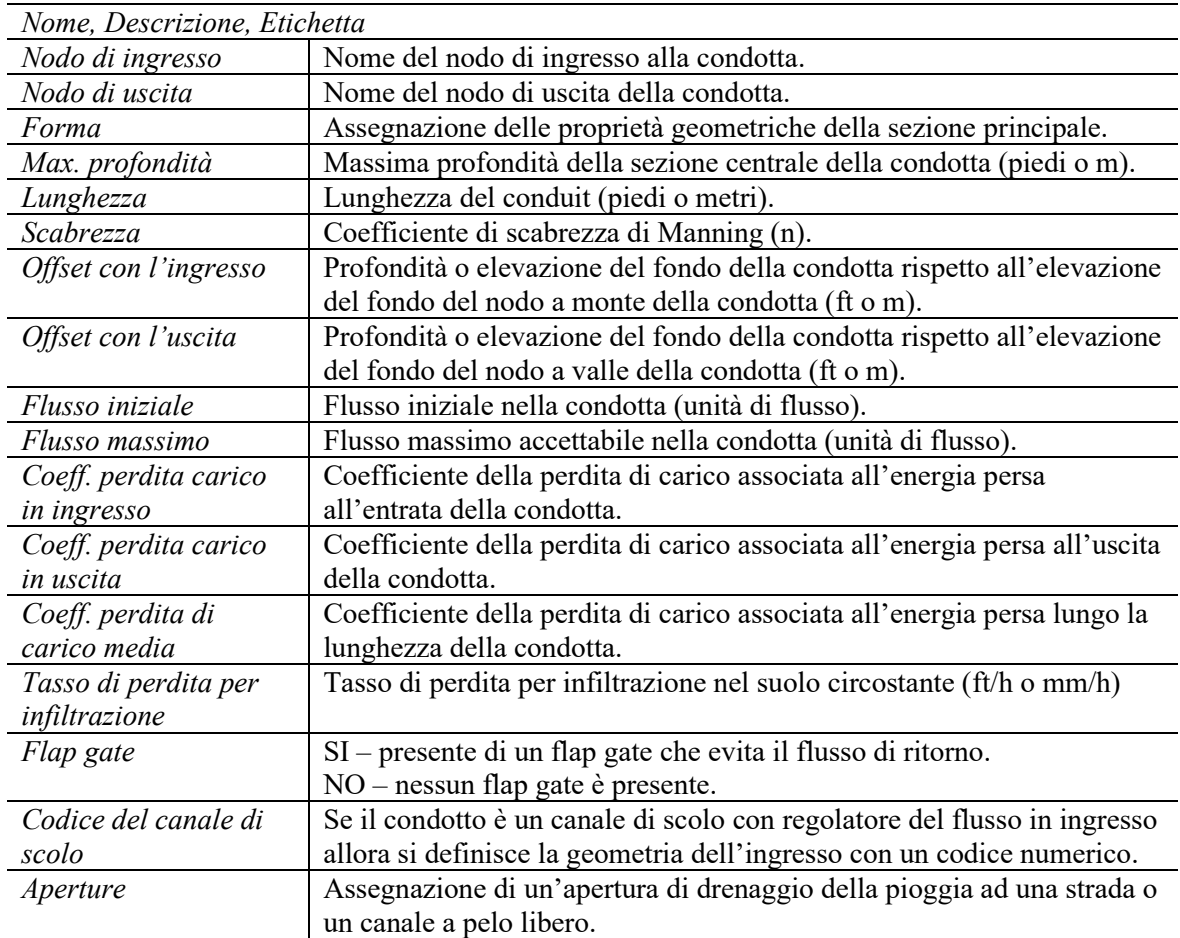

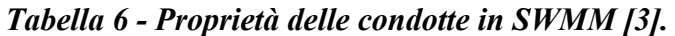

## **2.4 Metodi computazionali**

Si descrivono ora i metodi computazionali utilizzati da SWMM per simulare i processi fisici dell'idrologia, dell'idraulica e il comportamento della qualità dell'acqua di un sistema di drenaggio.

#### 2.4.1 *Deflusso superficiale, infiltrazione e deflusso profondo*

Il deflusso superficiale viene concettualmente descritto in SWMM considerando la superficie del sottobacino come un serbatoio non lineare in cui vi entra l'afflusso delle precipitazioni ed escono i deflussi di infiltrazioni, evaporazione e deflusso superficiale, fig.9a.

Nel momento in cui la profondità dell'acqua nel "serbatoio" supera la profondità massima di immagazzinamento  $d_s$  si verifica il deflusso superficiale. In questa situazione risolvendo numericamente l'equazione di bilancio idrico nel sottobacino è possibile determinare nel tempo la profondità dell'acqua sopra il sottobacino  $d$ .

L'infiltrazione viene descritta secondo cinque modelli presenti in SWMM:

- Horton: si basa su osservazioni empiriche per le quali l'infiltrazione diminuisce in modo esponenziale da un tasso massimo iniziale a un tasso minimo nel corso di una pioggia.
- Horton modificato: considera come variabile di stato l'infiltrazione cumulativa in eccesso al tasso minimo, fornendo una stima più accurata dell'infiltrazione.
- Green-Ampt: presuppone l'esistenza di un fronte di infiltrazione che separa il terreno saturo sovrastante da quello sottostante ad un certo contenuto iniziale d'acqua;
- Green-Ampt modificato: in questo caso non si riduce il deficit di umidità nello strato superficiale superiore del terreno durante i periodi iniziali delle precipitazioni scarse.
- Curve Number: presuppone che la capacità di infiltrazione totale di un terreno possa essere trovata tramite i valori del Curve Number specifici per ogni tipo di suolo.

Definito il tasso di infiltrazione come la quantità di acqua che si infiltra attraverso l'unità di superficie del terreno nell'unità di tempo, si ha che nel caso del modello Horton i parametri sono i seguenti:

- Tasso di infiltrazione massimo: riferito all'inizio di un evento di pioggia, il suo valore dipende dall'umidità del terreno nella fase antecedente la pioggia;
- Tasso di infiltrazione minimo: riferito al terreno completamente saturo.
- Coefficiente di decadimento: corrisponde alla velocità con cui il tasso di infiltrazione passa dal valore massimo al valore minimo.

L'infiltrazione profonda in SWMM viene concettualizzata con un modello del suolo a due zone: una zona superiore insatura con un contenuto di acqua  $\theta$  variabile e una zona inferiore satura

con il contenuto d'acqua pari alla porosità del terreno  $\phi$ , fig. 9b.

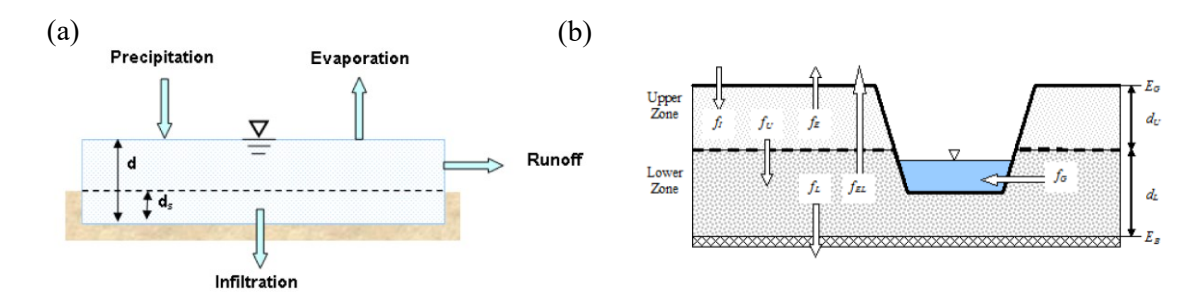

*Figura 9 – Modelli concettuali in SWMM: (a) deflusso superficiale; (b) infiltrazione profonda [3].*

#### 2.4.2 *Equazioni del moto*

Le equazioni che governano il moto all'interno delle condotte sono la conservazione della massa e della quantità di moto (eq. di Saint Venant):

$$
\frac{\partial A}{\partial t} + \frac{\partial Q}{\partial x} = 0
$$
  

$$
\frac{\partial Q}{\partial t} + \frac{\partial (Q^2/A)}{\partial x} + gA \frac{\partial H}{\partial x} + gAS_f = 0
$$

In cui compaiono: distanza lungo l'asse della condotta o del canale  $x$ , tempo t, area della sezione A, portata Q, carico idraulico totale H, cadente piezometrica  $S_f$ , accelerazione di gravità

 $q$ .

Dalle semplificazioni adottate nella risoluzione di queste equazioni nascono tre analisi:

- Moto uniforme: si assume che il flusso rimanga costante e uniforme, di conseguenza l'idrogramma dal nodo di monte viene semplicemente traslato fino a quello di valle senza ritardi o variazioni di forma;
- Onda cinematica: si trascurano i termini dinamici e inerziali dell'eq. di Saint Venant, di conseguenza l'idrogramma varia spazialmente e temporalmente all'interno della condotta.
- Onda dinamica: si risolvono le equazioni unidimensionali complete di Saint Venant ottenendo migliori risultati dal punto di vista dell'accuratezza.

#### 2.4.3 *Rappresentazione dei LID*

Il comportamento dei vari tipi di LID Control viene descritto tramite una composizione di diversi strati verticali, differenti per proprietà e fenomeni che avvengono al loro interno. Questi strati sono definiti come di seguito:

- Strato superficiale: corrisponde alla superficie della pavimentazione che riceve direttamente la precipitazione e il ruscellamento dalle aree a monte, immagazzina l'afflusso in eccesso in depressioni del terreno, e genera il deflusso superficiale che entra nel sistema di drenaggio o scorre verso valle.
- Strato della pavimentazione: corrisponde allo strato di calcestruzzo poroso o asfalto utilizzato nella pavimentazione permeabile, o ai blocchi di pavimentazione e materiale di riempimento utilizzati nei sistemi modulari.
- Strato di terreno: corrisponde alla miscela di terreno ingegnerizzata utilizzata per consentire la crescita della vegetazione. Può anche consistere in uno strato di sabbia sottostante lo strato di pavimentazione per garantire uno strato di fondo o la filtrazione.
- Strato di stoccaggio: consiste in un letto di ghiaia che fornisce lo stoccaggio dell'acqua nel caso di celle di bioritenzione, pavimentazione porosa e trincee di infiltrazione.
- Sistema di drenaggio: convoglia l'acqua fuori dallo strato di stoccaggio nel caso di aree di bioritenzione, pavimentazione permeabili e trincee di infiltrazione (tipicamente con tubi forati) in un tubo o camera di uscita comune.
- Tappeto drenante: consiste in un tappetino o piastra posizionata tra il terreno e il tetto nel caso del tetto verde, il suo scopo è convogliare l'acqua che drena attraverso lo strato di terreno al di fuori del tetto verde.

In base alla combinazione di questi strati si hanno i diversi LID, come riportato in tab.7.

| Tipo di LID                            | <b>Superficie</b> | Pavimentazione | <b>Terreno</b> | Stoccaggio   | <b>Drenaggio</b> | <b>Tappeto</b><br>drenante |
|----------------------------------------|-------------------|----------------|----------------|--------------|------------------|----------------------------|
| Aree di bioritenzione                  | X                 |                | X              | $\Omega$     | O                |                            |
| Giardini di pioggia                    | X                 |                | X              |              |                  |                            |
| Tetti verdi                            | X                 |                | X              |              |                  | X                          |
| Pavimentazioni<br>permeabili           | X                 | X              | $\Omega$       | X            | $\Omega$         |                            |
| Trincee di<br>infiltrazione            | X                 |                |                | $\mathbf{X}$ | O                |                            |
| Serbatoi                               |                   |                |                | X            | X                |                            |
| Disconnessioni tetti                   | X                 |                |                |              | X                |                            |
| Fasce filtro di<br>vegetazione riparia | X                 |                |                |              |                  |                            |

*Tabella 7 - Strati usati per modellare i diversi tipi di LID, si indica con "X" uno strato richiesto e con "O" uno strato opzionale [1].*

## **2.5 Applicazioni del modello: Pavimentazione permeabile**

## 2.5.1 *Control Editor del LID*

In SWMM la scelta della tipologia di LID viene definita nella finestra "LID Control Editor". Una volta scelto il tipo di LID, nel caso specifico la pavimentazione permeabile, è necessario inserire i vari parametri che caratterizzano gli strati del manufatto nei diversi strati di cui è composto, come riportato in fig.10.

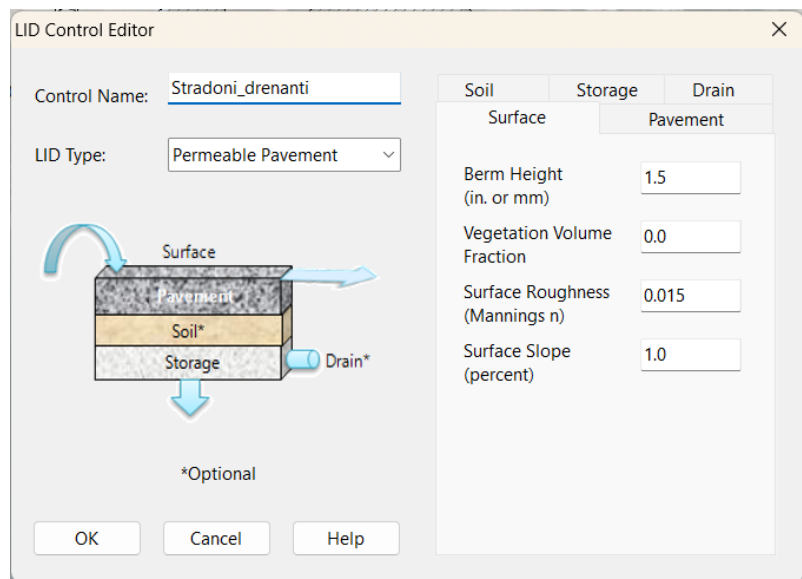

*Figura 10 - LID Control Editor nel caso della pavimentazione permeabile.*

Così come definito nel paragrafo precedente gli strati per la pavimentazione permeabile sono cinque: tre richiesti quali Superficie, Pavimentazione, Stoccaggio mentre due opzionali quali Terreno e Drenaggio. Si riporta di seguito la definizione dei parametri da assegnare ai diversi strati:

#### **Superficie**

- a) Altezza della berma: corrisponde alla profondità massima di accumulo sopra la superficie prima che si verifichi uno straripamento (in mm).
- b) Frazione copertura vegetativa: corrisponde al volume occupato da steli e foglie, può essere ignorato nel caso in cui la crescita vegetativa non è particolarmente densa.
- c) Scabrezza della superficie: corrisponde al coefficiente di scabrezza di Manning (n).
- d) Pendenza della superficie: della pavimentazione.
- e) Pendenza laterale dello Swale: parametro trascurabile per la pavimentazione permeabile.

#### **Pavimentazione**

- a) Spessore: dello strato della pavimentazione (in mm). Valori tipici sono da 100 a 150 mm.
- b) Indice dei vuoti: corrisponde al volume dei vuoti rispetto al volume dei solidi nella pavimentazione per i sistemi continui o del materiale di riempimento nei sistemi modulari. I valori tipici sono compresi tra 0,12 e 0,21.
- c) Frazione superficie impermeabile: corrisponde al volume del materiale della pavimentazione impermeabile diviso l'area totale per i sistemi modulari.
- d) Permeabilità: corrisponde alla permeabilità del calcestruzzo/asfalto nel caso dei sistemi continui o alla conducibilità idraulica del materiale di riempimento (ghiaia o sabbia) nel caso dei sistemi modulari (in mm/ora). La permeabilità del calcestruzzo poroso diminuisce nel tempo a causa dell'ostruzione da parte di particelle fini durante il fluire dell'acqua.
- e) Fattore di intasamento: corrisponde al volume dei vuoti dello strato di pavimentazione che riempito dal deflusso è tale da intasare completamente la pavimentazione.
- f) Intervallo di rigenerazione: corrisponde al numero di giorni nei quali lo strato della pavimentazione può risultare intasato, prima che la permeabilità sia recuperata.

#### **Terreno**

- a) Spessore: dello strato di terreno (in mm), per i stradoni drenanti è da 450 a 900 mm.
- b) Porosità: rapporto tra il volume dello spazio poroso e il volume totale del suolo.
- c) Capacità di campo: volume di acqua interstiziale rispetto al volume totale dopo che il terreno è stato lasciato drenare completamente. Sotto questo livello non c'è drenaggio verticale.
- d) Punto di appassimento: volume di acqua interstiziale rispetto al volume totale per un terreno ben asciutto in cui rimane solo l'acqua capillare. Limite minimo del contenuto di umidità.
- e) Conduttività: idraulica per il terreno completamente saturo (in mm/ora).
- f) Pendenza della curva di conduttività: pendenza media della curva log (conduttività) deficit dell'umidità del suolo (porosità meno contenuto di umidità) (senza unità). I valori tipici vanno da 30 a 60. Può essere stimato da analisi standard della granulometria del terreno come  $0.48$  (% sabbia) + 0,85 (% argilla).
- g) Carico di suzione: valore medio della suzione capillare del suolo lungo il fronte bagnante (in mm). Si tratta dello stesso parametro utilizzato nel modello di infiltrazione Green-Ampt.

#### **Stoccaggio**

- a) Spessore: dello strato di ghiaia (in mm). Valori tipici sono da 150 a 450 mm.
- b) Indice dei vuoti: corrisponde al volume dei vuoti rispetto al volume dei solidi nella pavimentazione. Nel caso di ghiaia valori tipici vanno da 0,5 a 0,75.
- c) Tasso di infiltrazione: velocità con cui l'acqua penetra nel terreno sottostante la strato di stoccaggio (in mm/ora). In base al tipo di modello di infiltrazione considerato: per Green-Ampt corrisponde alla conducibilità idraulica satura del sottobacino circostante mentre per Horton alla velocità di infiltrazione minima.
- d) Fattore di intasamento: corrisponde al volume totale del deflusso tale da provocare l'intasamento dello strato diviso il volume dei vuoti dello strato.
- e) Copertura: parametro utilizzato solo per LID quali i serbatoi.

#### **Drenaggio**

a) Coefficiente di deflusso  $C$  ed esponente di deflusso  $n$ : determinano la velocità del deflusso nello scarico in funzione dell'altezza dell'acqua immagazzinata sopra l'elemento di drenaggio. La portata per unità di superficie del LID è data dalla formula:

$$
q = C h^n
$$

dove:  $q$  è il deflusso (in mm/ora) e  $h$  è l'altezza del mezzo saturo sopra lo scarico (in mm). Un valore tipico per l'esponente  $n \in [0, 5]$ . L'unità di misura di  $C$  dipende dal sistema di unità utilizzato nonché dal valore assegnato a n.

- b) Altezza dello scarico: corrisponde all'altezza della linea di drenaggio rispetto al fondo dello strato di stoccaggio (in o mm).
- c) Ritardo dello scarico: parametro utilizzato solo per LID quali i serbatoi.
- d) Capacità di flusso: parametro utilizzato solo per LID quali disconnessioni dei tetti.
- e) Livello aperto: altezza (in mm) nello strato di stoccaggio limite per cui lo scarico si apre automaticamente quando il livello dell'acqua sale al di sopra di esso.
- f) Livello chiuso: altezza (in mm) nello strato di stoccaggio limite per cui lo scarico si chiude automaticamente quando il livello dell'acqua sale al di sopra di esso.
- g) Curva di controllo: curva opzionale che regola il flusso di scarico calcolato in funzione del battente d'acqua sopra lo scarico.

## 2.5.2 *Usage Editor del LID*

In SWMM l'assegnazione del LID al sottobacino viene eseguita tramite la finestra "LID Usage Editor". I dati da inserire sono riportati in fig.11.

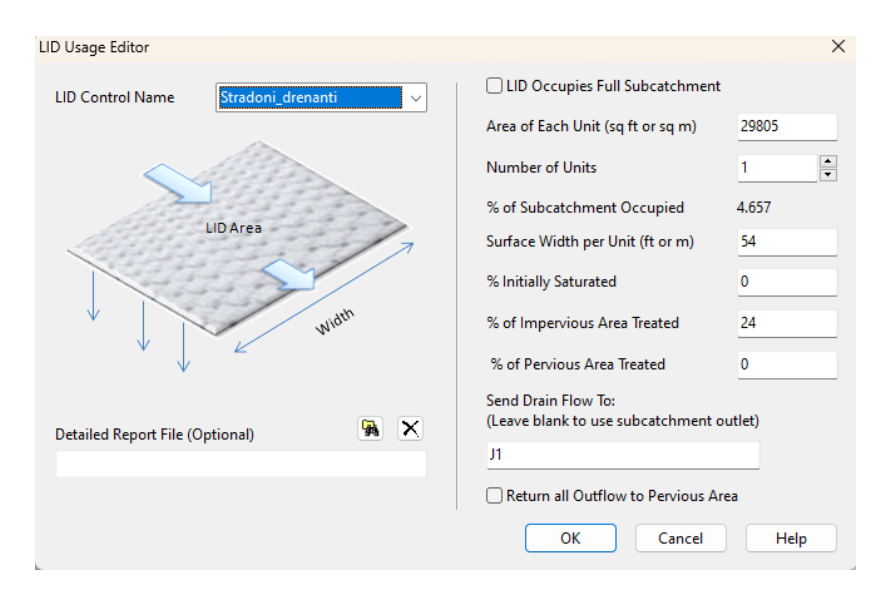

*Figura 11 - LID Usage Editor nel caso della pavimentazione permeabile.*

I parametri sono così definiti:

- − Area di ciascuna unità: la superficie occupata da ciascuna unità LID (in metri quadrati).
- − Numero di unità: numero di unità LID di uguale dimensione, distribuite nel sottobacino.
- − % di sottobacino occupata: frazione di area che occupa il LID.
- − Larghezza della superficie per unità LID: larghezza della superfice di deflusso di ciascuna unità LID identica (in m).
- − % Inizialmente saturo: quanto lo strato di terreno è inizialmente riempito d'acqua.
- − % di area impermeabile trattata: la percentuale della porzione impermeabile dell'area non LID del sottobacino il cui deflusso viene trattato dal LID.
- − % di area permeabile trattata: la percentuale della porzione permeabile dell'area non LID del sottobacino il cui deflusso viene trattato dal LID.

# **Capitolo 3 Area oggetto di studio**

## **3.1 Inquadramento territoriale**

L'area esaminata è collocata in provincia di Salerno, tra i comuni di Battipaglia ed Eboli, i quali fanno parte del Sistema Territoriale di Sviluppo 'Piana del Sele'. Il bacino idrografico oggetto di studio presenta un'estensione pari a  $10.7 \text{ km}^2$ , così come riportato in fig.12.

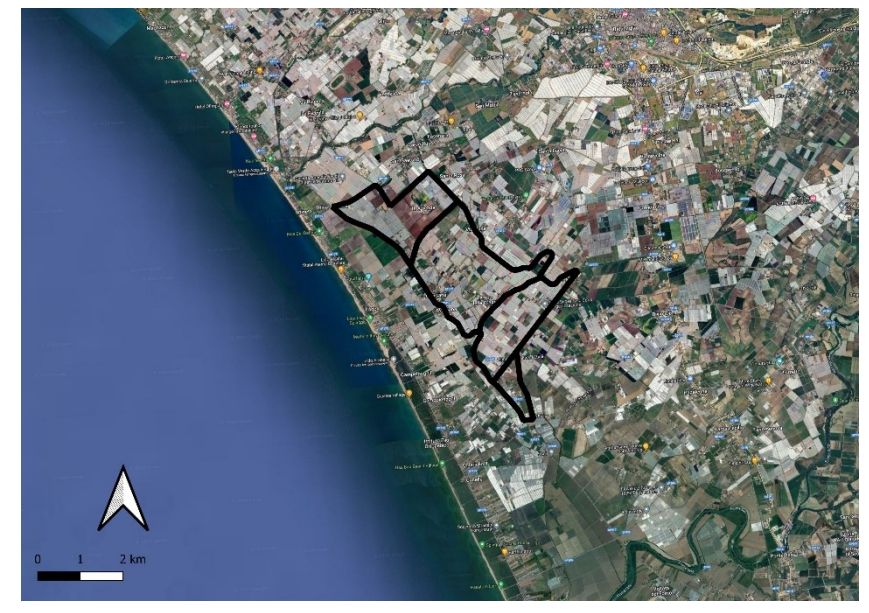

*Figura 12 - Immagine satellitare con indicazione dell'area di interesse (anno 2023)*

Il drenaggio meteorico è affidato al Collettore Acque Alte Tusciano e al suo naturale prolungamento Arenosola per una lunghezza complessiva di 6.2 km, gestiti dal Consorzio di Bonifica in Destra del Fiume Sele. I due collettori precedenti afferiscono a due bacini imbriferi differenti: il primo al bacino imbrifero collettore Acque Alte Tusciano e il secondo al bacino imbrifero Aversana [16]. Le acque ricadenti in questa porzione di territorio vengono convogliate fino al fiume Tusciano, nei pressi della foce e in sinistra idraulica. Il Collettore Acque Alte Tusciano, con l'Arenosola, si snoda parallelamente alla costa, a quote altimetriche variabili da 1 a 10 metri sul livello del mare. Lungo il percorso il collettore riceve le acque da diversi colatori, come si può vedere in fig.13.

Tale canale collettore nel 2007 presentava una pendenza molto ridotta, con problemi di materiale sedimentato al fondo e di danneggiamento del calcestruzzo di rivestimento del fondo e delle sponde con presenza diffusa di vegetazione. Di fatto, l'età del collettore stesso, insieme

all'aumento delle aree impermeabili dovuto alla crescita urbana e all'espansione delle coltivazioni intensive, hanno causato un'insufficienza nella capacità di deflusso del sistema rispetto alle forti piogge, soprattutto durante eventi meteorologici estremi. Nel caso dei canali di bonifica, si tiene conto di un periodo di ritorno trentennale.

Nel 2007 è stato quindi redatto un progetto di rifunzionalizzazione del Collettore con lo scopo di ottenere una capacità di deflusso idrico tale da eliminare o ridurre il rischio idraulico connesso alle possibili esondazioni di questo canale.

In fase preliminare gli interventi di sistemazione idraulica consistevano in:

1. ricalibratura delle sezioni di piena, con regolarizzazione della pendenza del fondo in tutto il canale ad esclusione di un tratto di circa 1 km in cui la sezione risulta sufficientemente adeguata; 2. realizzazione di sezioni in calcestruzzo pigmentato a basso impatto ambientale, nei tratti d'alveo dove il calcestruzzo è molto degradato o ormai completamente assente;

3. ripristino dei rivestimenti in calcestruzzo del fondo alveo e delle sponde, utilizzando un calcestruzzo pigmentato a basso impatto ambientale, nel tratto di circa 1 km ove il calcestruzzo è in buone condizioni e l'area idraulica è sufficiente al transito della piena trentennale; 4. realizzazione di piste laterali al canale collettore per facilitare la manutenzione.

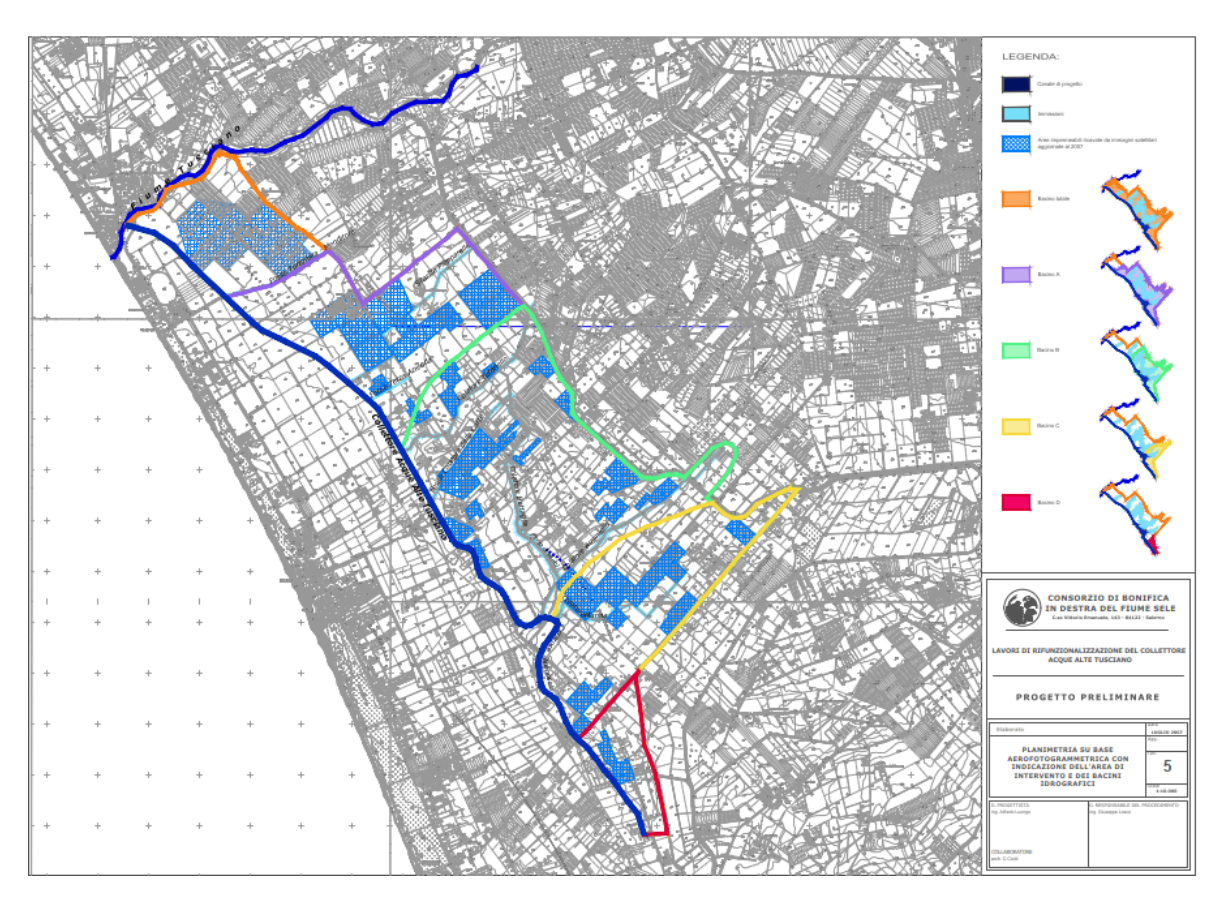

*Figura 13 – Planimetria su base aerofotogrammetrica con indicazione dell'area di interesse e dei bacini idrografici (anno 2007) [9].*

### **3.2 Uso del suolo**

La Piana del Sele grazie alle sue caratteristiche ambientali, climatiche e morfologiche è diventata terreno fertile per l'agricoltura, rappresentando in Italia uno dei principali poli produttivi di ortaggi a foglia destinati alla IV gamma. La crescita di questo settore che dal 2002 al 2012 è stata del +376% ha inevitabilmente portato all'aumento di impianti serricoli per la coltivazione di baby leaf, arrivando a superare 5mila ettari di superficie coperta. Attualmente su una superficie complessiva di circa 11mila ettari coltivati ad ortaggi l'area delle serre già realizzate arriva al 70% e ci sono previsioni di crescita di almeno un ulteriore 15% [32]. Risulta quindi che questa pianura negli anni sia stata sottoposta a più cambiamenti, in fig.14 è

possibile osservare lo scarso grado di urbanizzazione dell'area e la progressiva costruzione di impianti serricoli registrata tra gli anni 2003 e 2023.

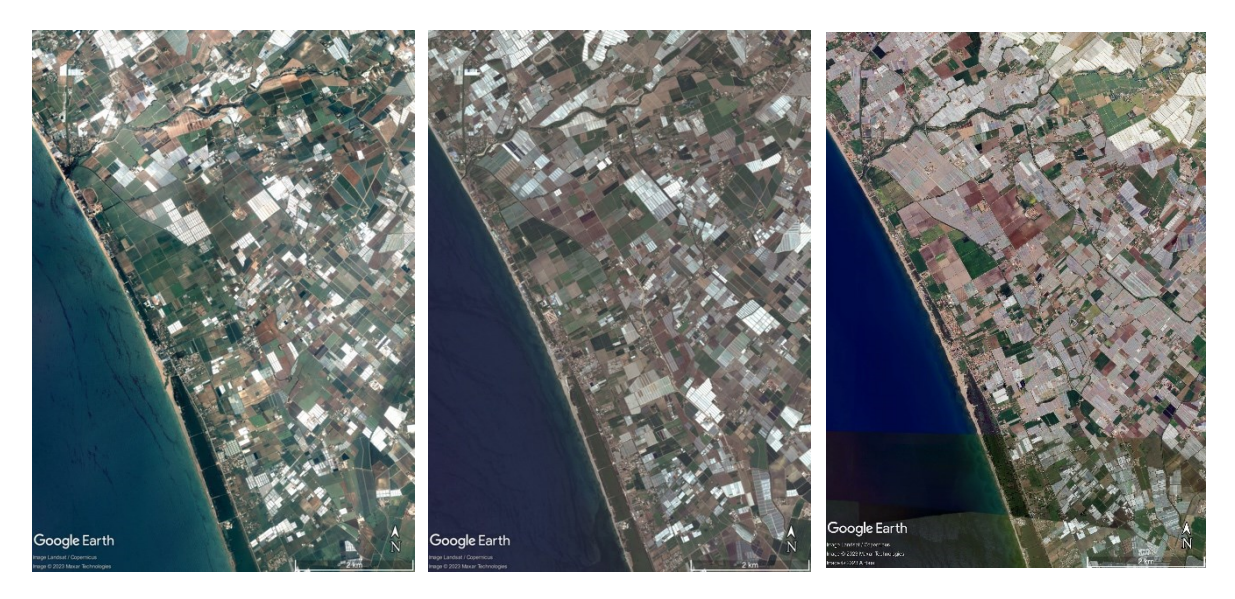

*Figura 14 - Evoluzione dell'uso del suolo nella Piana del Sele, da sinistra verso destra: giugno 2003, dicembre 2012, luglio 2023 [Google Earth].*

La continua crescita degli impianti serricoli avvenuta nell'ultimo ventennio ha sollevato la necessità di adottare accorgimenti, volti a evitare l'eccessiva impermeabilizzazione dei suoli. Di fatto il Consorzio di Bonifica in Destra de Fiume Sele ha definito dei criteri per il rilascio delle autorizzazioni per la costruzione di serre, basato sul principio dell'invarianza idraulica. Tra le baby leaf coltivate nel territorio la rucola selvatica risulta di particolare interesse, per la sua produzione sono destinati oltre la metà degli impianti serricoli in virtù del fatto che predilige il caldo. Proprio per questa ragione la sua coltivazione risulta strategica nel periodo invernale, ovvero quando a causa del freddo non è possibile coltivarla nel Centro e Nord Europa, ma anche nelle aree di produzione del Nord Italia. Le caratteristiche di questo prodotto lo rendono così particolare che dal 2020 riceve la certificazione del marchio europeo IGP.

#### **3.3 Aspetti della geologia**

In un contesto generale la Piana del Sele risulta un'area di subsidenza quaternaria, colmata da depositi prevalentemente alluvionali che hanno contribuito ad addolcire la valle in origine a fondo aspro ed accidentato. Questo terreno è costituito da ripetute alternanze di materiali sabbiosi e ghiaiosi, intercalati con lenti e livelli di limi ed argille. La porosità primaria del terreno è medio-elevata mentre la permeabilità alta, ad eccezione dei depositi argillosi e limosi. I massicci calcareo-dolomitici che circondano la zona favoriscono un'abbondante circolazione idrica di natura carsica, le acque vanno ad accumularsi nella pianura alluvionale, dando luogo ad estesi bacini idrici sotterranei.

Nella zona, pertanto, si sono sviluppate più falde acquifere sovrapposte per la presenza di lenti argillose impermeabili intercalate fra alluvioni più grossolane. La loro distribuzione nel sottosuolo però è irregolare, poiché è irregolare la stratificazione del materasso alluvionale. Relativamente all'area di interesse per la definizione delle caratteristiche litostratigrafiche, geotecniche e sismiche è stata eseguita una campagna di indagini dalla ditta "I.N.G.E. Srl" di Castel Morrone (Ce), nel 2010, nel tratto finale del collettore vicino la confluenza con il fiume. Sono state eseguite tre tipologie di prove:

- n° 4 prove penetrometriche dinamiche pesanti continue (DPSH);
- n° 10 prove penetrometriche dinamiche leggere (DPL);
- n° 4 stendimenti di sismica a rifrazione di superficie (MASW).

Le prove effettuate, in particolare la DPSH, hanno confermato la presenza di un substrato costituito da depositi di origine detritico-alluvionale e della falda freatica ad una profondità di 2,0-2,5 m dal piano campagna. Dal punto di vista idrogeologico i terreni attraversati risultano essere caratterizzati da una permeabilità per porosità variabile verticalmente ed orizzontalmente in relazione alla prevalenza delle differenti classi granulometriche. Nell'area in esame la permeabilità risulta generalmente medio-alta.

#### **3.4 Aspetti dell'idrologia**

#### 3.4.1 *Morfologia del bacino idrografico*

#### 3.4.1.1 Bacino idrografico allo stato di fatto

Le caratteristiche geomorfiche (planimetriche e orografiche) del bacino idrografico allo stato di fatto vengono ricavate mediante il programma QGIS: una volta importato nel software il layer Google Maps si processano le informazioni contenute nella planimetria di fig.13. In prima istanza sono stati creati 4 Shapefile con geometria poligonale tracciando lo spartiacque

e i 4 sottobacini indicati dal consorzio per come hanno canalizzato le acque, fig.15a, per poi definirne la superficie con il 'calcolatore dei campi'. La larghezza di ogni sottobacino è data dal rapporto tra l'area e la lunghezza del percorso più lungo che l'acqua percorre, quest'ultima viene trovata misurando la lunghezza del collettore che compete ad ogni sottobacino. La pendenza del bacino è data dalla variazione in altezza tra monte e valle dello scorrimento superficiale sul versante divisa per la lunghezza del flusso. Le quote sono state trovate tracciando in QGIS le curve di livello a partire dal file DTM, fig.15b,

Infine, la percentuale di superficie impermeabile viene trovata come il rapporto tra la superficie attraverso la quale l'acqua non può infiltrarsi, nel caso specifico in riferimento alle sole serre, e la superficie totale del singolo sottobacino. In pratica si individuano prima le diverse superfici comprese nell'intero bacino e successivamente si creano su QGIS dei layer shapefile per contornarle. Si riporta in fig.15c. la suddetta divisione.

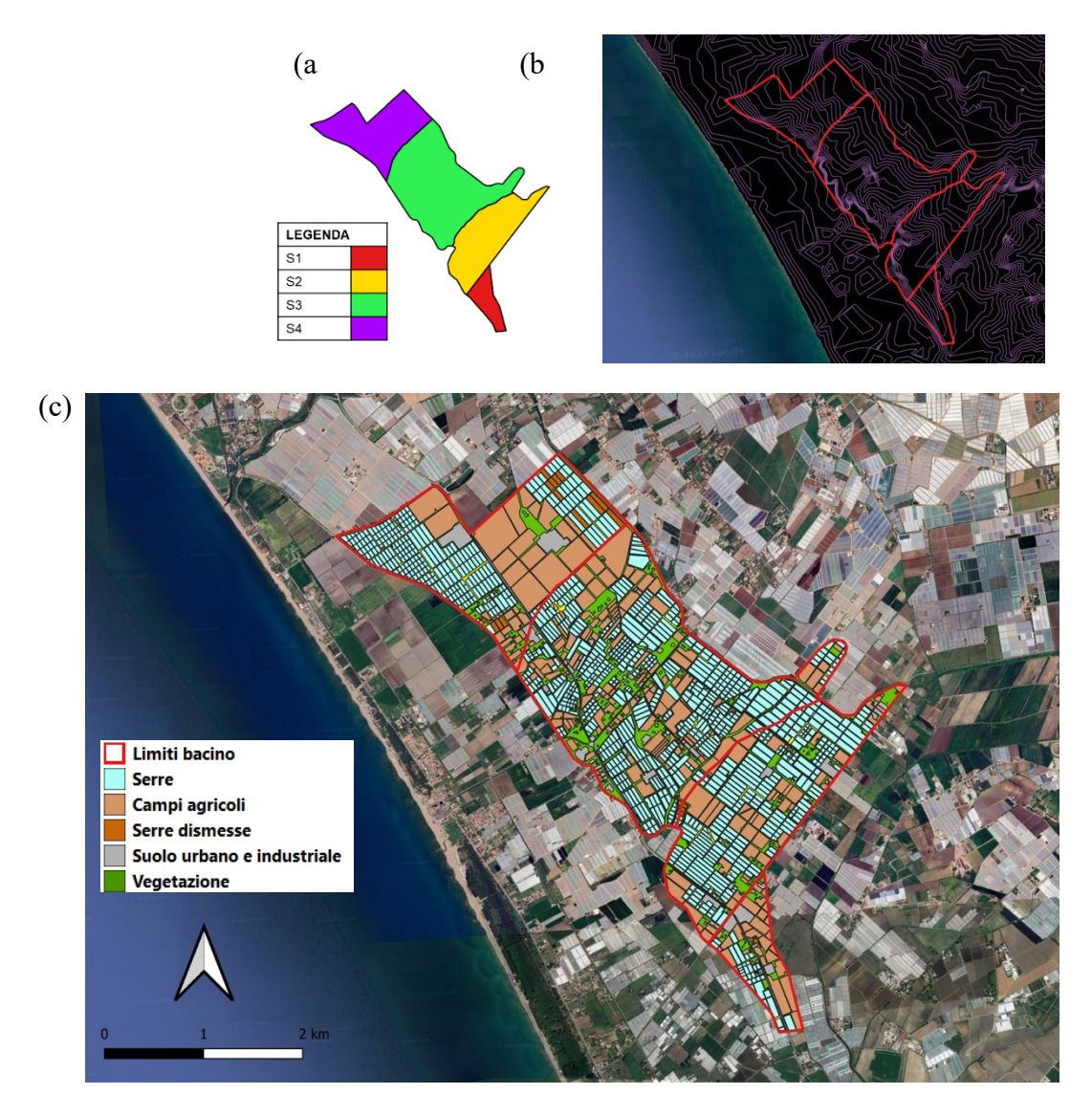

*Figura 15 – Stato di fatto: (a) Area dei sottobacini; (b) curve di livello in QGIS; (c) Suddivisione del bacino per tipologia di uso del suolo in QGIS.*

Successivamente si trova l'area delle serre per ogni singolo sottobacino effettuando due passaggi: 1) in QGIS la 'differenza' tra l'area del singolo sottobacino e l'area delle serre riferita all'intero sottobacino, da cui l'area non occupata dalle serre riferita al singolo sottobacino, 2) sottrarre all'area del singolo sottobacino l'area trovata in precedenza. In conclusione, la percentuale di impermeabile si trova come un semplice rapporto di aree.

Il coefficiente di scabrezza di Manning  $n$  e la profondità delle depressioni vanno definite per la frazione del bacino permeabile e impermeabile. Per assegnare il valore di questi parametri sono state consultate rispettivamente la tabella A.6 [1]. Si assegna per la parte impermeabile un coefficiente di scabrezza relativo alla plastica e la profondità delle depressione per "superficie impermeabile" mentre per la parte permeabile un coefficiente di scabrezza relativo alle terre coltivato/erba corta e una profondità delle depressioni .

Il modello di infiltrazione scelto è quello di Horton i cui valori dei parametri sono stati assegnati a partire dai valori tipici del paragrafo 4.2.4 [2] in relazione alla natura sabbiosa-ghiaiosa della piana del Sele. Si riportano in tab.8 i valori dei parametri per ogni sottobacino.

| <b>PROPRIETA' SOTTOBACINO</b>  |                | <b>S1</b> | S <sub>2</sub> | S <sub>3</sub> | <b>S4</b> |
|--------------------------------|----------------|-----------|----------------|----------------|-----------|
| Area                           | [ha]           | 64        | 243            | 480            | 280       |
| Larghezza                      | m              | 1159      | 1424           | 2491           | 2333      |
| Pendenza                       | $ \% $         | 0.2       | 1.0            | 0.8            | 1.3       |
| % impermeabile                 | $\%$           | 19        | 49             | 37             | 33        |
| Coefficiente di scabrezza n    | $[s/m^{1/3}]$  | 0.011     | 0.011          | 0.011          | 0.011     |
| (impermeabile e permeabile)    |                | 0.1       |                | 0.15           | 0.15      |
| Profondità depressioni         | [mm]           | 700       | 700            | 700            | 700       |
| (impermeabile e permeabile)    |                | 5         | 5              | 5              | 5         |
| Tasso massimo di infiltrazione | $\lceil$ mm/h] | 0.36      | 0.36           | 0.36           | 0.36      |
| Tasso minimo di infiltrazione  | $\lceil$ mm/h] | 0.35      | 0.35           | 0.35           | 0.35      |
| Costante di decadimento        | $[h^{-1}]$     |           |                | 7              |           |

*Tabella 8 - Proprietà sottobacini allo stato di fatto.*

#### 3.4.1.2 Bacino idrografico pre lavori di rifunzionalizzazione

Le caratteristiche geomorfiche del bacino idrografico nel 2007 vengono ricavate con lo stesso procedimento illustrato nel paragrafo precedente. In questo caso tra le superfici comprese nell'intero bacino vi sono serre, serre dismesse, campi, uso del suolo. Si riporta in fig.16 la suddetta divisione.

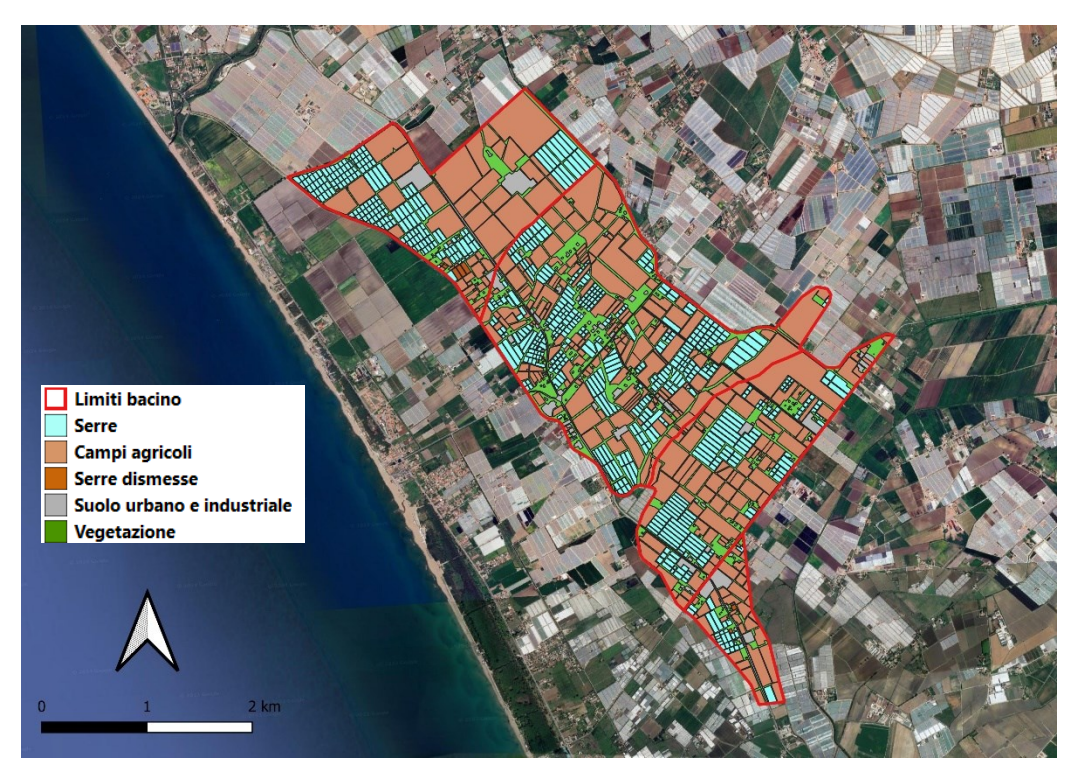

*Figure 16 – Bacino idrologico nel 2007: suddivisione per uso del suolo in QGIS.*

Analogamente si trovano i valori dei parametri per ogni sottobacino, riportati in tab.9.

| PROPRIETA' SOTTOBACINO         |                      | S <sub>1</sub> | S <sub>2</sub> | S3   | <b>S4</b> |
|--------------------------------|----------------------|----------------|----------------|------|-----------|
| Area                           | [ha]                 | 64             | 243            | 480  | 280       |
| Larghezza                      | m                    | 1159           | 1424           | 2491 | 2333      |
| Pendenza                       | $ \% $               | 0.2            | 1.0            | 0.8  | 1.3       |
| % impermeabile                 | $\%$                 | 15             | 19             | 19   | 19        |
| Coefficiente di scabrezza n    | $[s/m^{1/3}]$        | 0.01           | 0.01           | 0.01 | 0.01      |
| (impermeabile e permeabile)    |                      |                |                |      |           |
| Profondità depressioni         | $\lceil$ mm $\rceil$ | 700            | 700            | 700  | 700       |
| (impermeabile e permeabile)    |                      | 5              | 5              | 5    | 5         |
| Tasso massimo di infiltrazione | $\lceil$ mm/h]       | 0.36           | 0.36           | 0.36 | 0.36      |
| Tasso minimo di infiltrazione  | $\lceil$ mm/h]       | 0.35           | 0.35           | 0.35 | 0.35      |
| Costante di decadimento        | $[h^{-1}]$           |                |                |      |           |

*Tabella 9 - Proprietà sottobacini nel 2007 definite con QGIS*

#### 3.4.2 *Dati pluviometrici e idrometrici*

I dati pluviometrici di riferimento sono quelli restituiti dalla stazione di Battipaglia, avvalendosi dei dati della stazione di Eboli lì dove vi sono mancanze di registrazioni. Si prendono in esame due serie di dati: la prima registrata nel periodo tra il 30 novembre 2023 e l'11 febbraio 2024; la seconda come serie storica degli anni 1967-1991 della stazione pluviometrica di Battipaglia [6], con valori delle altezze di pioggia di durata compresa tra 1 e 24 ore. A partire da questi ultimi dati, effettuando un'analisi statistica secondo il metodo di Gumbel, sono stati ricavati i valori di altezza di pioggia massimi corrispondenti a diversi tempi di ritorno e durata della precipitazione. Nel caso specifico si considera un tempo di ritorno pari a 30 anni e una durata di precipitazione pari a 24 ore a cui corrisponde un'altezza di precipitazione di 92.67 mm.

Invece il rilevamento dei dati idrometrici è stato possibile posizionando un sensore di livello in corrispondenza della sezione di chiusura del sottobacino A, così come riportato in fig.17a A partire dai livelli misurati dal sensore nel periodo tra il 30 novembre 2023 e l'11 febbraio 2024 è stata stimata la scala delle portate con il metodo di Engelund. In fig.17b ne viene riportato il grafico, ottenuto con uno script Matlab.

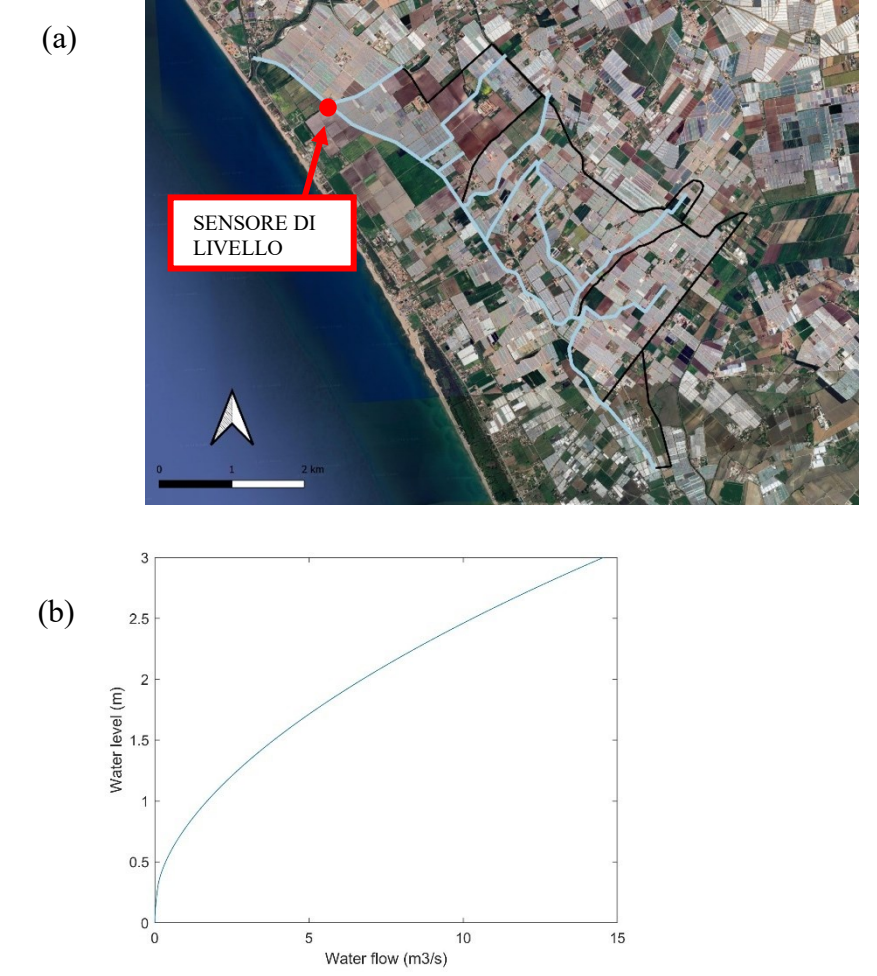

*Figura 17 – a) Posizione del sensore di livello; b) scala delle portate.*

#### 3.4.3 *Valutazione massima portata con analisi statistica dati pluviometrici*

La massima portata di piena con assegnato periodo di ritorno  $Q_T$  nella sezione di chiusura del bacino viene stimata tramite il metodo razionale che prevede l'utilizzo di criteri di similitudine idrologica. Questi ultimi consistono nel definire prima la massima intensità di pioggia  $i_{t}$  che può verificarsi nel tempo  $t_c$ , con tempo di ritorno di  $T$  anni sull'intera superficie  $A$  del bacino, per poi definire la portata massima tramite la seguente formula [6]:

$$
Q_T = K \, \phi \, A \, i_{t_c, T}
$$

In cui  $K$  è una costante il cui valore dipende soltanto dalle unità di misura adottate e nel caso specifico, considerando A in kmq,  $i_{t \nc}$  in mm/h e  $Q_T$  in mc/s, risulta pari a 0.287;  $\phi$  è il coefficiente di deflusso che dipende dai fattori fisico naturali legati alla natura dei terreni, alla loro morfologia e alla vegetazione quali i valori di permeabilità, l'acclività dei versanti ed il tipo e grado di copertura. Nel caso specifico il sottobacino ha molteplici usi del suolo, di conseguenza il coefficiente di deflusso viene determinato attraverso il calcolo della media pesata, secondo la formula:

$$
\phi = \frac{\sum \phi_i A_i}{\sum A_i}
$$

Dove il coefficiente di deflusso  $\phi_i$  si differenzia per ciascuna area i-esima  $A_i$  indicandone un diverso tipo di copertura. Per assegnare il valore dei coefficienti di deflusso sono stati consultati dei valori tabellari [26]. Si riporta in tab.10 il calcolo eseguito per il calcolo del coefficiente di deflusso nel caso dello stato di fatto, il quale risulta essere pari a 0.53.

| Tipo di copertura          | $A_i$ [ha] | $\phi_i$ [-] | $\phi$ [-] |
|----------------------------|------------|--------------|------------|
| Serre                      | 376        | 0.95         |            |
| Serre dismesse             |            | 0.40         |            |
| Campi agricoli             | 280        | 0.20         | 0.53       |
| Stradoni drenanti          |            | 0.25         |            |
| Suolo urbano e industriale | 49         | 0.90         |            |
| Vegetazione                | 160        | 0.20         |            |

*Tabella 10 - Definizione del coefficiente di deflusso allo stato di fatto.*

La massima intensità di pioggia  $i_{t_c,T}$  viene calcolata come rapporto tra le massime precipitazioni annuali e il tempo di corrivazione, come:

$$
i_{t_c,T} = h_{t_c,T}/t_c
$$

ove il tempo di corrivazione del bacino  $t_c$  viene stimato tramite quattro formule:

a) Giandotti

$$
t_c = \frac{4\sqrt{A + 1.5} \, L}{0.8 \sqrt{(y_{med} - y_{min})}}
$$

- b) Kirpich/Ramser
- $t_c = 0.0195 L^{0.77} p^{-0.385}$ c) Ventura  $t_c = 0.127 (A/i_a)^{0.5}$ d) Pasini  $t_c = 0.108 i_a^{-0.5} (A L)^{1/3}$

In cui: A superficie del bacino [kmq], L lunghezza dell'asta principale del corso d'acqua [km],  $y_{med}$  l'altitudine media del bacino [m s.l.m.m.],  $y_{min}$  la quota d'alveo nella sezione terminale del bacino [m s.l.m.m.]; p pendenza media dell'asta [%];  $i_a$  è la pendenza media del bacino. Si riportano in tab.11 i valori delle caratteristiche morfometriche del bacino di interesse rispetto alla sezione di chiusura in corrispondenza del sottobacino A.

*Tabella 11- Dati morfometrici del bacino idrografico sotteso alla sezione di chiusura considerata.*

| Caratteristiche morfometriche                    | valore         | u.d.m.     |
|--------------------------------------------------|----------------|------------|
| Superficie del bacino                            | 10.67          | kmq        |
| Lunghezza asta principale corso d'acqua          | 6.25           | km         |
| Altitudine media del bacino                      | 6.5            | m s.l.m.m. |
| Quota d'alveo nella sezione terminale del bacino | 4.3            | m s.l.m.m. |
| Pendenza media dell'asta                         | 0.0003         |            |
| Pendenza media del bacino                        | <u> 0006 በ</u> |            |

Per quanto riguarda i massimi di precipitazione viene effettuata un'analisi statistica secondo il metodo di Gumbel con la serie storica degli anni 1967-1991 della stazione pluviometrica di Battipaglia [6], con valori delle altezze di pioggia di durata compresa tra 1 e 24 ore. Come risultato dell'analisi si ottiene l'espressione algebrica che caratterizza le curve di probabilità pluviometrica, tali curve costituiscono la rappresentazione grafica delle leggi con cui il massimo annuale delle altezze di pioggia che può verificarsi in t ore consecutive varia, per un assegnato periodo di ritorno T, in funzione del tempo t (fig.18).

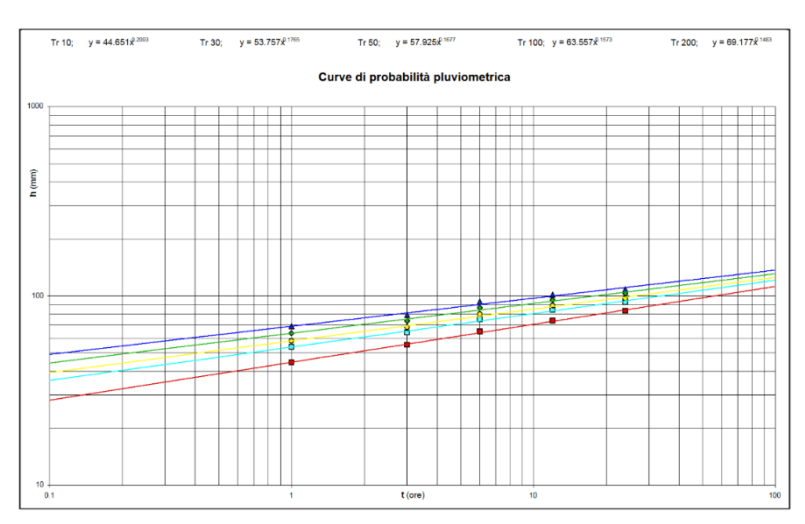

36 *Figura 18 - Curva di possibilità pluviometrica [6].*

A partire dai tempi di corrivazione ricavate con le quattro formule riportate, si calcolano l'altezza di pioggia massima per un T pari a 30 anni e la rispettiva portata massima, tab.12.

*Tabella 12 - Valori dei tempi di corrivazione e rispettive altezze di precipitazione e portata massima nella sezione finale per un tempo di ritorno T pari a 30 anni.*

| <b>Formule</b> | $\iota_c$<br>$[h] % \begin{center} \includegraphics[width=0.6\textwidth]{images/TrDiM1.png} \end{center} \caption{The figure shows the results of the number of different types of the estimators in the left and right.} \label{fig:TrDiM2} \begin{center} \includegraphics[width=0.6\textwidth]{images/TrDiM1.png} \end{center} \caption{The figure shows the results of the number of different types of the right and right.} \label{fig:TrDiM2} \end{center}$ | $h_{t_c,T}$<br>[mm] | $i_{t_c,T}$<br>$\lceil$ mm/h $\rceil$ | $Q_T$ per T=30 anni<br>[mc/s] |
|----------------|----------------------------------------------------------------------------------------------------|---------------------|---------------------------------------|-------------------------------|
| Giandotti      | 18.912                                                                                                    | 90.321              | 4.776                                 | 7.729                         |
| Kirpich-Ramser | 1.816                                                                                                    | 59.729              | 32.886                                | 53.220                        |
| Ventura        | 16.936                                                                                                    | 88.578              | 5.230                                 | 8.464                         |
| Pasini         | 7.880                                                                                                    | 89.430              | 5.002                                 | 8.094                         |

Le portate massime nella sezione di chiusura considerata vengono infine confrontate con quelle in corrispondenza della sezione di confluenza nel fiume Tusciano, per questo calcolo il coefficiente di deflusso  $\phi$  in via cautelativa viene assunto pari a 0,40, riportate in tab.13.

|     |        |           | Q.                    |                |               |
|-----|--------|-----------|-----------------------|----------------|---------------|
|     | ⋒      | Giandotti | <b>Kirpich-Ramser</b> | <b>Ventura</b> | <b>Pasini</b> |
| 10  | 0.4000 | 5.490     | 15.046                | 6.649          | 5.889         |
| 30  | 0.4000 | 6.162     | 17.402                | 7.505          | 6.623         |
| 50  | 0.4000 | 6.470     | 18.475                | 7.897          | 6.959         |
| 100 | 0.4000 | 6.885     | 19.919                | 8.424          | 7.412         |

*Tabella 13 – Portata massima nella sezione di confluenza nel fiume Tusciano [6].*

Dal momento che la sezione di confluenza è posta più a valle di quella considerata c'è da aspettarsi che la portata massima in sua corrispondenza sia più grande rispetto a quella nella sezione precedente. Di fatto ponendo un coefficiente di deflusso  $\phi$  a 0,40 nel caso della sezione di chiusura considerata, con i parametri morfologici ricavati con QGIS, si ottengono portate massime poco inferiori rispetto a quelle della sezione di chiusura, tranne per la formula di Kirpich-Ramser. Ai fini dello studio si farà riferimento alle portate calcolate con il coefficiente di deflusso effettivo pari a 0.53.

#### **3.5 Aspetti dell'idraulica**

#### 3.5.1 *Collettore Acque Alte Tusciano*

#### 3.5.1.1 Collettore pre-lavori di rifunzionalizzazione

Il Collettore Acque Alte Tusciano e l'Arenosola presentava sezione quasi ovunque di forma trapezia, ad eccezione del tratto compreso tra le sezioni n. 32 e n. 35 in cui era presente una sezione di forma rettangolare. Per la numerazione delle sezioni si fa riferimento alla fig.19a. Dalle 65 sezioni di rilievo, essendo state molto differenti per geometria e condizione, ai fini dello studio vengono considerate le quattro in corrispondenza delle sezioni di chiusura del

sottobacino, ovvero le n. 65,52,31,14,6. Di queste si riportano in fig.19b la geometria e livelli idraulici ricavati dalla simulazione in Hec-Ras per la portata trentennale [7].

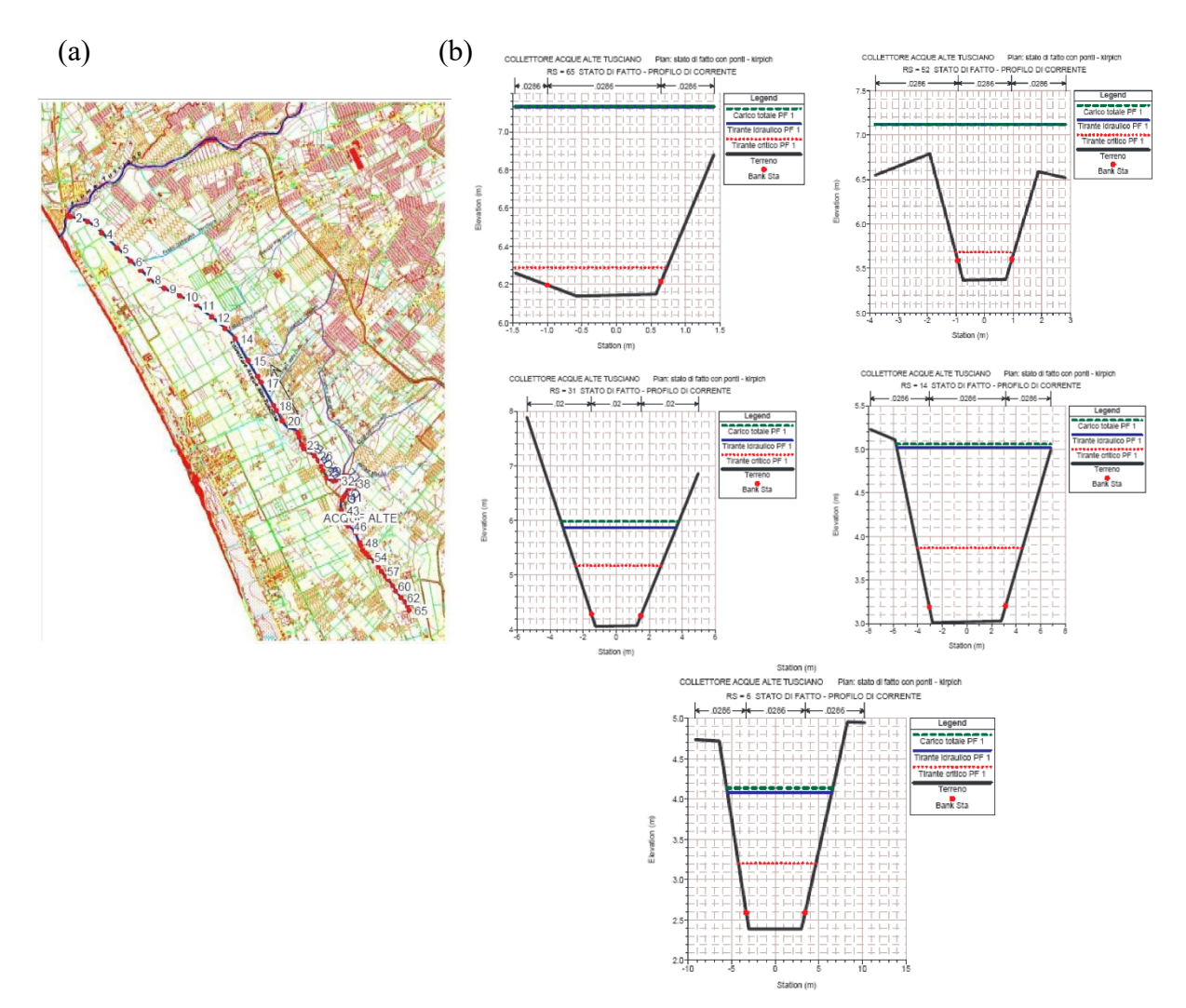

*Figura 19 – a) planimetria del colatore con l'ubicazione delle sezioni di calcolo [7]; b) geometria sezioni n. 65,52,31,14,6 con relativo livello idrico trovato in Hec-Ras [7].*

Le quote di fondo del collettore erano comprese tra un minimo di 1,14 m s.l.m., nella sezione n. 1 posta circa 40 m a monte della confluenza nel fiume Tusciano, ed una quota di fondo massima di 6,14 m s.l.m. in corrispondenza della sez. n. 65, dove il collettore presentava sezioni trapezie in terra [7]. Le quote delle sezioni intermedie sono riportate nei tabulato di calcolo del profilo di corrente [7]. Dal momento che le condizioni del calcestruzzo di rivestimento delle sezioni erano molto differenti lungo il collettore allora la scabrezza risultante non era uniforme. Di fatto con il passare del tempo si sono presentate quattro condizioni di rivestimento dei tratti, tali per cui il calcestruzzo era integro o completamente asportato dalle piene, oppure danneggiato dalla vegetazione cresciuta sulle sponde o ancora fessurato dai cedimenti del terreno.

Per tenere conto delle diverse condizioni del canale, a partire dai valori base della scabrezza K di Gauckler-Strickler [7] sono stati dedotti i valori di scabrezza utilizzati nelle diverse sezioni di calcolo, riportandoli come coefficienti di Manning  $n$ . Nella tab.14 sono riportate le caratteristiche delle condotte.

| Tratto da |      | Lunghezza | Pendenza i     | Scabrezza K        | Scabrezza n    |
|-----------|------|-----------|----------------|--------------------|----------------|
| sez.      | sez. | [m]       | $\frac{10}{6}$ | $[m^{1/3} s^{-1}]$ | $[m^{-1/3} s]$ |
| 65        |      | 159       | 0.0604         | 30                 | 0.033          |
| 52        |      | 1424      | 0.0969         | 30                 | 0.033          |
|           | 14   | 2491      | 0.0422         | 35                 | 0.029          |
| l4        |      | 2333      | 0.0304         | 40                 | 0.025          |

*Tabella 14 - Proprietà del Collettore Acque Alte Tusciano pre rifunzionalizzazione.*

3.5.1.2 Collettore allo stato di fatto

Il Collettore Acque Alte Tusciano e l'Arenosola a seguito del progetto di rifunzionalizzazione del 2007 arriva a contare sei tratti di lunghezza e sezione variabile, come visibile in fig.20a .

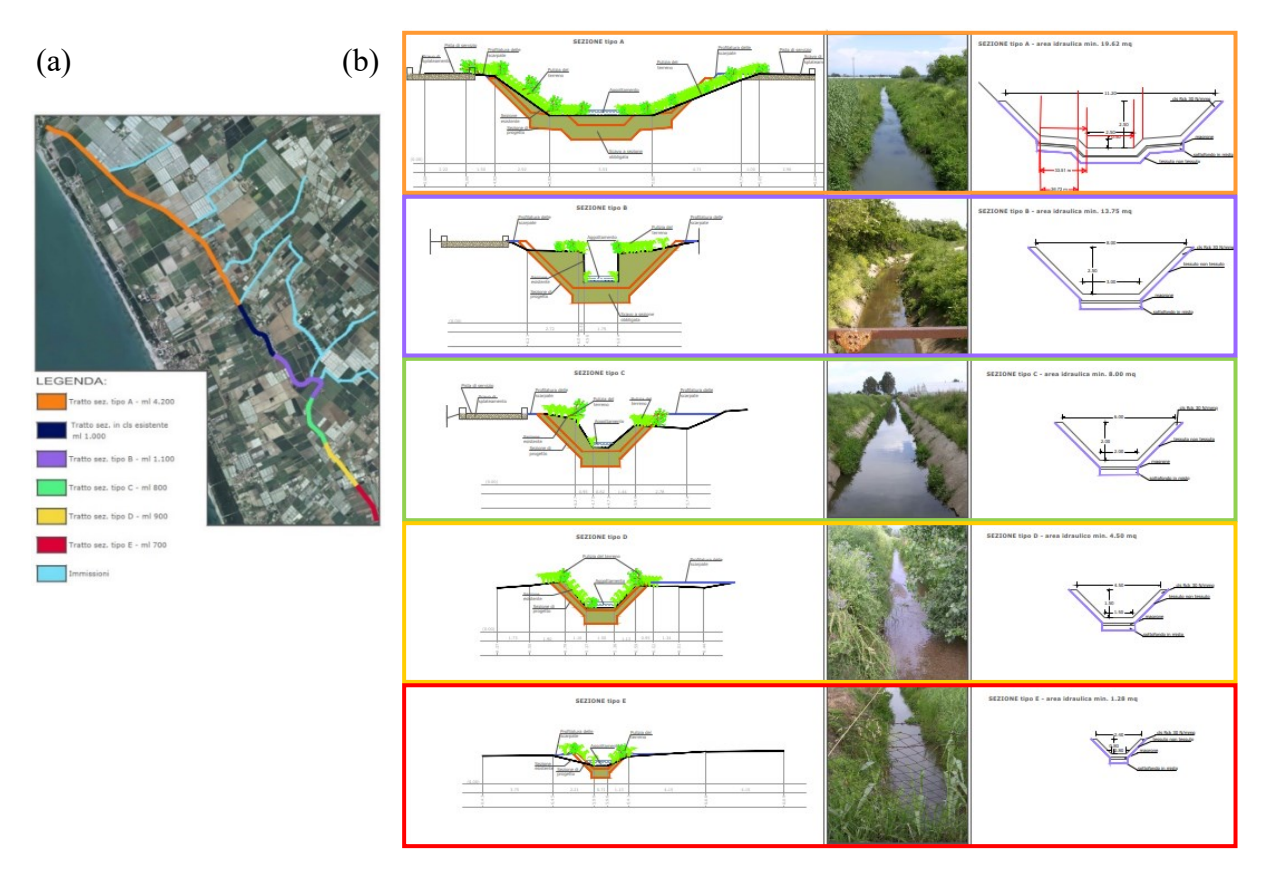

*Figura 20 – a) Ortofoto con indicazione delle sezioni idrauliche esistenti; b) Dimensioni geometriche delle sezioni [10].*

Le quote del fondo sono comprese tra un minimo di 3.14 m s.l.m. in corrispondenza della confluenza nel fiume Tusciano e una quota del fondo massima 7.33 nella sezione iniziale del collettore Arenosola. Le sezioni idrauliche adottate, adeguate alle portate defluenti nel canale,

sono riportate in fig.20b e descritte di seguito.

- sezione tipo A: sezione trapezia (11.20 m e altezza 2.50 m) con savanella centrale (2.5m x 0.5m) in cemento armato pigmentato e con armatura ad alta resistenza alla corrosione, posata su un piano di fondazione in misto stabilizzato e massetto di calcestruzzo magro;
- sezione tipo B: sezione trapezia pura  $(8.00 \text{m} \times 3.00 \text{m} \times 2.50 \text{m})$  in cemento armato pigmentato e con armatura ad alta resistenza alla corrosione, posata su un piano di fondazione in misto stabilizzato e massetto di calcestruzzo magro;
- sezione tipo C: sezione trapezia pura (6.00m x 2.00m x 2.00m) in cemento armato pigmentato e con armatura ad alta resistenza alla corrosione, posata su un piano di fondazione

in misto stabilizzato e massetto di calcestruzzo magro;

- sezione tipo D: sezione trapezia pura  $(4.50m \times 1.50m \times 1.50m)$  in cemento armato pigmentato e con armatura ad alta resistenza alla corrosione, posata su un piano di fondazione in misto stabilizzato e massetto di calcestruzzo magro;
- sezione tipo E: sezione trapezia pura (4.40m x 0.80m x 0.80m) in cemento armato pigmentato e con armatura ad alta resistenza alla corrosione, posata su un piano di fondazione in misto stabilizzato e massetto di calcestruzzo magro;

Per quanto riguarda il tratto con calcestruzzo in buono stato non si hanno informazioni sulla geometria per cui si ipotizza una sezione trapezia pura con dimensioni intermedie tra la sezione B e A, rispettivamente 10.00m x 4.00 x 2.50m.

Nel caso delle condotte, così come per i sottobacini, la lunghezza dei vari tratti vengono ricavate mediante il programma QGIS. Una volta creati 6 Shapefile con geometria linestring si riportano i tratti di condotta così come in fig.20a, successivamente con il 'calcolatore di campi' si trova la lunghezza relativa. La pendenza delle condotte viene definita nota la quota iniziale/finale e la lunghezza del tratto. La scabrezza viene assegnata considerando che il valore iniziale di 70 [m<sup>1/3</sup> s<sup>-1</sup>] (coefficiente di Stricker) [7], assegnato ai tratti di nuova costruzione, si riduce nel tempo a causa della sedimentazione dei materiali trasportati dalla corrente, dell'erosione del letto del fiume e del cambiamento nella vegetazione. Nel caso dell'unico tratto lasciato inalterato a seguito del progetto del 2007 si considera una scabrezza diversa, dal momento che le condizioni iniziali sono diverse. Per completezza si calcola il relativo coefficiente di Manning  $n$  come inverso del coefficiente di Gauckler-Strickler  $K$ .

Nella tab.15 sono riportate le caratteristiche delle condotte.

| <b>Tratto</b> | Lunghezza<br>[m] | Pendenza i<br>$\left[\%\right]$ | Scabrezza K<br>$[m^{1/3} s^{-1}]$ | Scabrezza n<br>$[m^{-1/3} s]$ |
|---------------|------------------|---------------------------------|-----------------------------------|-------------------------------|
| E             | 520              | 0.0558                          | 55                                | 0.018                         |
|               | 795              | 0.3019                          | 55                                | 0.018                         |
|               | 795              | 0.0050                          | 55                                | 0.018                         |
| B             | 1330             | $-0.1045$                       | 55                                | 0.018                         |
| Cls esistente | 967              | 0.0683                          | 45                                | 0.022                         |
|               | 2496             | $-0.0367$                       | 55                                | 0.018                         |

*Tabella 15 - Proprietà del Collettore Acque Alte Tusciano post rifunzionalizzazione*

#### 3.5.2 *Sistema di laminazione degli impianti serricoli*

Nella piana del Sele come misure tecniche di salvaguardia e regolazione delle piene atte alla laminazione dei volumi d'acqua fluenti sono state realizzate, per ogni impianto serricolo, due tipologie di opere: vasche di laminazione e stradoni drenanti. Scopo di queste è quello di rallentare la velocità di corrivazione delle acque e aumentare il loro parziale assorbimento, in maniera tale da non avere un impatto ulteriore sui volumi e sui livelli della rete colante.

Le caratteristiche di queste opere sono definite dal Consorzio in Destra del Fiume Sele nel 'Piano idraulico per il rilascio della autorizzazione del consorzio' (ultima versione 2018) e risultano secondo l'Art. 19 [12] :

- A) Assicurare la capacità complessiva del volume di sicurezza;
- B) Il numero delle Vasche di laminazione e/o degli stradoni drenanti deve essere tale da garantire una capacità complessiva pari al volume di sicurezza per ogni ettaro di S.A.U.

Secondo l'Art. 7 [12] per ciascun bacino imbrifero viene definito un volume base ed un volume di sicurezza, quest'ultimo da adottare per il dimensionamento delle vasche di laminazione e degli stradoni drenanti. I due volumi vengono definiti come di seguito secondo l'Art.8 [12]:

• Il volume base ad ettaro di S.A.U. (superficie agricola utilizzata) delle opere di regolazione della portata è dato, per ciascun bacino imbrifero, dalla seguente formula:

$$
V_{base} = P.C. \cdot Coeff. Imp. At tuale \cdot Coeff.S.
$$

in cui: P.C. il volume corrispondente alla "Pioggia critica" pari a 648 mc/ha [12]; Coeff. Imp. Attuale (Coefficiente di impermeabilizzazione attuale) la percentuale della superficie impermeabilizzata rispetto a quella del bacino, il cui valore consultando l'elaborato "Corografia A" [16] è quello riportato in tab.16; Coeff. S. (Coefficiente di sicurezza) fissato pari a 1.30.

• Il volume di sicurezza è dato dalla formula:

$$
V_{sicurezza} = V_{base} \cdot 0.7 / Coeff. All.
$$

in cui compaiono: il volume base  $V_{base}$  così come definito in precedenza, Coeff. All. (coefficiente di allarme) con valore riportato in tab.16.

Inoltre, viene definita nell'Art 17 la percentuale massima consentita di impermeabilizzazione dei suoli espressa dai "Coefficienti di impermeabilizzazione massimi applicati", il suo valore consultando l'elaborato "Corografia B" [15] è quello riportato in tab.16.

*Tabella 16 - Coefficiente di impermeabilizzazione Attuale del bacino [13], Coefficiente di allarme [12], coefficiente di impermeabilizzazione massimo applicato [14]*

| <b>Bacino imbrifero</b> | Sottobacini    | Coeff. Imp.<br><b>Attuale del</b><br>bacino | Coeff.<br><b>Allarme</b> | Coeff. Imp.<br><b>Max</b><br>Applicato |
|-------------------------|----------------|---------------------------------------------|--------------------------|----------------------------------------|
| Rete Bassa Aversana     |                | 0.40                                        | 0.50                     | 0.50                                   |
| Colletore A.A. Tusciano | $S2 - S3 - S4$ | 0.65                                        | 0.70                     | 0.70                                   |

Per quanto riguarda il sistema vasche di laminazione e stradoni drenanti secondo l'Art. 20 nei bacini imbriferi di Rete Bassa, nonché nei bacini imbriferi di rete alta "Denteferro", "Radica" e "Lignara" le acque provenienti dai due manufatti devono essere immesse nella rete scolante di prima ricezione tramite una "valvola di non ritorno" posta sul fondo e mediante caduta naturale, essendo assolutamente vietata l'immissione con sollevamento meccanico.

Nell'area oggetto di studio come riportato nell'Art. 6 [12], non è obbligatoria la presenza di vasche di laminazione. In riferimento agli stradoni il regolamento specifica alcune indicazioni negli Art. 22 e 23. In particolare, secondo l'Art. 22 gli stradoni drenanti non possono avere profondità maggiore di quella della rete scolante di prima ricezione e devono essere caratterizzati da due ordini di tubazioni: a) tubazioni forate secondarie che trasportano le acque dall'impianto serricolo nello stradone drenante, b) tubazioni forate principali di raccolta che trasportano le acque dallo stradone drenante alla rete scolante di prima ricezione. Deve essere garantita una discontinuità idraulica tra le tubazioni secondarie e le tubazioni principali, al fine di consentire alle acque di disperdersi nel materiale poroso. Lo schema tipo di realizzazione dello stradone drenante è riportato in fig.21. Invece secondo l'Art. 23 si ha che il materiale utilizzato per la realizzazione dello stradone drenante deve avere una porosità non inferiore al 30% del volume complessivo dello stesso stradone.

La profondità degli stradoni drenanti non è nota ma l'altezza dello strato di stoccaggio si può facilmente ricavare come rapporto tra il volume di immagazzinamento necessario e l'area degli stradoni. Si ricorda che la capacità complessiva richiesta dal regolamento nell'Art.19 [12] è pari al volume di sicurezza  $V_{sicurezza}$  per ogni ettaro di S.A.U., definito nell'Art.7 [12], moltiplicato gli ettari di S.A.U., dati dall'area delle serre.

Effettuando i calcoli risulta un volume di sicurezza pari a 471.74 mc/ha per il sottobacino S1 e di 547.56 mc/ha per i sottobacini S2, S3, S4. Si calcola quindi la capacità complessiva da cui la profondità degli stradoni, come riportato in tab.17.

DISEGNO "C1"

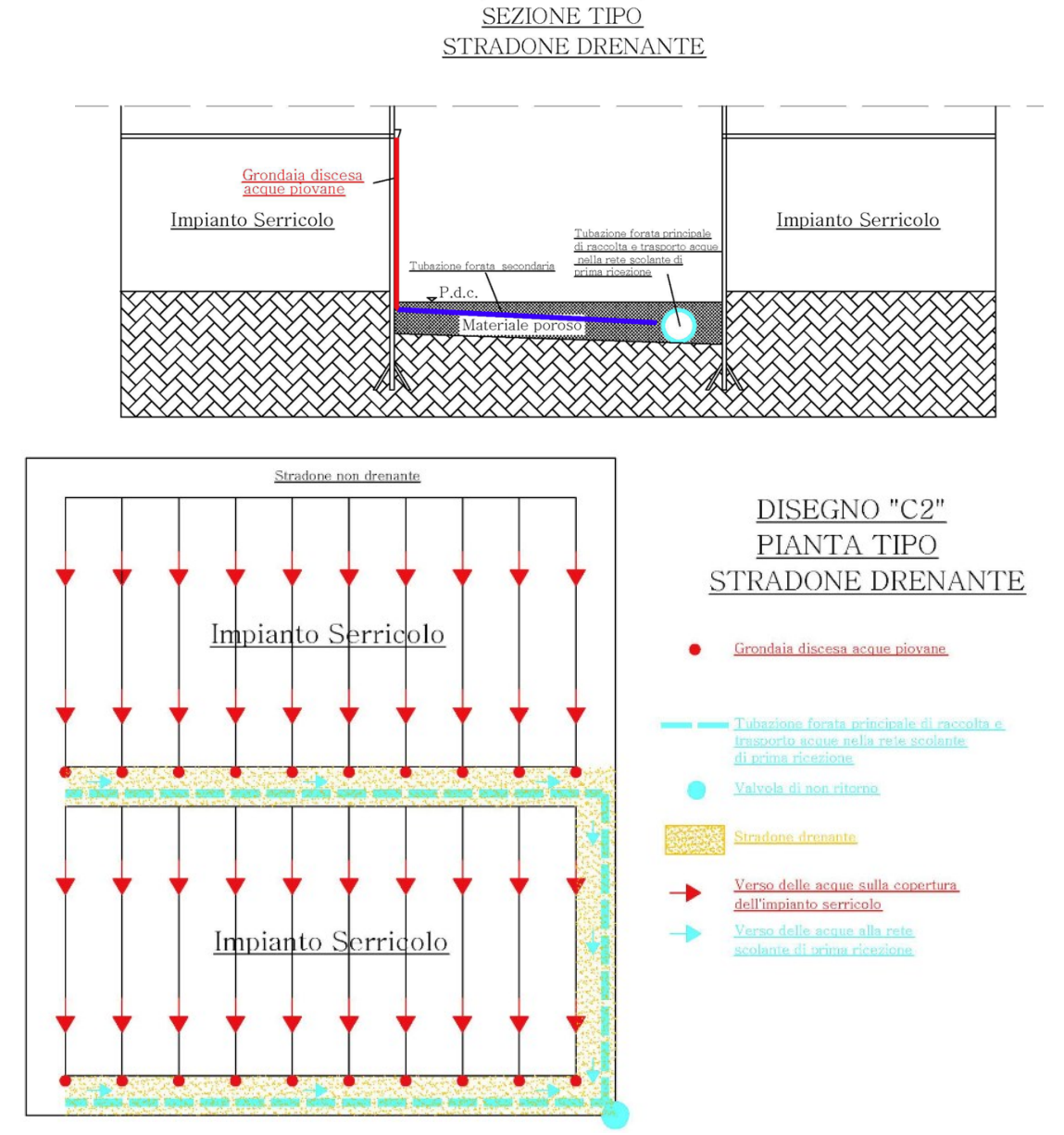

*Figura 21 - Stradoni drenanti: sezione tipo (in alto) [29] e pianta tipo (in basso) [28].*

| Sottobacino     | Ettari S.A.U.<br>[ha] | Capacità<br>complessiva $[m3]$ | Area stradoni<br>$\mathrm{[m^2]}$ | Profondità strato<br>stoccaggio [m] |
|-----------------|-----------------------|--------------------------------|-----------------------------------|-------------------------------------|
| S <sub>1</sub>  | ി                     | 5824                           | 35872                             | 0.16                                |
| S <sub>2</sub>  | 119                   | 64978                          | 363358                            | 0.18                                |
| S <sub>3</sub>  | 77                    | 96764                          | 454169                            | 0.21                                |
| $\overline{S4}$ | 94                    | 51224                          | 309319                            | 0.17                                |

*Tabella 17 - Profondità degli stradoni drenanti per i quattro sottobacini.*

L'area occupata dagli stradoni drenanti, in ogni singolo sottobacino, è stata definita mediante il programma QGIS, seguendo lo stesso procedimento adottato per trovare l'area delle serre ovvero come 'differenza' di superfici.

Oltre le caratteristiche necessarie fissate nel 'Piano idraulico per il rilascio della autorizzazione del consorzio' non è richiesta una specifica configurazione dello stradone drenante. Dal momento che ogni azienda agricola ha adottato un diverso schema del manufatto allora in linea generale si ipotizza un unico schema così costituito:

- 1. Strato superficiale: essendo la pavimentazione in ghiaia si assume un coefficiente di Manning  $n$  che tiene conto del materiale. Non è presente copertura vegetativa.
- 2. Strato pavimentazione: di spessore 100 mm e di tipo continuo ovvero interamente costituita da ghiaia gettata, di resistenza tale da consentire l'accesso alle serre da parte dei mezzi agricoli. Si ipotizza che lo stradone drenante sia di nuova costruzione da cui un fattore di intasamento nullo.
- 3. Strato terreno: di spessore 50 mm e con porosità del 40 %, maggiore del limite minimo richiesto da normativa. Il materiale di cui è costituito è la sabbia, i cui parametri sono assegnati a partire dai valori tipici riportati in Appendice A.2 [2].
- 4. Strato stoccaggio: di spessore variabile tra i 160-210 mm, a seconda del sottobacino considerato, e costituito in ghiaia. Al di sotto dello strato viene posto un tessuto geotessile ad alta permeabilità il quale impedisce la migrazione di fini dal sottofondo nello strato in ghiaia, consentendo l'infiltrazione verso il terreno sottostante, e ridistribuisce il peso della pavimentazione.
- 5. Drenaggio: il sistema è affidato ad una tubazione forata principale di raccolta che riceve le acque provenienti dalla serre e dai stradoni drenanti trasportandole nella rete scolante di prima ricezione. Questa tubazione è posizionata sul fondo dello strato di stoccaggio.

Viene riportata in fig.22 una rappresentazione dello stradone drenante.

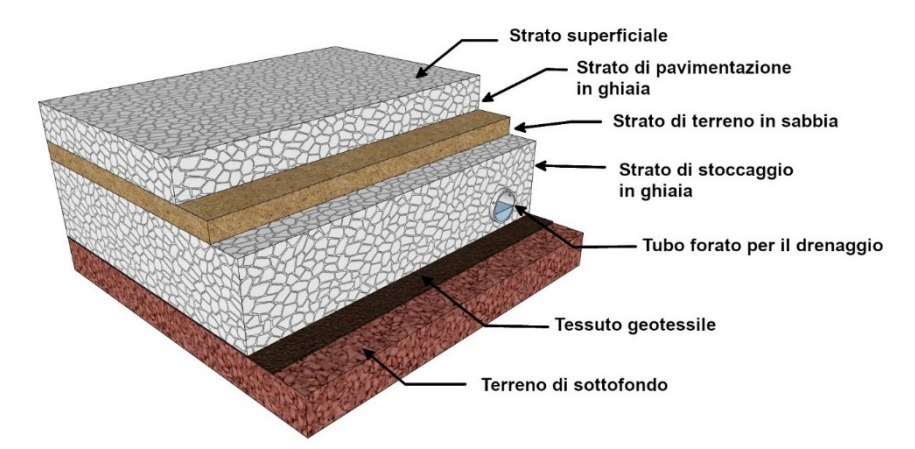

*Figura 22 – Rappresentazione dello stradone drenante con il programma SketchUp.*

Si riassumono in tab.18 le proprietà degli stradoni drenanti, nel caso dello strato di stoccaggio si riportano quattro valori, rispettivamente per i sottobacini S1,S2,S3,S4.

| <b>Strato</b>  | <b>Parametro</b>                 | <b>Valore</b>           | U.d.m.         |
|----------------|----------------------------------|-------------------------|----------------|
| Superficie     | Altezza della berma              | $\theta$                | mm             |
|                | Frazione copertura vegetativa    | $\Omega$                |                |
|                | Scabrezza della superficie $n$   | 0.018                   | $[m^{-1/3} s]$ |
|                | Pendenza della superfice         | 1                       | $\frac{0}{0}$  |
| Pavimentazione | <b>Spessore</b>                  | 100                     | mm             |
|                | Indice dei vuoti                 | 0.4                     |                |
|                | Frazione superficie impermeabile | $\Omega$                |                |
|                | Permeabilità                     | 254                     | mm/h           |
|                | Fattore di intasamento           | $\theta$                |                |
| Terreno        | Spessore                         | 50                      | mm             |
|                | Porosità                         | 0.40                    |                |
|                | Capacità di campo                | 0.062                   |                |
|                | Punto di appassimento            | 0.024                   |                |
|                | Conduttività                     | 120.37                  | mm/h           |
|                | Pendenza curva conduttività      | 50                      |                |
|                | Carico suzione                   | 44.20                   | mm             |
| Stoccaggio     | Spessore                         | $160 - 180 - 210 - 170$ | mm             |
|                | Indice dei vuoti                 | 0.4                     |                |
|                | Tasso di infiltrazione           | 0.35                    | mm/h           |
|                | Fattore di intasamento           | $\theta$                |                |
| Drenaggio      | Coefficiente di deflusso         | 1.0                     |                |
|                | Esponente di deflusso            | 0.5                     |                |
|                | Altezza dello scarico            | 0                       | mm             |

*Tabella 18 – Proprietà degli strati degli stradoni drenanti.*

# **Capitolo 4 Setup modelli**

## **4.1 Stato di fatto con precipitazione novembre 2023 – febbraio 2024**

### 4.1.1 *Rappresentazione del sistema*

Il modello SWMM riferito allo stato di fatto viene riportato in fig.23. Esso consiste nel Rain Gage 'Gage1' che fornisce la precipitazione di input ai singoli subcatchment 'S', i quali drenano nel collettore Acque Alte Tusciano per scorrimento superficiale e con il LID stradoni drenanti. Il sistema di drenaggio viene definito posizionando quattro nodi, tre di giunzione 'J' e uno di uscita 'Out1', in corrispondenza della fine dei sottobacini ovvero nei punti in cui cambiano le sezioni del colatore e la morfologia del bacino. Infine, i nodi vengono collegati tra loro con quattro tratti di condotta 'C' i quali differiscono per sezione, lunghezza e pendenza. Il sistema di drenaggio viene semplificato dai 6 tratti di condotta originari a 2 tratti poiché ogni condotta deve avere il sottobacino di riferimento. In pratica la sezione di valle della condotta afferente ad ogni sottobacino viene prolungata fino a monte. Il contorno dei sottobacini viene disegnato importando in SWMM un'immagine di background creata precedentemente su QGIS.

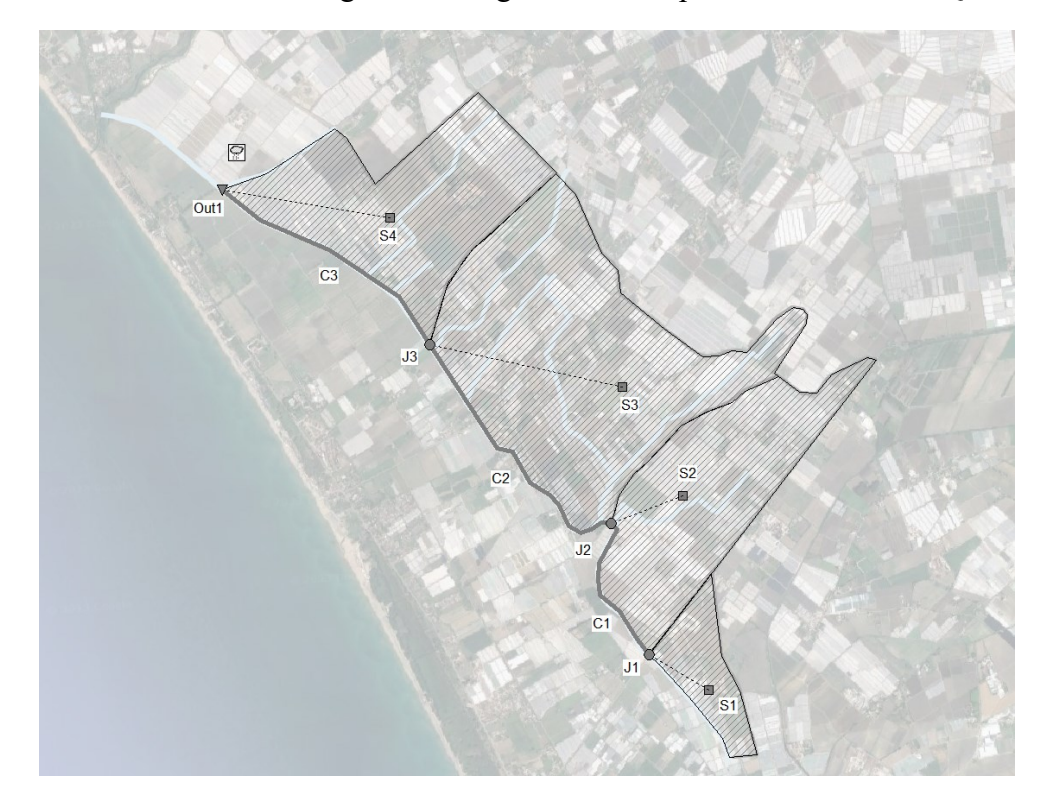

*Figura 23 - Rappresentazione dello stato di fatto in SWMM.*

Gli stradoni drenanti vengono simulati seguendo il primo approccio illustrato in \$2.3.1, ovvero sono posizionati all'interno dei sottobacini esistenti con la conseguente modifica di alcuni parametri di quest'ultimi. Di fatto si comportano come manufatti che ricevono il deflusso dalla parte impermeabile, le serre, per convogliarla nel collettore Acque Alte Tusciano.

#### 4.1.2 *Proprietà del sistema*

#### **Rain Gages proprietà**

Si definisce la sorgente dei dati di pioggia: a partire dalle altezze di precipitazione registrate nel periodo 30 novembre 2023 al 11 febbraio 2024 si crea un file dati (.dat). Successivamente si crea il Rain Gage denominato "Gage1" con le proprietà riportate in tab.19.

| <b>Rain Gage ID</b> | <b>Rain Format</b> | <b>Time Interval</b> |   | Data Source |
|---------------------|--------------------|----------------------|---|-------------|
| Gage1               | <b>INTENSITY</b>   | l:00                 | v | <b>EII</b>  |

*Tabella 19 - Proprietà del rain gage in SWMM.*

La posizione del Rain gage risulta indifferente poiché si assume che la precipitazione si ripartisca in maniera uniforme sull'area di studio.

#### **Subcatchment proprietà**

Le proprietà assegnate ai sottobacini nel caso dello stato di fatto sono quelle definite nel \$3.4.1.1 (tab.8 e tab.9), considerando come larghezza quella ricalcolata in seguito all'aggiunta del LID stradoni drenanti, e riportate in tab.20.

| Sottobacino    | <b>Rain Gage</b> | Outlet | <b>Area</b> | $\frac{6}{9}$       | Larghezza | Pendenza |
|----------------|------------------|--------|-------------|---------------------|-----------|----------|
| ID             |                  |        | [ha]        | imperm              | [m]       | [%]      |
| S <sub>1</sub> | Gage1            | JΙ     | 64          | 19                  | 1094      | 0.2      |
| S <sub>2</sub> | Gage1            | J2     | 243         | 49                  | 1211      | 1.0      |
| S <sub>3</sub> | Gagel            | J3     | 480         | $\gamma$            | 2255      | 0.8      |
| S <sub>4</sub> | Gage1            | Out1   | 280         | $\mathcal{L}$<br>33 | 2075      |          |

*Tabella 20 - Proprietà dei subcatchment in SWMM.*

Per quanto riguarda il LID stradoni drenanti il primo passo consiste nell'inserire in SWMM le proprietà nel Control Editor, così come definite in tab.8, e successivamente nell'Usage Editor assegnare i manufatti per ogni sottobacino. In SWMM la modellazione del LID avviene per unità di area per poi indicare il numero di unità, nel caso specifico per ogni sottobacino si considera un unico LID caratterizzato dall'area totale degli stradoni drenanti. Da questa considerazione si definiscono di conseguenza per ogni sottobacino: la percentuale occupata dallo stradone drenante come rapporto tra l'area di quest'ultima e quella del sottobacino; la larghezza come rapporto tra l'area degli stradoni e la lunghezza più lunga dell'acqua che può scorrere in maniera superficiale; la percentuale di area inizialmente satura posta pari a zero poiché si considera che lo stradone inizialmente sia asciutto; percentuale di area impermeabile trattata corrispondente all'area delle serre; la percentuale di area permeabile trattata che risulta nulla poiché i stradoni drenano solo le acque proveniente dalle serre. Si riportano in tab.21 i parametri inseriti nell'Usage Editor.

| <b>PROPRIETA' LID</b>        |               |      | <b>SOTTOBACINO</b> |                |       |  |  |
|------------------------------|---------------|------|--------------------|----------------|-------|--|--|
|                              |               |      | S <sub>2</sub>     | S <sub>3</sub> | S4    |  |  |
| Area di ogni unità           | <b>hal</b>    | 4    | 36                 | 45             | 31    |  |  |
| $N^{\circ}$ unità            |               |      |                    |                |       |  |  |
| % occupata del sottobacino   | $\frac{1}{2}$ | 5.61 | 15.00              | 9.46           | 11.00 |  |  |
| Larghezza                    | m             | 65   | 213                | 236            | 258   |  |  |
| % inizialmente satura        | $\frac{1}{2}$ |      |                    |                |       |  |  |
| % area trattata impermeabile | $\frac{1}{2}$ | 100  | 100                | 100            | 100   |  |  |
| % area trattata permeabile   | $\frac{1}{2}$ |      |                    |                |       |  |  |

*Tabella 21 - Proprietà del LID stradoni drenanti inseriti nell'Usage Editor in SWMM.*

#### **Junctions e Outfalls proprietà**

Le proprietà assegnate ai nodi di tipo junctions sono riportate in tab.22. La quota del fondo è stata trovata in QGIS sovrapponendo il DTM al layer del contorno del bacino e cercando l'informazione richiesta nelle posizioni dei quattro nodi.

*Tabella 22 - Proprietà dei nodi di giunzione in SWMM.*

| <b>Junctions ID</b> | <b>Invert Elevation</b> |  |  |
|---------------------|-------------------------|--|--|
|                     | [m]                     |  |  |
|                     | 6.38                    |  |  |
| 12                  | 4.73                    |  |  |
|                     | 4 37                    |  |  |

Le proprietà assegnate ai nodi di tipo outfall sono riportate in tab.23. La quota del fondo è stata trovata come per i nodi di tipo junctions. La condizione al contorno è di tipo "libero" per cui è determinata dalla profondità critica minima e a moto uniforme del flusso nella condotta. Infine non si inserisce uno sbarramento ("Gate") poiché il nodo Out1 non ne prevede uno.

*Tabella 23 - Proprietà dei nodi outfall in SWMM.*

| <b>Outfall ID</b> | <b>Invert Elevation</b><br>m <sub>l</sub> | <b>Type</b> | <b>Gated</b> |
|-------------------|-------------------------------------------|-------------|--------------|
| )ut l             |                                           | <b>FREE</b> |              |

#### **Conduits proprietà**

Dalla semplificazione del sistema di drenaggio si ha che le sezioni delle condotte effettivamente utilizzate nel modello sono due, ovvero quelle dei tratti di sezione A e B. In SWMM la sezione di forma irregolare si definisce tramite i punti Elevation e Station, invece quella di forma trapezia con la pendenza delle sponde. Si riportano in tab.24 le proprietà assegnate.

| Tipo di forma | <b>Sezione</b> | <b>Tratto</b> | <b>Station</b> | <b>Elevation</b> | $N^{\circ}$ | <b>Max</b>     | <b>Bottom</b>                | L e R        |
|---------------|----------------|---------------|----------------|------------------|-------------|----------------|------------------------------|--------------|
|               |                | tipo          |                |                  | barrels     | Height         | Width                        | <b>Slope</b> |
|               |                | sezione       | [m]            | [m]              |             | [m]            | [m]                          |              |
| Irregolare    |                | A             | $\theta$       | 2.5              |             | $\blacksquare$ | $\qquad \qquad \blacksquare$ |              |
|               |                |               | 1.85           | 0.5              |             |                |                              |              |
|               |                |               | 3.85           | 0.5              |             |                |                              |              |
|               |                |               | 4.35           | $\theta$         |             |                |                              |              |
|               |                |               | 6.85           |                  |             |                |                              |              |
|               |                |               | 7.35           | 0.5              |             |                |                              |              |
|               |                |               | 9.35           | 0.5              |             |                |                              |              |
|               |                |               | 11.2           | 2.5              |             |                |                              |              |
| Trapezoidale  |                | B             |                |                  | 1           | 2.5            | 3                            | 1, 1         |

*Tabella 24 - Caratteristiche delle condotte usate del modello in SWMM.*

Alcune delle proprietà delle condotte, in virtù della semplificazione effettuata, vengono ridefinite nuovamente tramite QGIS nella stessa modalità adottata per il sistema di drenaggio reale. In particolare, viene ricalcolata la lunghezza delle condotte, considerando per ogni tratto il corrispettivo coefficiente di scabrezza. Le proprietà assegnate sono riportate in tab.25.

*Tabella 25 - Proprietà delle condotte in SWMM.*

| <b>Conduit ID</b> | Tipo di<br>forma | Nodo di<br>ingresso | Nodo di<br>uscita | Lunghezza<br>[m] | Scabrezza n<br>$[m^{-1/3} s]$ |
|-------------------|------------------|---------------------|-------------------|------------------|-------------------------------|
|                   | Trapezoidale     |                     |                   | 1424             | 0.018                         |
| $\rm C2$          | Irregolare       | J2                  |                   | 2491             | 0.018                         |
| C3                | Irregolare       |                     | Out1              | 2333             | 0.018                         |

In tutte le condotte sono state inserite le valvole di non ritorno, così come richieste dall'Art. 20 del 'Piano idraulico per il rilascio della autorizzazione del consorzio' [12].

## **4.2 Stato di fatto con precipitazione Tr=30 anni**

#### 4.2.1 *Rappresentazione del sistema*

Il modello SWMM è uguale a quello dello stato di fatto, illustrato in fig.23.

#### 4.2.2 *Proprietà del sistema*

A partire dalle proprietà del sistema definite nel \$4.1.2. per quanto riguarda i nodi rimangono le stesse mentre per il sottobacino, rain gage e condotte vanno modificati alcuni parametri considerando la calibrazione del modello \$5.1 e il fatto che in questo caso si considera l'evento di pioggia con tempo di ritorno T pari a 30 anni e per una durata di 24h.

**Subcatchment e Conduits proprietà**

A seguito della calibrazione sono da modificare il tasso di infiltrazione, per quanto riguarda lo strato di pavimentazione e stoccaggio della pavimentazione permeabile, e il coefficiente di scabrezza per il collettore Acque Alte. I nuovi valori da considerare sono quelli in tab.35 dati dalla "calibrazione 4".

#### **Rain Gages proprietà**

Il primo passo consiste nel definire la sorgente dei dati di pioggia. A partire dal valore di precipitazione pari a 92 mm per un tempo di ritorno Tr pari di 30 anni si crea una time series, denominata "TS1", relativa all'intensità di precipitazione. Si ipotizza che nell'arco di 2 giorni si ha un primo giorno in cui non piova e un secondo in cui piova in modo omogeneo (3.9 mm/h). Si riporta in fig.24 la finestra del time series e lo ietogramma corrispondente.

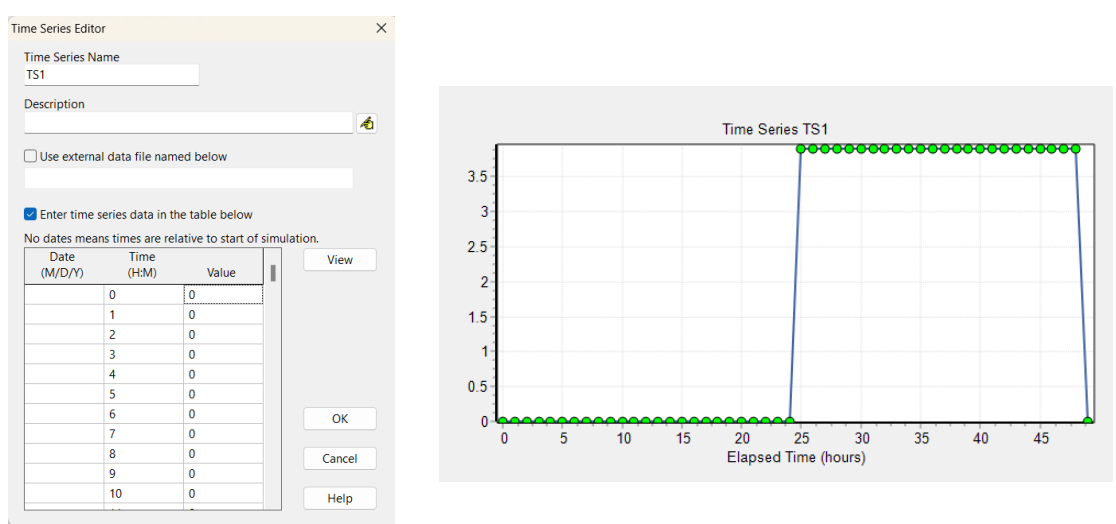

*Figura 24 - Definizione del time series del rain gage in SWMM.*

Successivamente si crea il Rain Gage denominato "Gage1" con le proprietà riportate in tab.26. *Tabella 26 - Proprietà del rain gage.*

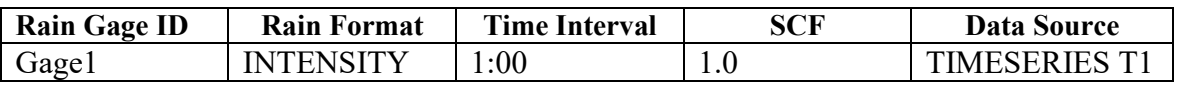

La posizione del Rain gage risulta indifferente poiché si assume che la precipitazione si ripartisca in maniera uniforme sull'area di studio.

## **4.3 Massima superficie delle serre con precipitazione Tr=30 anni**

#### 4.3.1 *Rappresentazione del sistema*

Il modello SWMM è uguale a quello dello stato di fatto, illustrato in fig.23.

#### 4.3.2 *Proprietà del sistema*

A partire dalle proprietà del sistema definite nel \$4.2.2. per quanto riguarda i nodi, rain gage e

condotte rimangono le stesse mentre per il sottobacino vanno modificate per l'aumento della superficie impermeabile delle serre da cui consegue anche quella degli stradoni drenanti.

#### **Subcatchment**

La superficie impermeabile del bacino viene aumentata considerando il massimo coefficiente di impermeabilizzazione riportato in tab.16, le nuove proprietà sono riportate in tab.27.

| Sottobacino    | <b>Rain Gage</b> | Outlet | Area | $\frac{6}{9}$ | Larghezza | Pendenza |
|----------------|------------------|--------|------|---------------|-----------|----------|
| ID             |                  |        | [ha] | imperm        | [m]       | [%]      |
| S <sub>1</sub> | Gagel            |        | 64   | 50            | 923       | 0.2      |
| S <sub>2</sub> | Gagel            | J2     | 243  | 70            | 1206      | $1.0\,$  |
| S <sub>3</sub> | Gage1            | J3     | 480  | 70            | 2171      | 0.8      |
| S <sub>4</sub> | Gage1            | Out1   | 280  | 70            | 1947      |          |

*Tabella 27 - Proprietà dei subcatchment in SWMM.*

Assumendo che i nuovi stradoni drenanti vengano realizzati con la stessa configurazione di quella già definita in precedenza, viene ricalcolata la loro superficie occupata sulla base del rapporto stradoni/serre allo stato di fatto e di conseguenza la nuova larghezza W. Le nuove quantità calcolate si riportano in tab.28 così come inseriti nell'Usage Editor.

*Tabella 28 - Proprietà del LID stradoni drenanti inseriti nell'Usage Editor in SWMM.*

| <b>PROPRIETA' LID</b>        |                 |                | <b>SOTTOBACINO</b> |                |     |  |  |
|------------------------------|-----------------|----------------|--------------------|----------------|-----|--|--|
|                              |                 | S <sub>1</sub> | S <sub>2</sub>     | S <sub>3</sub> | S4  |  |  |
| Area di ogni unità           | ha              | 13             | 37                 | 62             | 46  |  |  |
| $N^{\circ}$ unità            |                 |                |                    |                |     |  |  |
| % occupata del sottobacino   | $ \mathbf{\%} $ | 20.3           | 15.30              | 12.90          |     |  |  |
| Larghezza                    | m <sub>l</sub>  | 236            | 218                | 320            | 386 |  |  |
| % inizialmente satura        | $\mathcal{O}_0$ |                |                    |                |     |  |  |
| % area trattata impermeabile | $\mathcal{O}_0$ | 100            | 100                | 100            | 100 |  |  |
| % area trattata permeabile   | $\frac{1}{2}$   |                |                    |                |     |  |  |

## **4.4 Area non sviluppata con precipitazione Tr=30 anni**

#### 4.4.1 *Rappresentazione del sistema*

Il modello SWMM riferito all'area non urbanizzata viene riportata in fig.23. Esso consiste nel Rain Gage 'Gage1' che fornisce la precipitazione di input all'intero subcatchment 'S', il quale drena grazie alla pendenza naturale del terreno verso la costa. La sezione finale del bacino viene identificata dal nodo di uscita 'Out1'. Il contorno del bacino viene disegnato importando in SWMM un'immagine background creata precedentemente su QGIS.

## 4.4.2 *Proprietà del sistema*

Le uniche proprietà da definire sono quelle del sottobacino che in questa situazione non presenta

area impermeabile, invece per quanto riguarda il nodo di uscita e il rain gage si fa riferimento al \$4.1.2.

#### **Subcatchment proprietà**

Le proprietà assegnate all'intero bacino nel caso dell'area non sviluppata sono definite così come fatto per i singoli sottobacini, vengono riportate in tab.29.

| Sottobacino | <b>Rain Gage</b> | Outlet | Area<br>[ha] | $\frac{6}{9}$<br>imperm | Larghezza   Pendenza<br>'m | $\lceil\% \rceil$ |
|-------------|------------------|--------|--------------|-------------------------|----------------------------|-------------------|
| ື           | Gagel            | Out l  | 1067         |                         | 7407                       | 0.8               |

*Tabella 29 - Proprietà del subcatchment in SWMM.*

## **4.5 Pre-rifunzionalizzazione collettore con precipitazione Tr=30 anni**

### 4.5.1 *Rappresentazione del sistema*

Il modello SWMM è uguale a quello dello stato di fatto, illustrato in fig.23.

## 4.5.2 *Proprietà del sistema*

A partire dalle proprietà del sistema definite nel \$4.2.2. per il rain gage rimangono le stesse mentre le altre vanno modificate poiché la conformazione del territorio è cambiata negli anni.

#### **Subcatchment proprietà**

Le proprietà assegnate ai sottobacini nel caso dello stato di fatto sono quelle definite nel \$3.4.1.2 (tab.8) e riportate in tab.30.

| Sottobacino<br>ID | <b>Rain Gage</b> | Outlet | Area<br>[ha] | $\frac{0}{0}$<br>imperm | <b>Larghezza</b><br>$\mathbf{m}$ | Pendenza<br>[%] |
|-------------------|------------------|--------|--------------|-------------------------|----------------------------------|-----------------|
| S <sub>1</sub>    | Gage1            |        | 64           |                         | 1159                             | 0.2             |
| S <sub>2</sub>    | Gage1            | J2     | 243          | 19                      | 1424                             | $1.0\,$         |
| S <sub>3</sub>    | Gage1            | J3     | 480          | 19                      | 2491                             | 0.8             |
| S <sub>4</sub>    | Gage1            | Out1   | 280          | ۱9                      | 2333                             |                 |

*Tabella 30- Proprietà dei subcatchment in SWMM.*

#### **Junctions e Outfalls proprietà**

Le proprietà assegnate ai nodi di tipo junctions sono riportate in tab.31. La quota del fondo è quella riportata nel tabulato di calcolo [7] del progetto di rifunzionalizzazione del collettore.

| <b>Junctions ID</b> | <b>Invert Elevation</b><br>m <sup>-</sup> |  |  |  |  |
|---------------------|-------------------------------------------|--|--|--|--|
|                     | 5.44                                      |  |  |  |  |
|                     | 4.06                                      |  |  |  |  |
|                     | 3.01                                      |  |  |  |  |

*Tabella 31- Proprietà dei nodi di giunzione in SWMM.*

Le proprietà assegnate ai nodi di tipo outfall sono riportate in tab.32. La quota del fondo è stata trovata come per i nodi di tipo junctions. La condizione al contorno è di tipo "libero" per cui è determinata dalla profondità critica minima e a moto uniforme del flusso nella condotta. Infine non si inserisce uno sbarramento ("Gate") poiché il nodo Out1 non ne prevede uno.

| <b>Outfall ID</b> | <b>Invert Elevation</b><br>m | <b>Type</b> | Gated     |
|-------------------|------------------------------|-------------|-----------|
| Out1              | 2C<br>2.JU                   | FR EE       | $N\Gamma$ |

*Tabella 32 - Proprietà dei nodi outfall in SWMM.*

#### **Conduits proprietà**

Le condotte del collettore presentano tre sezioni trapezie differenti, ovvero quelle dei tratti sez. 52-31, 31-14 e 14-6. Si riportano in tab.33 le proprietà assegnate.

**Tipo di forma Sezione Tratto tipo sezione N° barrels Max Height [m] Bottom Width [m] L e R Slope** Trapezoidale 52-31 1 2.7 3 0.8 31-14 1 2.1 5.8 0.5  $14-6$  1 2.3 6 0.5

*Tabella 33 - Caratteristiche delle condotte usate del modello in SWMM.*

Le proprietà delle condotte sono quelle riportate nella relazione idraulica [7] del progetto di rifunzionalizzazione del collettore, ad eccezione della lunghezza che viene definita tramite QGIS, nella stessa modalità adottata per lo stato di fatto. Le proprietà assegnate sono riportate in tab.34.

| <b>Conduit ID</b> | Tipo di<br>forma | Nodo di<br>ingresso | Nodo di<br>uscita | Lunghezza<br>[m] | Scabrezza n<br>$\mathrm{[m^{1/3} \,s]}$ |
|-------------------|------------------|---------------------|-------------------|------------------|-----------------------------------------|
| C <sub>1</sub>    | Trapezoidale     |                     |                   | 1424             | 0.033                                   |
| C <sub>2</sub>    | Irregolare       | JZ                  |                   | 2491             | 0.029                                   |
| $\overline{C}3$   | Irregolare       |                     | Out1              | 2333             | ).025                                   |

*Tabella 34 - Proprietà delle condotte in SWMM.*

# **Capitolo 5 Risultati**

## **5.1 Stato di fatto con precipitazione novembre 2023 – febbraio 2024**

Con i parametri di input stimati per via tabellare, assegnati al modello del primo scenario, la simulazione SWMM restituisce la portata in corrispondenza della sezione finale. Successivamente dalla scala delle portate, note le informazioni geometriche (sezione) e la scabrezza, con uno script Matlab, si ottiene l'andamento dei livelli idrici nel tempo in corrispondenza della sezione finale del bacino, riportata in fig.25 come "parametri iniziali". Tuttavia, l'andamento del modello (in verde) segue qualitativamente quello sperimentale (in rosso-giallo) ma con variazioni significative dei livelli massimi. Risulta quindi necessario trovare i parametri utilizzati per descrivere il modello in SWMM che siano coerenti con la realtà sperimentale. È possibile fare questo tramite due passaggi:

- analisi di sensibilità: comprensione dell'influenza di ciascun parametro sui livelli idrici generati. Si realizza fissando l'intero set di parametri e facendone variare uno soltanto per analizzare i cambiamenti sul livello idrico. È da considerare che il valore scelto per i parametri, mantenuti fissi nelle diverse prove, condiziona la sensibilità al parametro che viene fatto variare;
- calibrazione: ricerca dei parametri del modello che forniscono una migliore approssimazione dei livelli idrici.

I parametri che vengono fatti variare sono, così come riassunto in tab.35:

- l'indice dei vuoti e il tasso di infiltrazione, per quanto riguarda lo strato di pavimentazione e stoccaggio della pavimentazione permeabile;
- il coefficiente di scabrezza per il collettore Acque Alte.

| <b>PARAMETRI</b> | <b>VALORI</b> |         | ANALISI DI SENSIBILITA'   CALIBRAZIONE |       |     |     |         |
|------------------|---------------|---------|----------------------------------------|-------|-----|-----|---------|
|                  | <b>BASE</b>   |         |                                        | J     |     |     |         |
| Indice dei vuoti | 0.4           | $0.7\,$ | 0.4                                    | (0.4) | 0.4 | 0.4 | $0.4\,$ |
| Tasso di         | 0.35          | 0.35    | 18                                     | 0.35  |     | 2.5 |         |
| infiltrazione    |               |         |                                        |       |     |     |         |
| Coefficiente di  | 55            | 55      |                                        | 45    | 50  | 50  | 50      |
| scabrezza        |               |         |                                        |       |     |     |         |

*Tabella 35 - Analisi di sensibilità e calibrazione del modello in SWMM.*

In particolare l'analisi di sensibilità viene eseguita aumentando l'indice dei vuoti e il tasso di infiltrazione, riducendo il coefficiente di scabrezza del collettore. Si riportano in fig.25 l'andamento dei livelli idrici nel caso dei parametri ipotizzati inizialmente e dei tre per cui viene eseguita l'analisi di sensibilità. Si precisa che i livelli del sensore sono quelli rilevati nella stazione di Battipaglia (linea rossa) in cui un intervallo di tempo è senza valori, per questa ragione l'andamento si completa con quelli della stazione di Eboli (linea gialla). Come si può vedere dai grafici con i parametri iniziali inseriti in SWMM (linea verde), si ha un livello massimo maggiore rispetto a quello riportato dal sensore (linea rossa-linea gialla); la situazione rimane invariata aumentando l'indice dei vuoti. Invece, come ci si poteva aspettare, il livello massimo si riduce aumentando il solo tasso di infiltrazione poiché ne consegue una riduzione del volume, al contrario aumenta notevolmente diminuendo la scabrezza del collettore poiché il suolo offre una minore resistenza al flusso.

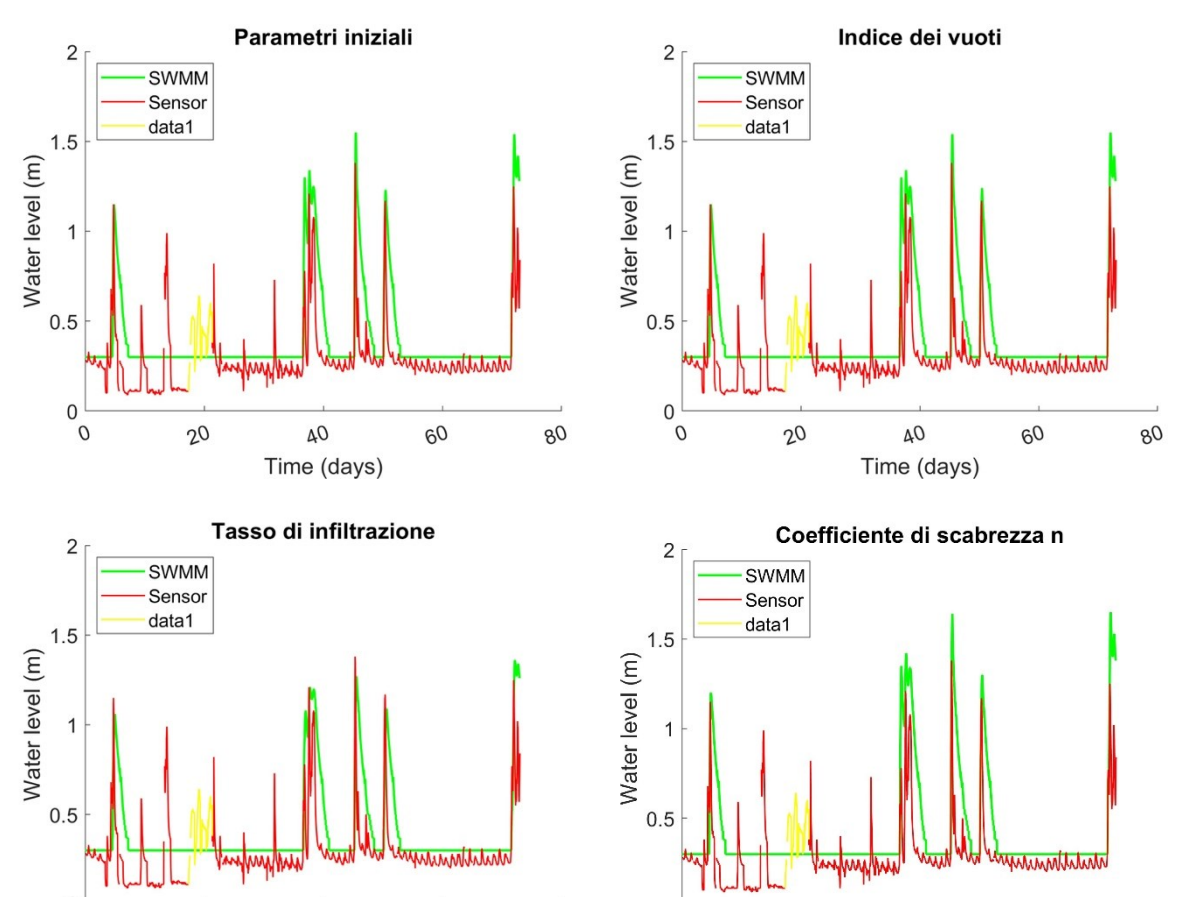

*Figura 25 - Andamento dei livelli idrici ottenuti con le misurazioni del sensore di livello (in rosso-giallo) e con il modello SWMM (in verde): parametri iniziali e analisi di sensibilità.*

Una volta individuata l'influenza di ciascun parametro sull'andamento dei livelli, è necessario trovare il set di parametri che restituiscano un andamento dei livelli che fitti al meglio quello elaborato con le misurazioni del sensore. Dal momento che l'indice dei vuoti non ha influenza sull'andamento, si opta per variare simultaneamente il tasso di infiltrazione e il coefficiente di

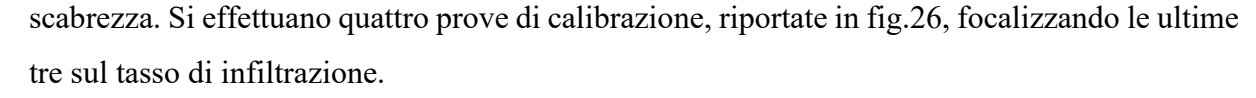

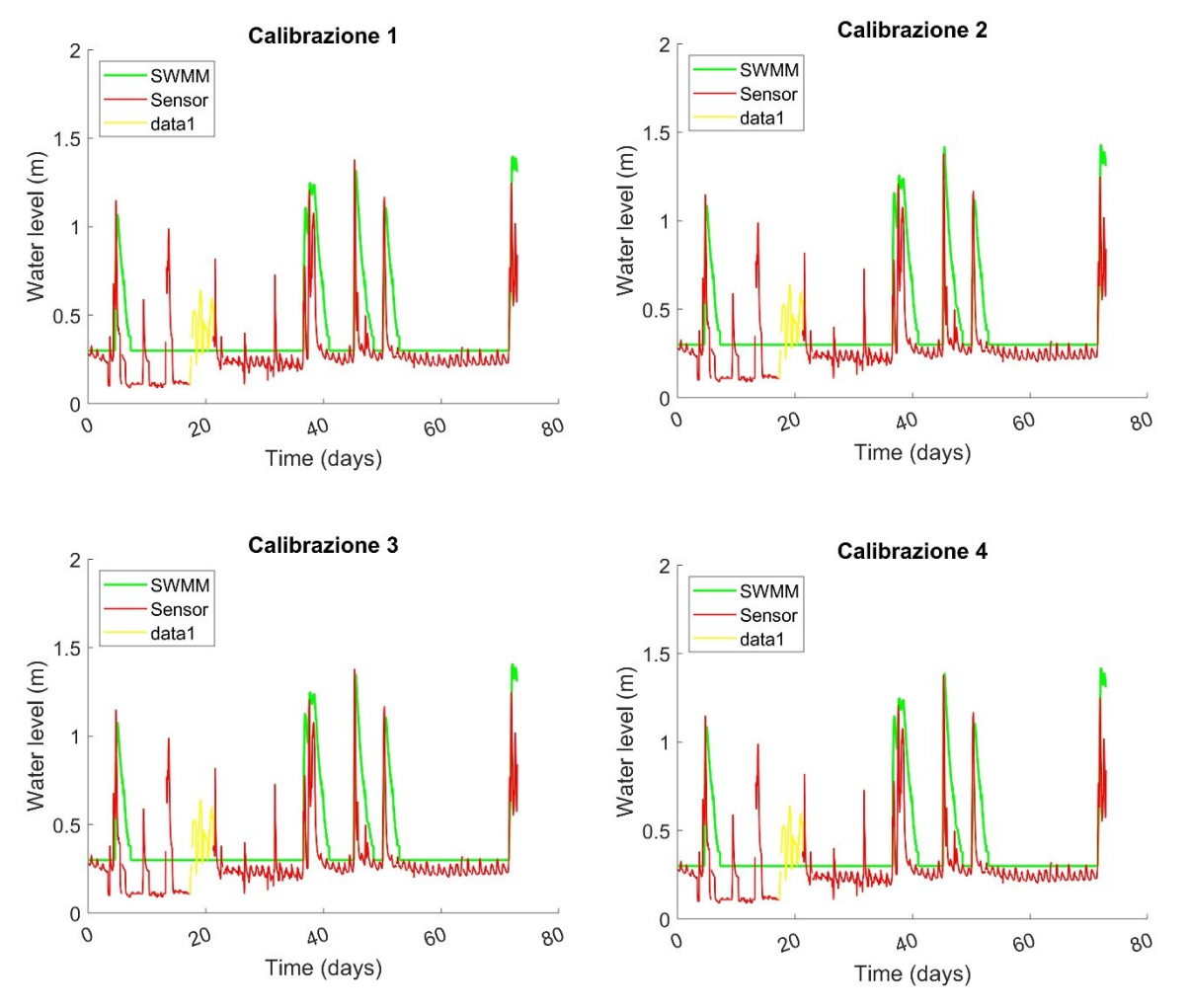

*Figura 26 - Andamento dei livelli idrici ottenuti con le misurazioni del sensore di livello (in rosso) e con il modello SWMM (in verde): calibrazione.*

Dall'ultima prova di calibrazione si può notare come i livelli idrici massimi dati dal modello SWMM siano molto simili a quelli dati dal sensore: si conclude il processo di calibrazione, definendo i parametri del modello necessari per effettuare le successive simulazioni.

#### **5.2 Stato di fatto con precipitazione Tr=30 anni**

La simulazione di questo scenario risulta interessante per verificare l'adeguatezza del collettore rispetto alla sua capacità di drenaggio, alle dimensioni delle sezioni e alla portata massima prevista durante eventi di piena. Dal modello si estrapola la portata massima in corrispondenza della sezione finale, la quale risulta pari a 7.53 m<sup>3</sup>/s, e il volume defluito di 262.15 ·10<sup>6</sup> l. In fig.29 si visualizzano sulla mappa la massima altezza idrica nei nodi alla fine dell'intervallo dell'evento di pioggia e la percentuale di impermeabilizzazione. Nel primo caso è possibile visualizzare i valori massimi relativi alla portata defluita: nel nodo J1 un'altezza pari a 0.24 m

minore delle altre in quanto relativo alla sezione di monte. Nei nodi J2, J3, Out1 altezze superiori al metro (1.01 m, 2.17 m, 2.12 m). Nel secondo caso i colori dei sottobacini rappresentano una distribuzione della percentuale di impermeabilizzazione. Nello specifico il bacino S1 con la minore superficie di serre (19%) risulta essere il meno impermeabilizzato, seguono S2 con il 49%. Infine S3 e S4 rispettivamente con una percentuale di impermeabilizzazione del 37% e 33%. In questo scenario non si ha esondazione nei nodi. Per quanto riguarda i volumi si riporta in tab.27 il bilancio dei flussi.

| **************************<br>Runoff Quantity Continuity | Volume<br>hectare-m | Depth<br>mm |
|----------------------------------------------------------|---------------------|-------------|
| Initial LID Storage                                      | 0.140               | 0.131       |
| Total Precipitation                                      | 92.242              | 86.450      |
| Evaporation Loss                                         | 0.000               | 0.000       |
| Infiltration Loss                                        | 11.031              | 10.338      |
| Surface Runoff                                           | 29.715              | 27.849      |
| LID Drainage                                             | 1,813               | 1.699       |
| Final Storage                                            | 49.879              | 46.747      |
| Continuity Error $(\ell)$                                | $-0.060$            |             |

*Figura 27 - Stato di fatto con precipitazione Tr=30 anni: bilancio di flussi in SWMM.*

La presenza del LID influisce sui seguenti volumi riportati in figura: volume inizialmente presente nel LID ("Initial LID Storage"), perdita per infiltrazione ("Infiltration Loss"), drenaggio del LID ("LID Dreinage") e accumulo finale ("Finale Storage"). Dalla figura si evidenzia come il volume trattenuto sia pari al 54% di quello piovuto.

#### **5.3 Massima superficie delle serre con precipitazione Tr=30 anni**

Uno scenario del genere è utile per verificare che la soluzione stradoni drenanti sia efficace anche nella condizione limite di impermeabilizzazione. In questo caso la portata massima in corrispondenza della sezione finale risulta pari a 9.77 m<sup>3</sup>/s e il volume defluito di 448.79 ∙10<sup>6</sup> l. Si visualizza sulla mappa di fig.30 la massima altezza idrica nei nodi alla fine dell'intervallo dell'evento di pioggia, nel nodo J1 e J2 risultano 0.26 m e 1.08 m. Invece per il nodo J3 e J4 le altezze sono superiori ai 2m, rispettivamente pari a 2.48 m e 2.47 m. Inoltre, in fig.30 viene riportata la distribuzione della percentuale di impermeabilizzazione. Per il sottobacino S1, appartenente al bacino imbrifero di Rete Bassa Aversana, si ha un valore del 50% mentre per i restanti S1,S2,S3, appartenenti al collettore Acque Alte Tusciano l'impermeabilizzazione massima è del 70%. Questo scenario non presenta esondazioni.

Per quanto riguarda i volumi si riporta in fig.28 il bilancio dei flussi.

| ****************************<br>Runoff Quantity Continuity<br>************************** | Volume<br>hectare-m | Depth<br>mm |
|------------------------------------------------------------------------------------------|---------------------|-------------|
| Initial LID Storage                                                                      | 0.171               | 0.161       |
| Total Precipitation                                                                      | 92.242              | 86.450      |
| Evaporation Loss                                                                         | 0.000               | 0.000       |
| Infiltration Loss                                                                        | 10.108              | 9.474       |
| Surface Runoff                                                                           | 48.925              | 45.853      |
| LID Drainage                                                                             | 2.227               | 2.087       |
| Final Storage                                                                            | 31.192              | 29.234      |
| Continuity Error (%)                                                                     | $-0.042$            |             |

*Figura 28 - Massima superficie delle serre con precipitazione Tr=30 anni: bilancio di flussi in SWMM.*

La presenza del LID influisce sui seguenti volumi riportati in figura: volume inizialmente presente nel LID ("Initial LID Storage"), perdita per infiltrazione ("Infiltration Loss"), drenaggio del LID ("LID Dreinage") e accumulo finale ("Finale Storage"). Dalla figura si evidenzia come il volume trattenuto sia pari al 34% di quello piovuto.

#### **5.4 Area non sviluppata con precipitazione Tr=30 anni**

Questo scenario è utile per controllare che sia rispettata l'invarianza idraulica. Nel caso del sottobacino, inserendo i parametri di infiltrazione base riportati in tab.8, SWMM restituisce un coefficiente di deflusso pari a 0.51 con una portata massima di 10.06 m<sup>3</sup>. Tuttavia il valore del coefficiente di deflusso ottenuto dalla simulazione non rispecchia quello reale, pari a 0.25 per superfici erbose. Di conseguenza, risulta necessario rimodulare il tasso di infiltrazione: si aumenta il valore del tasso di infiltrazione fino ad ottenere un coefficiente di deflusso pari a quello tipico. Si riporta in tab.36 la rimodulazione effettuata.

| <b>PARAMETRI</b>  | <b>CALIBRAZIONE</b> |      |      | <b>COEFFICIENTE DI</b><br><b>DEFLUSSO</b> |       |      |      |      |
|-------------------|---------------------|------|------|-------------------------------------------|-------|------|------|------|
|                   |                     |      |      |                                           | V.B.  |      |      |      |
| Tasso di          | 0.36                | 0.8  | 1.3  | 1.8                                       |       |      |      |      |
| infiltrazione     |                     |      |      |                                           |       |      |      |      |
| <b>MAX</b>        |                     |      |      |                                           | 0.514 | 0.43 | 0.34 | 0.25 |
| Tasso di          | 0.35                | 0.79 | 1.29 | 1.79                                      |       |      |      |      |
| infiltrazione MIN |                     |      |      |                                           |       |      |      |      |

*Tabella 36 – Rimodulazione dei parametri del modello Area non sviluppata in SWMM.*

La portata massima in corrispondenza della sezione di valle è di 5.58 m<sup>3</sup>/s, mentre il volume defluito è pari a 226.09 ∙10<sup>6</sup> l. La mappa di fig.30 riporta la percentuale di impermeabilità nulla uniforme su tutto il bacino poiché non c'è urbanizzazione.

## **5.5 Pre-rifunzionalizzazione collettore con precipitazione Tr=30 anni**

La portata massima in corrispondenza della sezione finale è pari a  $6.19 \text{ m}^3/\text{s}$ , mentre il volume defluito risulta 197.51 ∙10<sup>6</sup> l. Si visualizza sulla mappa la massima altezza idrica nei nodi alla fine dell'intervallo dell'evento di pioggia ovvero al massimo della portata defluita, fig.31. A partire dalla sezione di monte J1 con 0.33 m seguono J2,J3,J4 rispettivamente con 0.60 m, 0.94 m, 0.92 m.

#### **5.6 Riassunto risultati**

Alla luce dei risultati ottenuti per i cinque scenari, si riportano in tab.37 i risultati più significativi in termini di portata di picco, volume defluito, altezza idrica e presenza o meno di esondazione.

| <b>SCENARIO</b> | Q picco $[m^3/s]$ | Vmax [10 <sup>6</sup> l] | $h$ max $[m]$ | <b>Esondazione</b> |
|-----------------|-------------------|--------------------------|---------------|--------------------|
|                 |                   | 262.153                  | 2.12          | N <sub>O</sub>     |
|                 | 9.77              | 448.79                   | 2.47          | N <sub>O</sub>     |
|                 | 5.58              | 226.09                   | -             | -                  |
|                 | 6.19              | 197.514                  | 0.92          | N <sub>O</sub>     |

*Tabella 37 – Risultati ottenuti per scenari con precipitazione Tr=30 anni.*

Per quanto riguarda i volumi si riassumono in tab.38 i risultati per gli scenari che simulano la presenza degli stradoni drenanti.

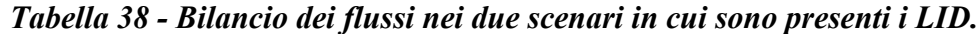

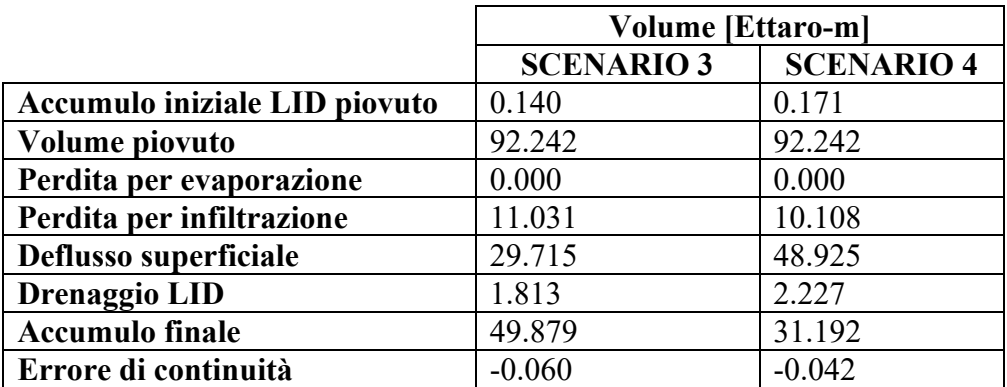

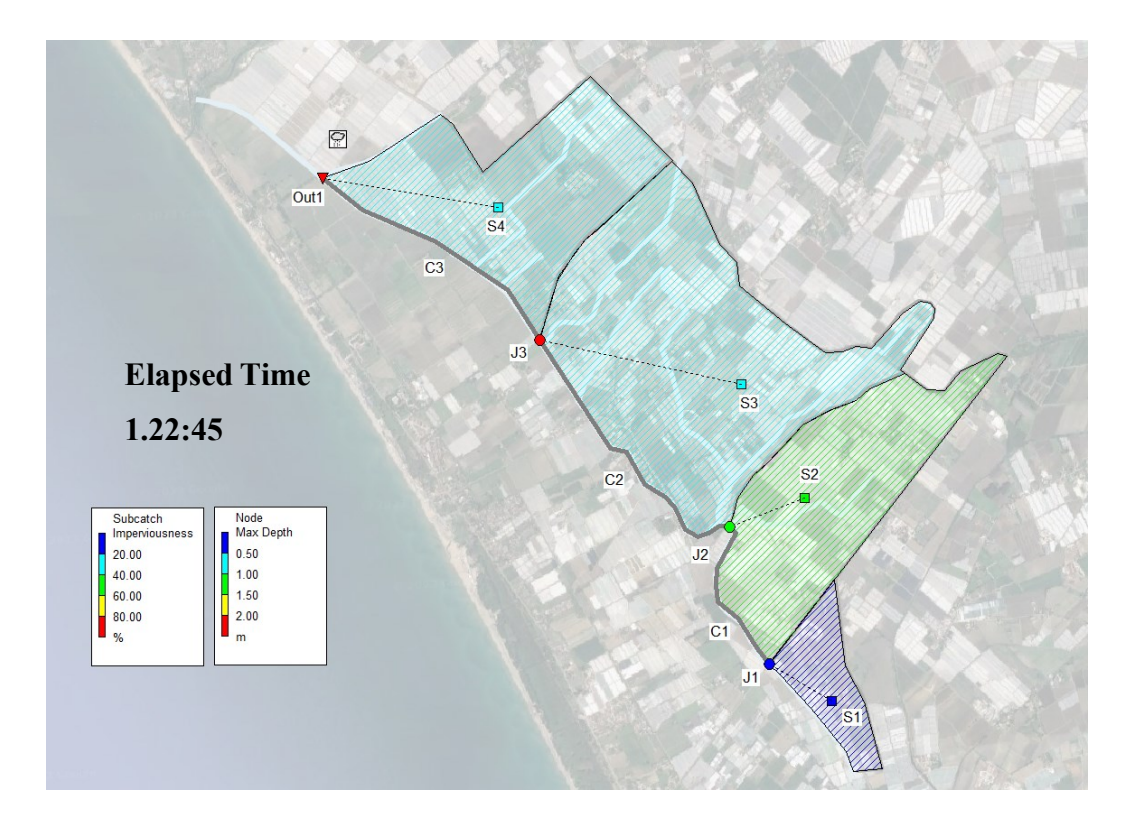

*Figura 29 – Stato di fatto con precipitazione Tr=30 anni: impermeabilizzazione del suolo e livelli idrici nei nodi in SWMM.*

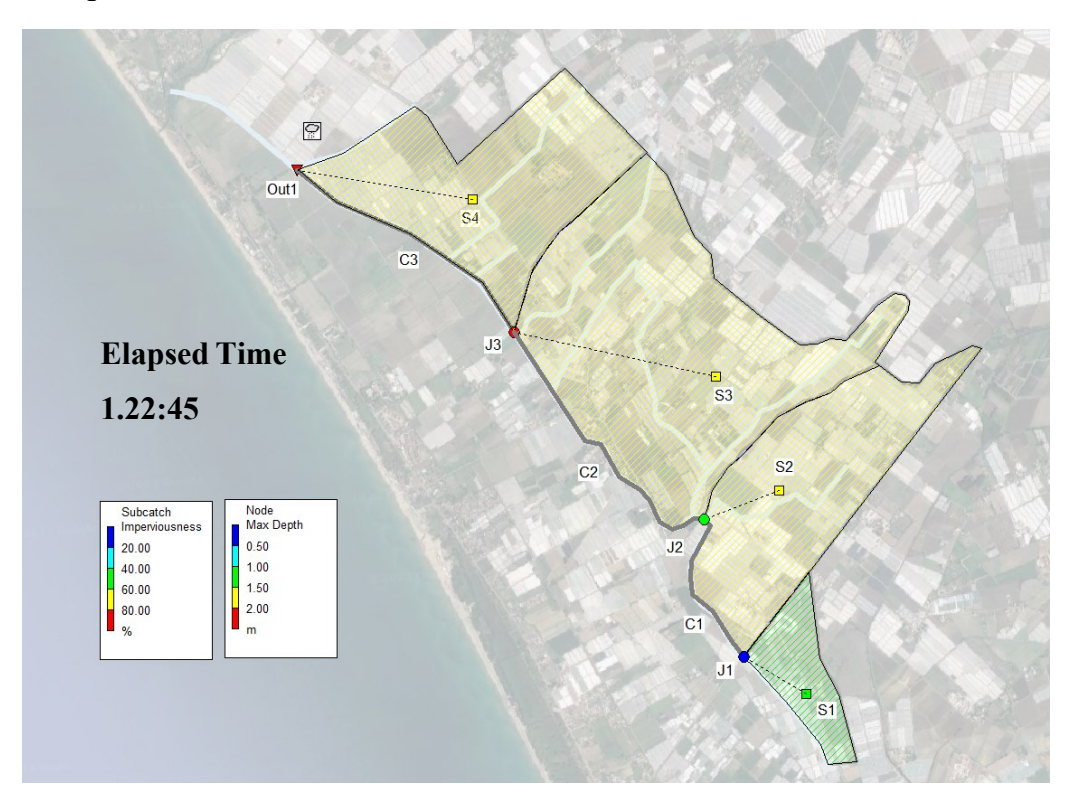

*Figura 30 – Massima superficie delle serre con precipitazione Tr=30 anni: impermeabilizzazione del suolo e livelli idrici nei nodi in SWMM.*

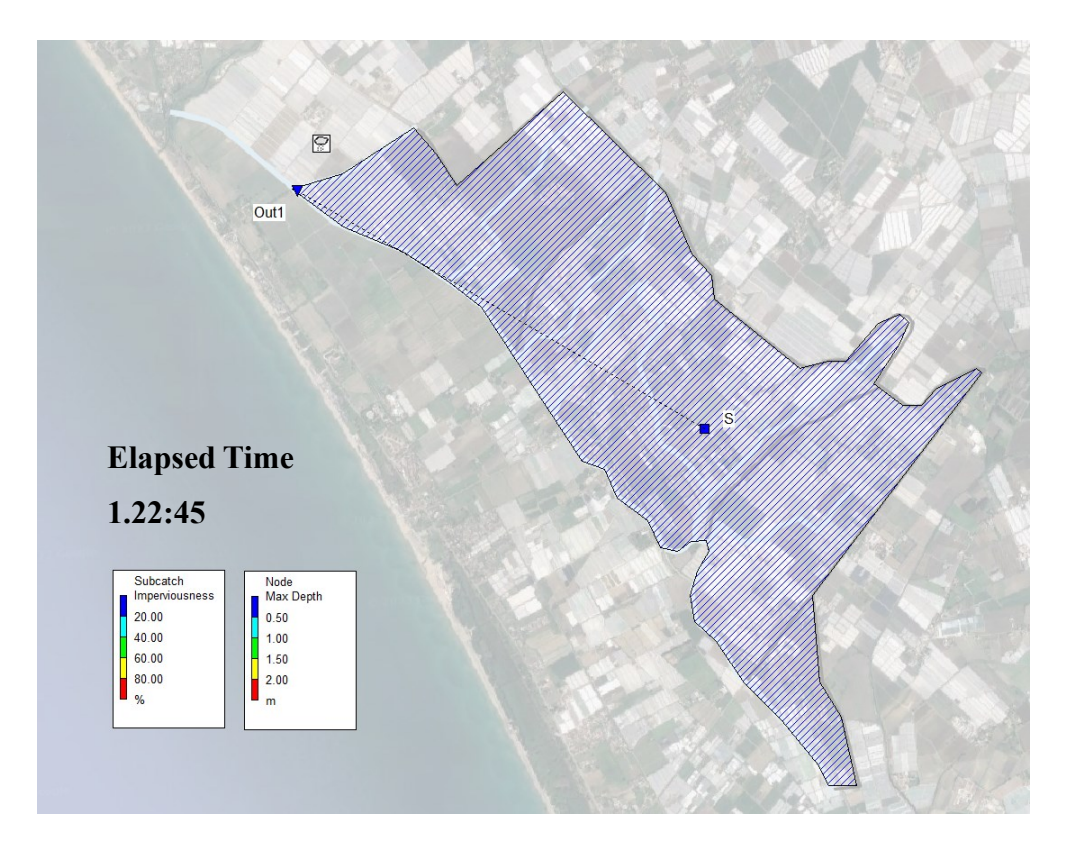

*Figura 31 – Area non sviluppata con precipitazione Tr=30 anni: impermeabilizzazione del suolo e livelli idrici nei nodi in SWMM.*

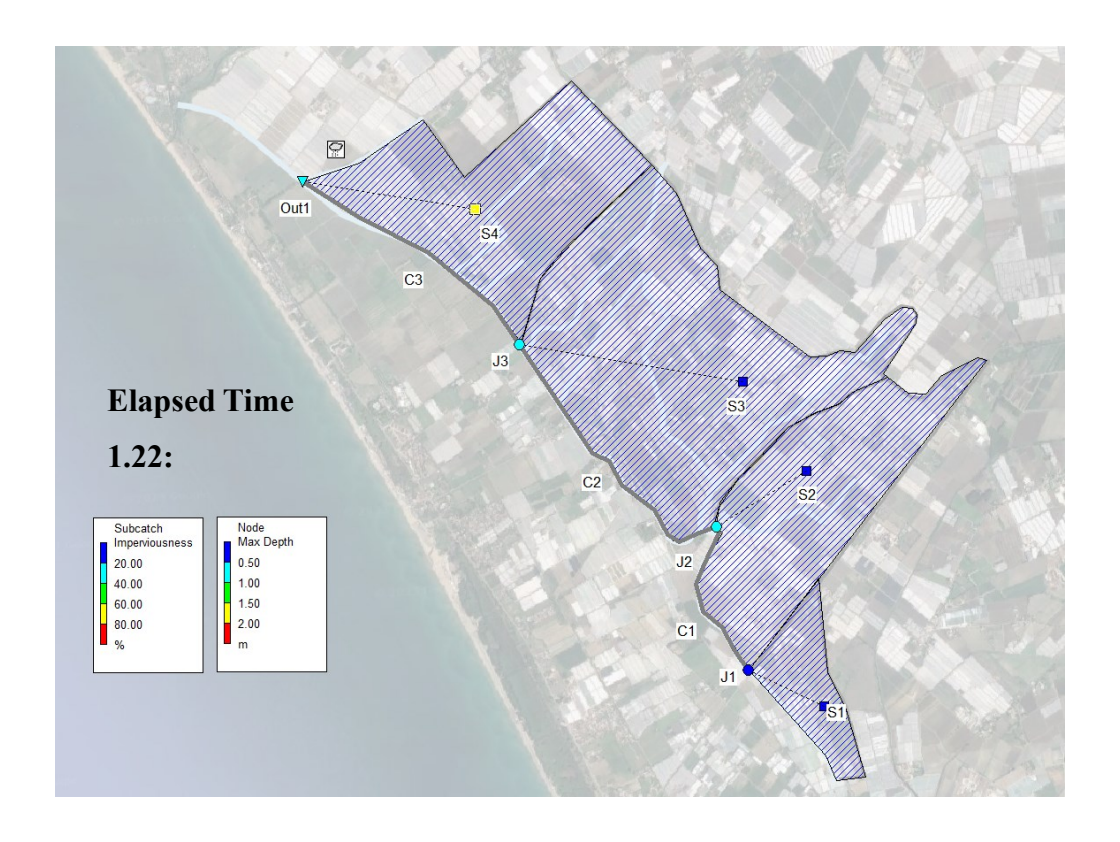

*Figura 32 – Pre-rifunzionalizzazione del collettore con precipitazione Tr=30 anni: impermeabilizzazione del suolo e livelli idrici nei nodi in SWMM.*

## **Discussione**

L'andamento dei livelli ottenuto tramite calibrazione evidenza come con SWMM, variando 3 parametri, si è riusciti a riprodurre bene i massimi di livello, ma non esattamente gli altri valori. In particolare, i tiranti massimi compresi tra i 10 e i 30 giorni non vengono proprio rilevati. Questo probabilmente per un limite del programma che nel caso di eventi ordinari, come quello utilizzato, tende ad accumulare acqua mentre per eventi più grandi riesce a replicarli con maggiore precisione. In ogni caso come risultato può ritenersi più che accettabile in virtù del fatto che la dinamica viene ben rappresentata.

Per quanto riguarda il secondo scenario, la portata restituita da SWMM nella sezione finale, pari a 7.53 mc/s, risulta coerente con quella calcolata attraverso il metodo razionale, in cui il coefficiente di deflusso utilizzato è quello effettivo, trovato in base ai diversi tipi di suolo. Infatti, con le formule empiriche, escludendo quella di Kirpich-Ramser, si è ottenuto per Giandotti 7.729 mc/s, Ventura 8.464 mc/s e Pasini 8.094 m/s. Riuscire ad ottenere un valore simile o comunque dello stesso ordine di grandezza, seppur trattandosi di forme empiriche, è un elemento utile a validare il modello.

La situazione limite del terzo scenario non porta a sovralluvionamenti del collettore, risultato interessante nella misura in cui il coefficiente di massima impermeabilizzazione ha come ultima revisione quella del 2017. Si può quindi accettare che questo coefficiente sia valido almeno fino all'anno corrente. Per avere un'idea del pericolo di esondazione, ci sono due alternative: al livello quantitativo, si potrebbe aumentare l'impermeabilizzazione fino a che avviene l'allagamento o al livello qualitativo, confrontare il livello idrico nella sezione con l'altezza della sezione stessa. Intraprendendo la seconda via, risulta che il livello nel canale sia di 2.47 m, mentre l'altezza della sezione 2.5 m: si tratta di una differenza significativa se si considera che, passando da un grado di impermeabilizzazione circa pari al 35% del secondo scenario a quello di circa il 65% per il terzo scenario, il livello massimo è aumentato di 35 cm. In definitiva, si può assumere che il sistema è efficiente per il massimo grado di impermeabilizzazione dato dal regolamento; inoltre, si può prevedere che per piccoli incrementi del coefficiente limite di impermeabilizzazione non si verifica esondazione.

Un'ulteriore osservazione può essere evidenziata sul drenaggio del volume di pioggia e l'azione della pavimentazione permeabile. Confrontando il secondo e terzo scenario, si ha un aumento del deflusso superficiale dovuto all'aumento della superficie permeabile. Tuttavia, è visibile l'azione del LID che contribuisce a ridurre il volume in ingresso distribuendolo tra il drenaggio del tubo forato, infiltrazione verso il terreno naturale e deflusso superficiale.

Per quanto riguarda l'invarianza idraulica, vengono definiti i seguenti scenari considerando lo stesso evento di precipitazione trentennale:

1. Stato di fatto con precipitazione Tr=30 anni;

2. Massima superficie delle serre con precipitazione Tr=30 anni;

3.Area non sviluppata con precipitazione Tr=30 anni;

4. Pre-rifunzionalizzazione del collettore con precipitazione Tr=30 anni.

Si evidenzia che la portata simulata dal modello nella sezione finale del bacino risulta pari a: 2) 7.53 mc/s, 3) 9.77 mc/s, 4) 5.58 mc/s, 5) 6.19 mc/s. Come si può vedere il deflusso relativo al quarto scenario varia dopo la costruzione degli impianti serricoli. Inoltre, valutando i volumi di piena, quelli degli scenari post-sviluppo sono maggiori rispetto al pre-sviluppo nel caso del collettore con rifunzionalizzazione. Alla luce dei risultati, ottenuti si può sostenere come allo stato di fatto, nonostante la presenza del LID, la portata nel caso post-sviluppo con attenuazione è maggiore di quella dello scenario pre-sviluppo. Si può quindi ipotizzare, in mancanza di dati certi relativi alla situazione pre-sviluppo, che il metodo di laminazione adottato, seppur utile e necessario, non sia ancora sufficiente a garantire pienamente il principio dell'invarianza idraulica.

Infine, in riferimento all'ultimo scenario, erano prevedibili fenomeni di sovralluvionamento in corrispondenza dei nodi, cosa che nel modello non è stata riscontrata. Probabilmente questo è dato dalle ipotesi semplificative alla base del modello stesso: la sezione e la pendenza considerate uniformi lungo i tre tratti del collettore, lì dove la vegetazione e l'usura le avevano rese fortemente disomogenee e inadeguate. Inoltre, anche il fatto di trascurare i 33 attraversamenti stradali comporta ulteriori problemi idraulici al canale stesso.

## **Conclusioni**

L'obiettivo della presente tesi è stato quello di esaminare l'impatto del cambio d'uso del suolo, a fini agricoli, sulla risposta idrologica di un bacino, con particolare attenzione all'area della Piana del Sele (SA). Attraverso l'utilizzo del software SWMM e la simulazione di diversi scenari, sono stati valutati gli effetti della presenza degli impianti serricoli e le potenziali soluzioni idrauliche per mitigarne le conseguenze.

In primo luogo, è stato illustrato il problema di come l'aumento della superficie impermeabile contribuisca all'incremento del picco di portata e al maggiore rischio di allagamento. La variazione delle condizioni di deflusso delle portate di piena nei collettori idrici è una delle principali conseguenze di questo processo. Successivamente sono state presentate le possibili soluzioni idrauliche atte ad affrontare efficacemente questa problematica: i Low Impact Development (LID), finalizzati a riequilibrare il ciclo idrologico e garantire il principio dell'invarianza idraulica. Nel contesto dell'area studiata, sono state considerate soluzioni quali l'utilizzo degli stradoni drenanti.

L'analisi condotta ha permesso di analizzare cinque scenari, di cui i primi tre per valutare l'efficacia di tali misure di mitigazione nelle condizioni attuali ed estreme, ovvero con il massimo grado di impermeabilizzazione. Inoltre, sono stati simulati due ulteriori scenari riguardanti l'area di studio in condizioni non sviluppate e pre-lavori di funzionalizzazione del collettore acque alte Tusciano. In questo modo è stato possibile ripercorrere la trasformazione dell'area della Piana del Sele (SA) negli anni.

È emerso che la calibrazione dei parametri del modello ha consentito una buona riproduzione dei massimi di livello idrico, anche se con qualche discrepanza nell'andamento dei livelli nel tempo. Tuttavia, nonostante tali limitazioni, i risultati ottenuti sono stati considerati accettabili, in quanto il modello è stato in grado di rappresentare efficacemente la dinamica idrologica del territorio in studio.

Al livello di massimo grado di impermeabilizzazione, il modello ha permesso di verificare l'adeguatezza del coefficiente riferito all'anno 2017 e riportato nel regolamento del consorzio. Inoltre, l'analisi dei diversi scenari ha evidenziato come il principio di invarianza idraulica non sia rispettato, situazione plausibile per interventi antropici significativi, come la costruzione degli impianti serricoli.

È emerso inoltre che l'implementazione di pratiche di Low Impact Development, come l'utilizzo di pavimentazioni permeabili, può contribuire a ridurre il deflusso superficiale e a migliorare il bilancio idrologico del bacino.

Per quanto riguarda il principio dell'invarianza idraulica, il modello ha evidenziato come, nonostante l'attenuazione di portata offerta dal LID, esso non venga rispettato.

Tuttavia, si sottolinea come, nello scenario pre-rifunzionalizzazione del collettore, il modello non è stato in grado di riprodurre la realtà, probabilmente per le semplificazioni adottate che possono influenzare i risultati ottenuti. Pertanto, ulteriori studi potrebbero approfondire tali aspetti al fine di migliorare la precisione della simulazione idrologica.

In conclusione, il presente lavoro di tesi ha fornito importanti contributi alla comprensione delle dinamiche idrologiche dell'area della Piana del Sele. Prospettive future potrebbero essere quelle di predisporre un utilizzo pratico per il modello elaborato, ad esempio definendo il massimo grado di impermeabilizzazione variabile con l'impermeabilizzazione del territorio e di conseguenza con gli anni.

## **Bibliografia**

- [1] Rossman L. A., Simon A. M. (2022) Storm Water Management Model, User's Manual. Versione 5.2
- [2] Rossman L. A., Huber W. C. (2016) Storm Water Management Model, Reference Manual. Volume I – Hidrology
- [3] Gironás, J., Roesner, L. A., Davis, J., Rossman, L. A., & Supply, W. (2009). Storm water management model applications manual. Cincinnati, OH: National Risk Management Research Laboratory, Office of Research and Development, US Environmental Protection Agency.
- [4] Luongo A. (2007) Lavori di rifunzionalizzazione del collettore Acque alte Tusciano. Progetto preliminare: Relazione idraulica
- [5] Luongo A. (2007) Lavori di rifunzionalizzazione del collettore Acque alte Tusciano. Progetto preliminare: Relazione di inquadramento geologico
- [6] Luongo A. (2007) Lavori di rifunzionalizzazione del collettore Acque alte Tusciano. Progetto preliminare: Relazione idrologica
- [7] Luongo A. (2007) Lavori di rifunzionalizzazione del collettore Acque alte Tusciano. Progetto preliminare: Relazione idraulica
- [8] Luongo A. (2007) Lavori di rifunzionalizzazione del collettore Acque alte Tusciano. Progetto preliminare: Relazione preliminare strutture
- [9] Luongo A. (2007) Lavori di rifunzionalizzazione del collettore Acque alte Tusciano. Progetto preliminare: Planimetria su base aerofotogrammetrica dell'area di intervento e dei bacini idrografici
- [10] Luongo A. (2007) Lavori di rifunzionalizzazione del collettore Acque alte Tusciano. Progetto preliminare: Sezioni di progetto e indicazione planimetrica
- [11] Luongo A. (2007) Lavori di rifunzionalizzazione del collettore Acque alte Tusciano. Progetto esecutivo: Relazione geologica
- [12] Consorzio di Bonifica in Destra del Fiume Sele (2018) Piano idraulico per il rilascio della autorizzazione del consorzio.
- [13] Consorzio di Bonifica in Destra del Fiume Sele (2019) Piano idraulico per il rilascio della autorizzazione del consorzio. Tabella A
- [14] Consorzio di Bonifica in Destra del Fiume Sele (2017) Piano idraulico per il rilascio della autorizzazione del consorzio. Tabella B
- [15] Consorzio di Bonifica in Destra del Fiume Sele (2016) Piano idraulico per il rilascio della autorizzazione del consorzio. Corografia B
- [16] Consorzio di Bonifica in Destra del Fiume Sele (2018) Piano idraulico per il rilascio della autorizzazione del consorzio. Corografia A
- [17] CIRIA (2015) The SuDS Manual.
- [18] Bonifica Sarno S.p.A. (2017) Metodologia di calcolo dell'invarianza idraulica.
- [19] Masseroni D., Massara F., Gandolfi C., Bischetti G.B. (2018) Manuale sulle buone pratiche di utilizzo dei sistemi di drenaggio urbano sostenibile.
- [20] Atlanta Regional Commission (2016) Georgia Stormwater Management Manual.
- [21] Cory L. Horton (2020) Alternative Stormwater Management: Low Impact Development.
- [22] De Pascale S., Maggio A., Barbieri G. (2006) La sostenibilità delle colture protette in ambiente mediterraneo: limiti e prospettive.
- [23] Dylla, H., & Hansen, K. R. (2015) Porous asphalt pavements with stone reservoirs (No. FHWA-HIF-15-009).
- [24] Mark Randall , Jan Støvring , Malte Henrichs & Marina Bergen Jensen (2020) Comparison of SWMM evaporation and discharge to in-field observations from lined permeable pavements, Urban Water Journal, DOI: 10.1080/1573062X.2020.1776737
- [25] Monici F. (2016) Manuale drenanti
- [26] Da Deppo L., Datei C. (…) Fognature
- [27] Zhang, S., & Guo, Y. (2015). SWMM simulation of the storm water volume control performance of permeable pavement systems.
- [28] Consorzio di Bonifica in Destra del Fiume Sele (2016) Piano idraulico per il rilascio della autorizzazione del consorzio. Pianta tipo Stradone drenante
- [29] Consorzio di Bonifica in Destra del Fiume Sele (2016) Piano idraulico per il rilascio della autorizzazione del consorzio. Sezione tipo Stradone drenante
- [30] [https://coltureprotette.edagricole.it/orticoltura/piana-del-sele-maltempo-non-danneggia](https://coltureprotette.edagricole.it/orticoltura/piana-del-sele-maltempo-non-danneggia-serre/)[serre/](https://coltureprotette.edagricole.it/orticoltura/piana-del-sele-maltempo-non-danneggia-serre/)
- [31]<https://coltureprotette.edagricole.it/ortofrutta/rucola-igp-oro-verde-della-piana-del-sele/>
- [32] [http://www.corriereortofrutticolo.it/2018/01/10/piana-del-sele-tappezzata-serre-la-iv](http://www.corriereortofrutticolo.it/2018/01/10/piana-del-sele-tappezzata-serre-la-iv-gamma-prezzi-dei-terreni-alle-stelle/)[gamma-prezzi-dei-terreni-alle-stelle/](http://www.corriereortofrutticolo.it/2018/01/10/piana-del-sele-tappezzata-serre-la-iv-gamma-prezzi-dei-terreni-alle-stelle/)
- [33] [https://angolodiphil.it/piana-del-sele-secondo-territorio-in-europa-per-produzione-di](https://angolodiphil.it/piana-del-sele-secondo-territorio-in-europa-per-produzione-di-veleno-bianco/)[veleno-bianco/](https://angolodiphil.it/piana-del-sele-secondo-territorio-in-europa-per-produzione-di-veleno-bianco/)
- [34] https://www.rucoladellapianadelsele.com/piana-del-sele/